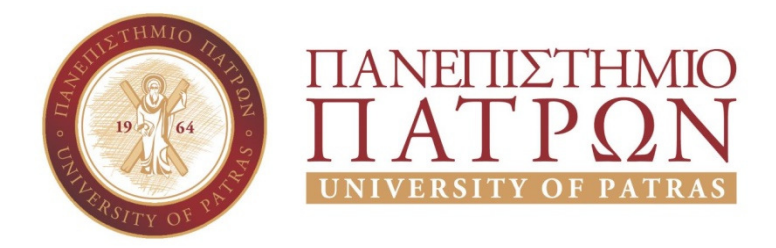

ΣΧΟΛΗ ΟΙΚΟΝΟΜΙΚΩΝ ΕΠΙΣΤΗΜΩΝ ΚΑΙ ΔΙΟΙΚΗΣΗΣ ΕΠΙΧΕΙΡΗΣΕΩΝ

# ΤΜΗΜΑ ΔΙΟΙΚΗTΙΚΗΣ ΕΠΙΣΤΗΜΗΣ ΚΑΙ ΤΕΧΝΟΛΟΓΙΑΣ ΠΠΣ ΔΙΟΙΚΗΣΗΣ ΕΠΙΧΕΙΡΗΣΕΩΝ ΜΕΣΟΛΟΓΓΙ

# ΠΤΥΧΙΑΚΗ ΕΡΓΑΣΙΑ

# ΜΕΛEΤΗ, ΣΧΕΔIΑΣΗ ΚΑΙ ΑΝAΠΤΥΞΗ ΙΣΤΟΤΟΠΟΥ ΠΡΟΒΟΛHΣ ΚΑΙ ΔΙAΘΕΣΗΣ ΠΙΝΑΚΩΝ ΖΩΓΡΑΦΙΚΗΣ

Φιορέλα Χρυσαυγή Ασλλάνι

Μεσολόγγι 2020

# ΠΑΝΕΠΙΣΤΗΜΙΟ ΠΑΤΡΩΝ

ΣΧΟΛΗ ΟΙΚΟΝΟΜΙΚΩΝ ΕΠΙΣΤΗΜΩΝ ΚΑΙ ΔΙΟΙΚΗΣΗΣ ΕΠΙΧΕΙΡΗΣΕΩΝ

## ΤΜΗΜΑ ΔΙΟΙΚΗTΙΚΗΣ ΕΠΙΣΤΗΜΗΣ ΚΑΙ ΤΕΧΝΟΛΟΓΙΑΣ ΠΠΣ ΔΙΟΙΚΗΣΗΣ ΕΠΙΧΕΙΡΗΣΕΩΝ ΜΕΣΟΛΟΓΓΙ

# ΠΤΥΧΙΑΚΗ ΕΡΓΑΣΙΑ

# ΜΕΛEΤΗ, ΣΧΕΔIΑΣΗ ΚΑΙ ΑΝAΠΤΥΞΗ ΙΣΤΟΤΟΠΟΥ ΠΡΟΒΟΛHΣ ΚΑΙ ΔΙAΘΕΣΗΣ ΠΙΝΑΚΩΝ ΖΩΓΡΑΦΙΚΗΣ

Φιορέλα Χρυσαυγή Ασλλάνι

Επιβλέπων καθηγητής Αριστογιάννης Γαρμπής

Μεσολόγγι 2020

# **UNIVERSITY OF PATRAS**

SCHOOL OF ECONOMICS & BUSINESS

# DEPARTMENT OF MANAGEMENT SCIENCE AND **TECHNOLOGY FORMER DEPARTMENT OF BUSINESS ADMINISTRATION AT MESSOLONGHI**

# **THESIS**

# DESIGN AND DEVELOPMENT OF A WEBSITE FOR PROMOTION AND DISTRIBUTION OF PAINTINGS

Fiorela Krisavgji Asllani

Messolonghi 2020

Η έγκριση της πτυχιακής εργασίας από το Τμήμα Διοίκητικής Επιστήμης και Τεχνολογίας του Πανεπιστημίου Πατρών δεν υποδηλώνει απαραιτήτως και αποδοχή των απόψεων του συγγραφέα εκ μέρους του Τμήματος.

#### Πνευματικά δικαιώματα

Copyright © Πανεπιστήμιο Πατρών. Με επιφύλαξη παντός δικαιώματος. All rights reserved.

Δηλώνω ρητά ότι, σύμφωνα με το άρθρο 8 του Ν. 1599/1988 και τα άρθρα 2,4,6 παρ. 3 του Ν. 1256/1982, η παρούσα εργασία αποτελεί αποκλειστικά προϊόν προσωπικής εργασίας και δεν προσβάλλει κάθε μορφής πνευματικά δικαιώματα τρίτων και δεν είναι προϊόν μερικής ή ολικής αντιγραφής, οι πηγές δε που χρησιμοποιήθηκαν περιορίζονται στις βιβλιογραφικές αναφορές και μόνον.

Φιορέλα Χρυσαυγή Ασλλάνι, Μεσολόγγι 2020

# ΠΙΝΑΚΑΣ ΠΕΡΙΕΧΟΜΕΝΩΝ

# Περιεχόμενα

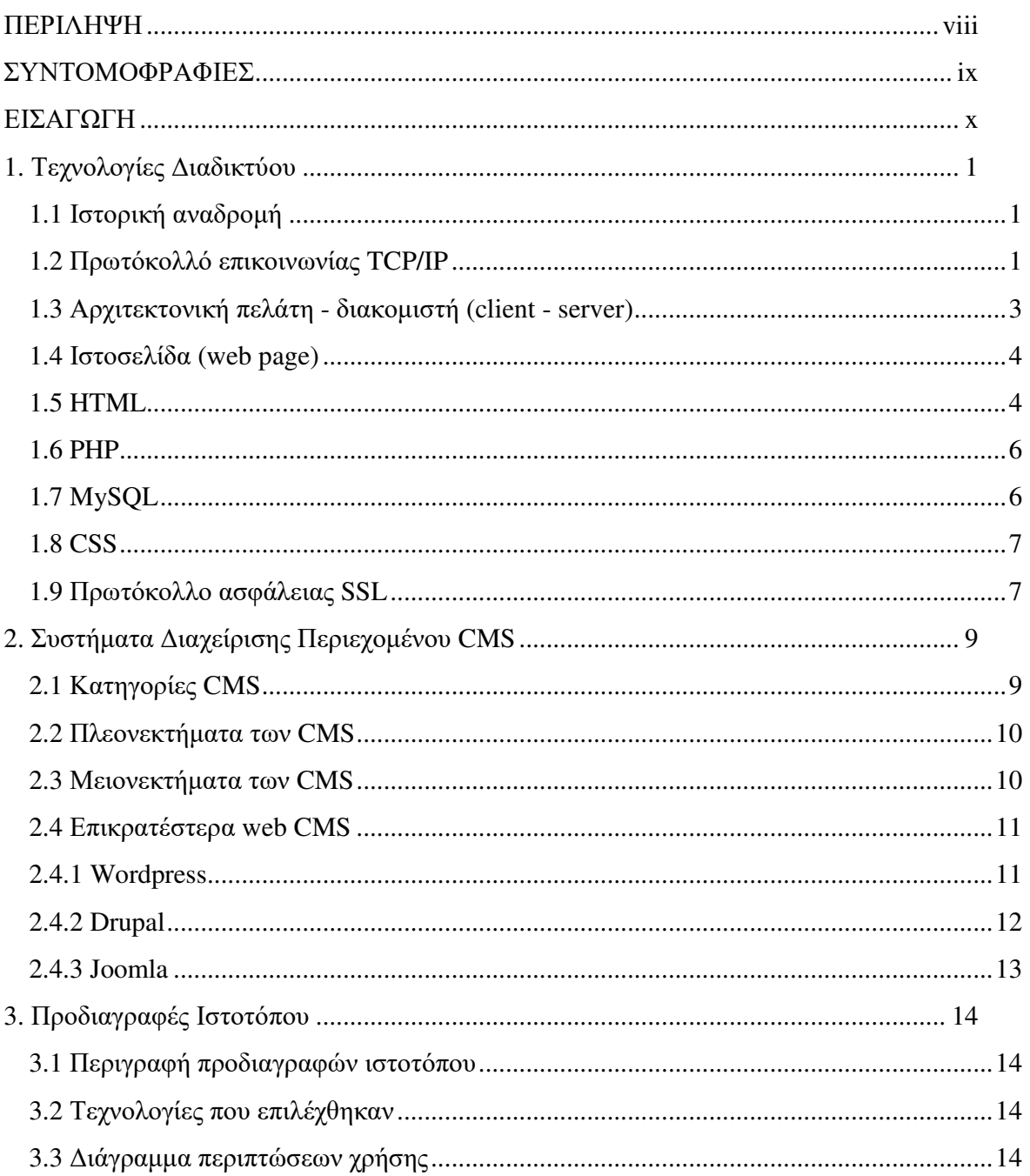

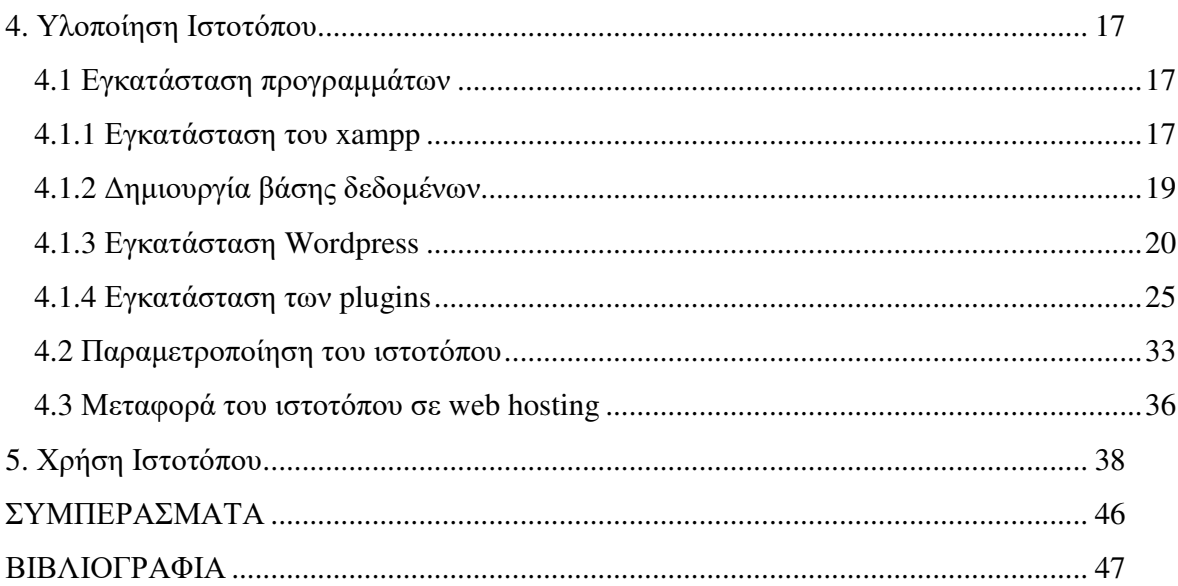

### ΠΙΝΑΚΑΣ ΕΙΚΟΝΩΝ

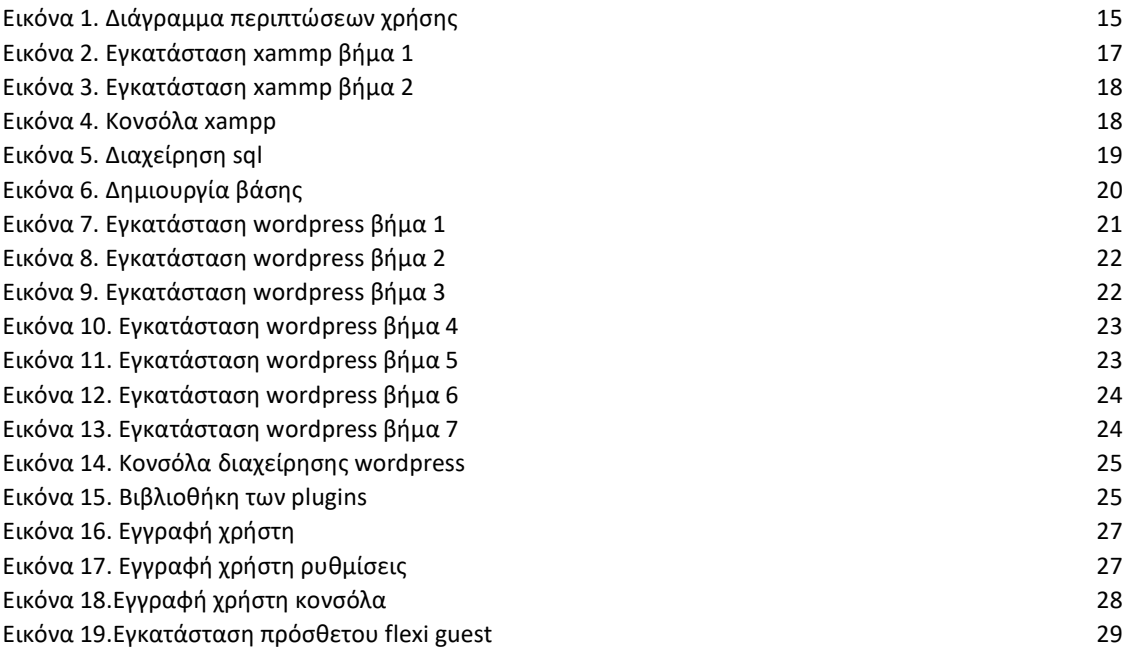

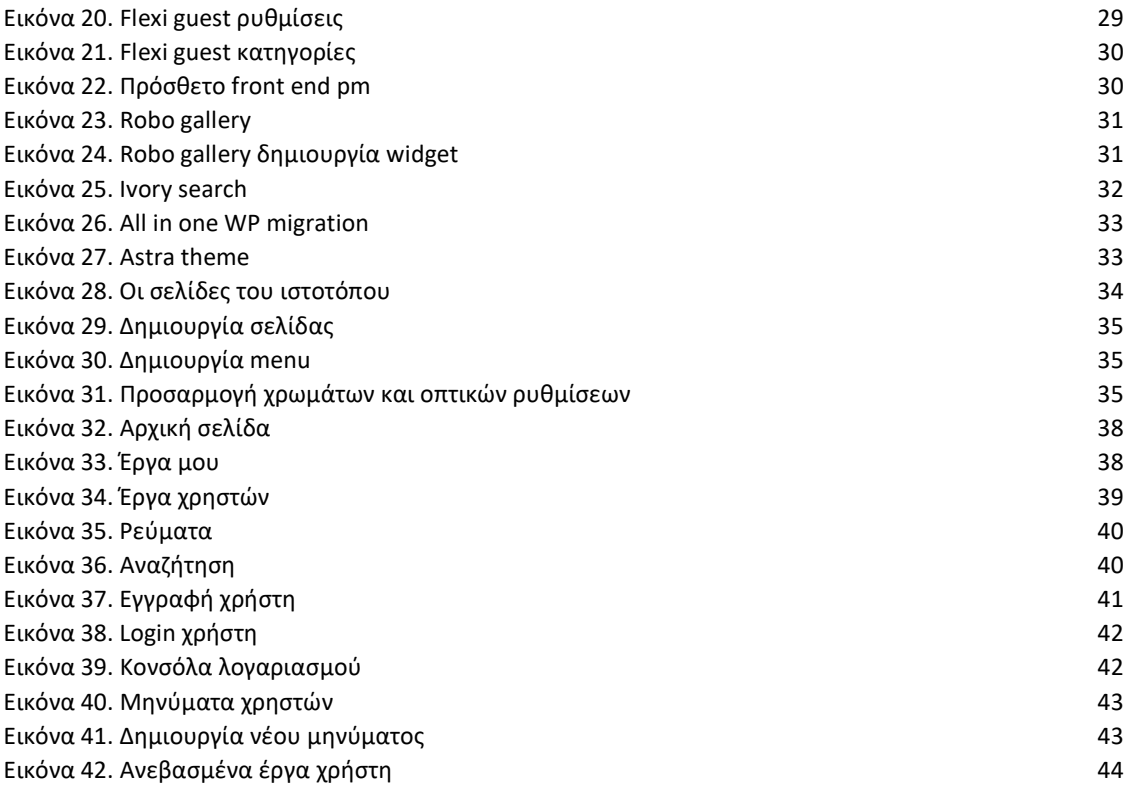

### ΠΕΡΙΛΗΨΗ

Σκοπός της παρούσας πτυχιακής εργασίας είναι η υλοποίηση ιστοτόπου για δημοσίευση και παρουσίαση έργων ζωγραφικής. Δημιουργείται μια διαδικτυακή γκαλερί που θα δίνει την δυνατότητα στον καθένα να αναρτήσει τα καλλιτεχνικά του έργα και να έρθει σε επαφή με το ευρύ κοινό. Ο κάθε επισκέπτης της σελίδας μπορεί να παρατηρήσει τα έργα, ενώ για να ανεβάσει τα δικά του ή να επικοινωνήσει με άλλον καλλιτέχνη είναι απαραίτητη η δωρεάν εγγραφή.

Παρουσιάζονται αναλυτικά οι τεχνολογίες και το θεωρητικό υπόβαθρο που καθιστά δυνατή την υλοποίηση της εργασίας. Ιδιαίτερο βάρος δίνεται στην πλατφόρμα λογισμικού WordPress η οποία χρησιμοποιήθηκε για την δημιουργία του παρόντος ιστοτόπου. Πρόκειται για ένα ιδιαίτερα δημοφιλές Content Management System (CMS) που προσφέρει πολλές δυνατότητες στο δημιουργό.

Ο ιστότοπος σχεδιάστηκε και δημιουργήθηκε σε τοπικό server που υλοποιήθηκε σε προσωπικό υπολογιστή. Είναι απόλυτα λειτουργικό και δοκιμασμένο site που μπορεί εύκολα να μεταφερθεί σε πραγματικό web server αφού πρώτα δεσμευτεί domain name. Η συντριπτική πλειοψηφία των σύγχρονων server που διατίθενται για hosting περιλαμβάνουν υποστήριξη wordpress.

### ΣΥΝΤΟΜΟΦΡΑΦΙΕΣ

Παρουσιάζονται συνοπτικά όλες οι σημαντικές συντομογραφίες που έχουν χρησιμοποιηθεί στο κείμενο της πτυχιακής π.χ.:

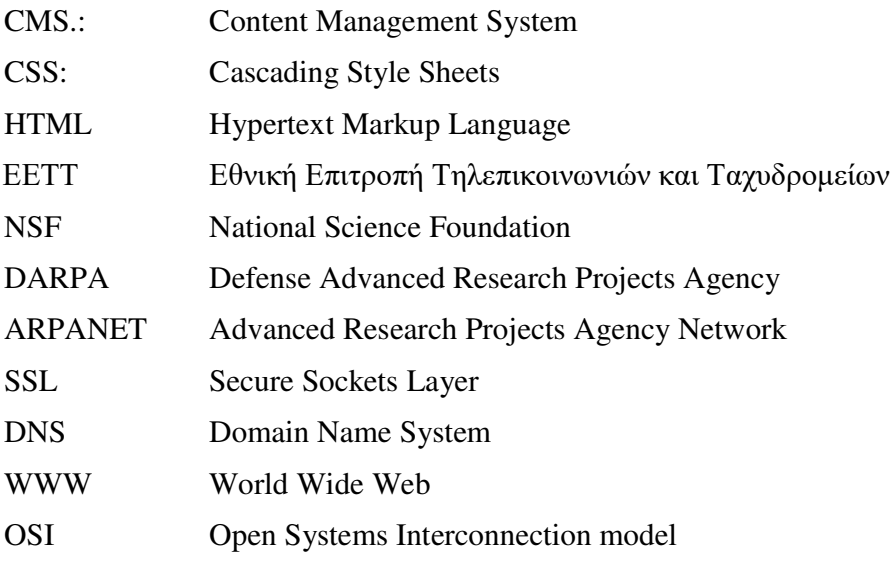

### ΕΙΣΑΓΩΓΗ

Η αλματώδης εξέλιξη της τεχνολογίας, ειδικά στον τομέα των τηλεπικοινωνίων και των υπολογιστών οδήγησε στην αλλαγή του καθημερινού τρόπου ζωής και τις αντίληψης των ανθρώπων για τον κόσμο. Η πρόοδος στον τομέα των ηλεκτρονικών και μπαταριών επέτρεψαν τη δημιουργία φορητών συσκευών με μεγάλη επεξεργαστική ισχύ και ικανή αυτονομία. Τα κινητά τηλέφωνα, μέσα σε λίγα χρόνια από την εμφάνιση τους, έχουν μετατραπεί από απλές συσκευές επικοινωνίας σε προσωπικούς υπολογιστές τσέπης. Παράλληλα, η προσβασιμότητα στο διαδίκτυο μέσω wifi θεωρείται πλέον δεδομένη στα αστικά κέντρα, ενώ η αλματώδης ανάπτυξη ταχύτερων δικτύων κινητής τηλεφωνίας (5G) καλύπτει όλο και περισσότερες απομακρυσμένες περιοχές. Οι δύο αυτοί καθοριστικοί παράγοντες έκαναν την πρόσβαση στο διαδίκτυο ακόμα πιο εύκολη και προσιτή, ακόμα κ σε ανθρώπους χωρίς προηγούμενη εμπειρία ή εκπαίδευση. Πλέον θεωρείται κοινή γνώση η αναζήτηση πληροφοριών στο internet, η επικοινωνία με μέσα κοινωνικής δικτύωσης, οι ηλεκτρονικές αγορές, η παρακολούθηση εκπομπών από τα διαδικτυακά τηλεοπτικά κανάλια κτλ. Μουσεία προσφέρουν εικονικές περιηγήσεις ακόμα και θεατρικές παραστάσεις μεταδίδονται ζωντανά από το διαδίκτυο.

Σε αυτό το πλαίσιο η παρούσα πτυχιακή εξετάζει την διαδικασία και τα μέσα για την δημιουργία μιας ηλεκτρονικής γκαλερί πινάκων ζωγραφικής. Ο κάθε καλλιτέχνης θα μπορεί δωρεάν να εκθέσει τα έργα του ενώ ο επισκέπτης θα μπορεί να τα θαυμάζει από οπουδήποτε και αν βρίσκεται. Με τον τρόπο αυτό καταργούνται οι γεωγραφικοί περιορισμοί ενώ παράλληλα γίνεται ευκολότερο για τον νέο δημιουργό να εκθέσει τα έργα του και να γίνει γνωστός στο ευρύ κοινό. Η αμεσότητα που προσφέρει το διαδίκτυο, επαναπροσδιορίζει τον ορισμό της καλλιτεχνικής δημιουργίας, τονίζοντας την ιδιότητα της τέχνης ως μέσο επικοινωνίας δημιουργού και κοινού.

## **1.** Τεχνολογίες Διαδικτύου

### **1.1** Ιστορική αναδρομή

Ο πρόγονος του σημερινού διαδικτύου δημιουργήθηκε στις αρχές τις δεκαετίας του 1960 για να εξυπηρετήσει στρατιωτικούς σκοπούς. Το ARPANET (συντομογραφία των Advanced Research Projects Agency Network) αποτέλεσε το πρώτο δίκτυο μεταγωγής πακέτων στον κόσμο και αναπτύχθηκε από την υπηρεσία DARPA (συντομογραφία Defense Advanced Research Projects Agency) του υπουργείου άμυνας των ΗΠΑ κατά τη διάρκεια του ψυχρού πολέμου. Σκοπός αυτού του δικτύου ευρείας περιοχής ήταν να καταστεί δυνατός ο διαμοιρασμός κρίσιμων πληροφοριών εθνικής ασφάλειας σε διάφορα απομακρυσμένα μεταξύ τους σημεία. Με τον τρόπο αυτό η πιθανή καταστροφή από τον εχθρό μιας βάσης με σημαντικά δεδομένα δεν επηρέαζε την επιχειρησιακή ικανότητα της στρατιωτικής δύναμης της χώρας.

Στις αρχές τις δεκαετίας του 1980 το κρατικό ίδρυμα NSF (συντομογραφία National Science Foundation) χρηματοδότησε την δημιουργία υπολογιστικών κέντρων σε μεγάλα πανεπιστήμια των ΗΠΑ, τα οποία ήταν διασυνδεδεμένα μεταξύ τους με το δίκτυο NSFNET. Το τελευταίο χρησιμοποιούσε τα πρωτόκολλα επικοινωνίας TCP/IP που είχε εισάγει το ARPANET νωρίτερα. Μια δεκαετία αργότερα δημιουργούνται ιδιωτικές εταιρίες πρόσβασης στο διαδίκτυο και πλέον το διαδίκτυο γίνεται εμπορικά διαθέσιμο για το ευρύ κοινό.

Η τεχνολογία όμως που πραγματικά βοήθησε στο να εκτοξευτεί η δημοτικότητα του διαδικτύου είναι ο παγκόσμιος ιστός www ( συντομογραφία World Wide Web). Δημιουργήθηκε το 1989 από T. Berners Lee, όταν αυτός εργαζόταν στον Ευρωπαϊκό Οργανισμό Πυρηνικών Ερευνών (CERN) στην Γενεύη. Πρόκειται για είναι ένα σύστημα εγγράφων υπερκειμένου (hypertext) στα οποία έχει πρόσβαση κανείς μέσω του διαδικτύου. Με τον όρο υπερκείμενο εννοείται ένας τρόπος οργάνωσης πληροφοριών, που περιλαμβάνουν εκτός από κείμενο, περιεχόμενο πολυμέσων (εικόνα, βίντεο, ήχο). Η παρουσίαση γίνεται με τέτοιο τρόπο, ώστε να καθίσταται δυνατή η ελεύθερη προσπέλασή τους από τον αναγνώστη. Χρησιμοποιώντας ειδικό πρόγραμμα, τον φυλλομετρητή (web browser) είναι δυνατή η παρουσίαση αυτού του περιεχομένου. Δυστυχώς υπάρχει ακόμα η λανθασμένη αντίληψη ότι το World Wide Web και το Internet είναι ταυτόσημες έννοιες. Η αλήθεια είναι ότι ο ιστός αποτελεί μόνο ένα τμήμα του Internet. [4]

#### **1.2** Πρωτόκολλό επικοινωνίας **TCP/IP**

Το TCP/IP είναι μια συλλογή πρωτοκόλλων επικοινωνίας στα οποία βασίζεται το διαδίκτυο. Η ονομασία TCP/IP προέρχεται από τις συντομογραφίες των δύο κυριότερων πρωτοκόλλων της συλλογής Transmission Control Protocol και το Internet Protocol. Η επικοινωνία δύο ηλεκτρονικών υπολογιστών οργανώνεται σε επίπεδα (layers). Το καθένα από αυτά αντιμετωπίζει διαφορετικά προβλήματα που προκύπτουν κατά τη μεταφορά δεδομένων και παρέχει καθορισμένες υπηρεσίες στα ανώτερα επίπεδα. [4]

Η πιο γνωστή και αναγνωρισμένη οργάνωση πρωτοκόλλων επικοινωνίας είναι το μοντέλο OSI (Open Systems Interconnection model). Σε αυτό διακρίνονται 7 επίπεδα:

- Physical. Το φυσικό επίπεδο ορίζει όλες τις ηλεκτρικές και φυσικές προδιαγραφές της επικοινωνίας. Πιο συγκεκριμένα καθορίζονται οι τάσεις λειτουργίας, τα ηλεκτρικά χαρακτηριστικά, οι προδιαγραφές των καλωδίων, σχηματισμοί και πλήθος ακίδων, κλπ.
- Link. Διαμέσου του επιπέδου ζεύξης δεδομένων, ορίζονται τα διαδικαστικά μέσα ώστε να καταστεί δυνατή η μεταφορά δεδομένων από μια συσκευή σε άλλη. Επίσης παρέχεται η δυνατότητα ανίχνευσης και διόρθωσης σφαλμάτων που συμβαίνουν κατώτερο στο φυσικό επίπεδο.
- Network. Το επίπεδο αυτό είναι υπεύθυνο για τη μεταφορά δεδομένων μεταβλητού μήκους από τη συσκευή αποστολέα στη συσκευή αποδέκτη. Παράλληλα σχεδιάζεται η δρομολόγηση των πακέτων, δηλαδή την επιλογή της καλύτερης διαδρομής διαμέσου των κόμβων, ενώ γίνεται αναφορά τυχόν σφάλματων σχετικά με την παράδοση των πακέτων.
- Transport. Προσφέρει αξιόπιστη επικοινωνία μεταξύ αποστολέα και αποδέκτη. Αυτό επιτυγχάνεται με την ακέραια διεκπεραίωση της μεταφοράς της ολόκληρης πληροφορίας από χρήστη σε χρήστη.
- Session. Η ανταλλαγή της πληροφορίας από υπολογιστή σε υπολογιστή ξεκινά με την δημιουργία συνόδου. Η σύνοδος αρχικοποιεί, διαχειρίζεται και τερματίζει τη σύνδεση μεταξύ μιας τοπικής και μιας απομακρυσμένης εφαρμογής.
- Presentation. Σε αυτό το επίπεδο τα δεδομένα που ανταλλάχθηκαν μετασχηματίζονται στη μορφή που ορίζει η επίπεδο εφαρμογών. Τα δεδομένα υφίστανται κωδικοποίηση, κρυπτογράφηση, συμπίεση αποσυμπίεση και γενικότερα οποιαδήποτε άλλη μορφοποίηση είναι απαραίτητη από την εκάστοτε εφαρμογή.
- Application. Το τελευταίο αυτό επίπεδο είναι η διασύνδεση του χρήση με το δίκτυο. Δίνει φυσικό νόημα για τον χρήστη στις πληροφορίες που μεταδόθηκαν στα προηγούμενα επίπεδα.

Το TCP/IP πρωτόκολλο αποτελείται από 4 επίπεδα ομαδοποιώντας κάποια από τα παραπάνω σε ένα:

- Link. Περιλαμβάνει το φυσικό επίπεδο και το επίπεδο ζεύξης του OSI μοντέλου
- Network
- Transport
- Application. Περιλαμβάνει τα επίπεδα συνόδου, παρουσίασης και εφαρμογής.

Πιο συγκεκριμένα το πρωτόκολλο IP είναι υπεύθυνο για τη μεταφορά των πακέτων πληροφορίας μεταξύ των κόμβων επικοινωνίας. Είναι απλό και γρήγορο αλλά έχει και κάποια μειονεκτήματα. Καθώς τα πακέτα δρομολογούνται μέσα στο δίκτυο ακολουθούν

διαφορετικές διαδρομές και τελικά καταλήγουν στον παραλήπτη σε διαφορετική χρονική σειρά. Το IP δεν περιλαμβάνει μηχανισμό ελέγχου ακεραιότητας και ορθότητας των πακέτων ούτε και τις σωστής σειράς. Για να καλυφθεί αυτό το κενό χρησιμοποιείται το TCP σε συνδυασμό με το IP. Με τον τρόπο αυτό τα πακέτα παραδίδονται στον παραλήπτη με την σειρά που στάλθηκαν και ότι το περιεχόμενό τους φτάνει αναλλοίωτο.

Για να επιτευχθεί αυτό το TCP αριθμεί το κάθε πακέτο. Ο παραλήπτης και ο αποστολέας γνωρίζουν τον συνολικό αριθμό των πακέτων αλλά και την σωστή σειρά. Αντίθετα οι ενδιάμεσοι κόμβοι δεν απασχολούνται με αυτές τις πληροφορίες. Σε περίπτωση που κάποιο πακέτο δεν φτάσει στον προορισμό του ή κάνει μεγάλο χρονικό διάστημα τότε ο παραλήπτης ζητά την επανάληψη της μεταφοράς του. Με τον τρόπο αυτό εξασφαλίζεται η ταχύτητα και η αξιοπιστία της μετάδοσης

#### **1.3** Αρχιτεκτονική πελάτη **-** διακομιστή **(client - server)**

Η αρχιτεκτονική πελάτη-διακομιστή (αρχιτεκτονική 2 επιπέδων) αποτελεί ένα από τα πιο ευρέως διαδεδομένα μοντέλα αρχιτεκτονικής λογισμικού. Στο μοντέλο αυτό, ο πελάτης στέλνει μια αίτηση ζητώντας από τον διακομιστή κάποια πληροφορία (π.χ. αποτέλεσμα ενός υπολογισμού) και ο διακομιστής του το επιστρέφει. Ο διακομιστής είναι συνήθως είναι ένας υπολογιστής υψηλής απόδοσης στον οποίον εκτελούνται ένα ή και περισσότερα προγράμματα τα οποία εξυπηρετούν ταυτόχρονα πολλούς πελάτες, μοιράζοντας κατάλληλα τους πόρους που διαθέτει. Ο πελάτης είναι ένα τμήμα

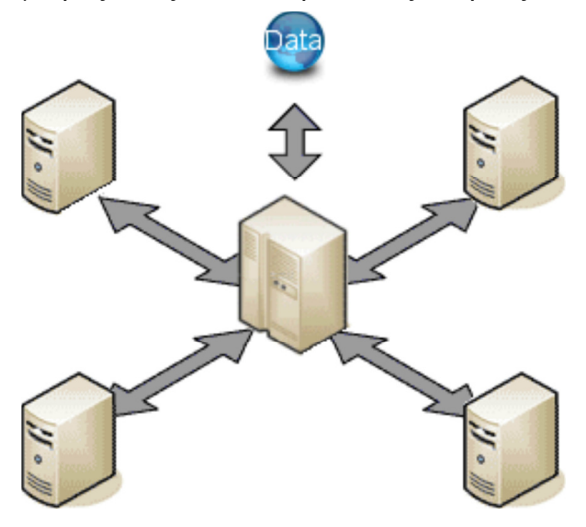

λογισμικού, μικρότερης απόδοσης συγκριτικά με τον διακομιστή, ο οποίος δεν μοιράζει τους πόρους του αλλά ζητά από τον διακομιστή να εκτελέσει για αυτόν συγκεκριμένες λειτουργίες. Σύνηθες παράδειγμα ενός πελάτη είναι ένας browser ο οποίος αλληλοεπιδρά με κάποιον διακομιστή διαμέσου θεσμοθετημένων οδηγιών που ονομάζονται πρωτόκολλα. Τα πρωτόκολλα αυτά συνεισφέρουν στην μετάδοση αιτήσεων και απαντήσεων μεταξύ του πελάτη και του διακομιστή. Υπάρχουν πάρα πολλά πρωτόκολλα διαθέσιμα για τέτοιου είδους επικοινωνία

Από τους πιο διαδεδομένους web servers είναι ο Apache HTTP. έχει την δυνατότητα να λειτουργεί σε διάφορες πλατφόρμες (Linux, Windows, Unix, MacOS). Υπεύθυνη για την υποστήριξη και την εξέλιξή του είναι μια κοινότητα ανοιχτού κώδικα η οποία επιτηρείται από το Ίδρυμα Λογισμικού Apache (Apache Software Foundation). Η πρώτη του έκδοση του apache server, λεγόταν NCSA HTTPd, και δημιούργησε από τον R. McCool το 1993. Το γεγονός αυτό αποτελεί ορόσημο στην μετέπειτα εξέλιξη του παγκόσμιου ιστού. Η πληθώρα χαρακτηριστικών σε συνδυασμό με το κόστος και την δυνατότητα παραμετροποίησης, είναι οι κύριοι λόγοι της καθολικής εξάπλωσής του, καθώς χρησιμοποιείται από τους περισσότερους παρόχους web hosting.

#### **1.4** Ιστοσελίδα **(web page)**

Ιστοσελίδα είναι ένα έγγραφο υπερκειμένου του παγκόσμιου ιστού το περιεχόμενο της οποίας είναι ορατό από κάποιον web browser. Οι ιστοσελίδες βρίσκονται σε κάποιον sever και δημοσιεύονται στον παγκόσμιο ιστό. Ο χρήστης έχει πρόσβαση σε αυτές μέσω του internet. Με την χρήση του web browser που είναι ένα πρόγραμμα client, μεταφέρονται οι πληροφορίες από τον server μέσω του πρωτοκόλλου HTTP. Το περιεχόμενό τους μπορεί να είναι κείμενο, ήχος , εικόνα και βίντεο.

Ο τρόπος με τον οποίο είναι οργανωμένο το περιεχόμενο μιας web page εξαρτάται από την γλώσσα σήμανσης στην οποία είναι γραμμένη. Η γλώσσα σήμανσης (markup language) δεν είναι μια γλώσσα προγραμματισμού. Είναι ένας συγκεκριμένος τρόπος γραφής κειμένου ο οποίος τηρεί κάποια συγκεκριμένα (αυστηρά ή μη) πρότυπα του οποίου το συντακτικό είναι τέτοιο ώστε να μπορούμε να το ξεχωρίσουμε από το απλό κείμενο. Από τις πιο γνωστές γλώσσες σήμανσης είναι οι HTML, XML και CSS.

Οι ιστοσελίδες διακρίνονται σε στατικές και δυναμικές. Το περιεχόμενο της στατικής ιστοσελίδας παραμένει ίδιο για κάθε χρήστη. Δεν εξαρτάται από τις ενέργειες και τις προτιμήσεις του χρήστη. Η δημιουργίας τους είναι πιο εύκολη αλλά η ανανέωση του περιεχόμενου τέτοιων σελίδων δεν έχει σχεδιαστεί να γίνεται τακτικά. Είναι χρονοβόρα διαδικασία και δεν γίνεται με αυτοματοποιημένο τρόπο. Οι στατικές σελίδες θεωρούνται πλέον παρωχημένες.

Αντίθετα η δυναμική ιστοσελίδα μεταβάλει το περιεχόμενο και τον τρόπο παρουσίασης αυτού, ανάλογα με την αλληλεπίδραση με τον χρήστη. Είναι πιο πολύπλοκες και δύσκολες στην κατασκευή αφού συνήθως χρησιμοποιούνται βάσης δεδομένων για την αποθήκευση και επεξεργασία των πληροφοριών ενώ είναι απαραίτητη η γνώση γλωσσών προγραμματισμού ειδικά για web pages όπως JavaScript, AJAX, PHP κτλ. Είναι σχεδιασμένες ώστε να ανανεώνεται εύκολα και γρήγορα το περιεχόμενό τους. [10]

#### **1.5 HTML**

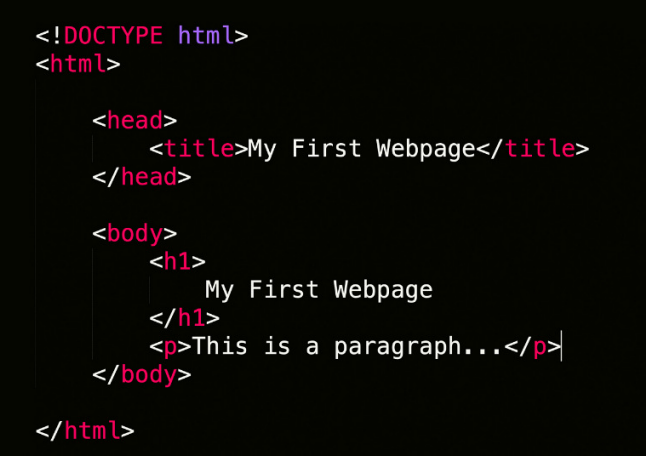

Η γλώσσα σήμανσης HTML (συντομογραφία του HyperText Markup Language) αποτελεί τμήμα της γλώσσας SGML (συντομογραφία του Standard Generalized Markup Language). Η τελευταία δημιουργήθηκε από την IBM με σκοπό να λυθεί το πρόβλημα της μη τυποποιημένης εμφάνισης κειμένων στα διάφορα υπολογιστικά συστήματα. Πρόκειται για μια

γλώσσα παρουσίασης περιεχομένου, η οποία χρησιμοποιείται με σκοπό την για τη δημιουργία εγγράφων υπερκειμένου (hypertext).

Βασικό χαρακτηριστικό είναι ότι δεν πρόκειται για μια γλώσσα προγραμματισμού αλλά για μια γλώσσα μορφοποίησης (markup language). Κύριο στοιχείο της HTML είναι ετικέτες (tags), τις οποίες τις χρησιμοποιεί για να δώσει συγκεκριμένες οδηγίες στον browser για το περιεχόμενο καθώς και για την μορφοποίηση. Τα πάντα σε αυτή την γλώσσα περιγράφονται με τις ετικέτες οι οποίες έχουν αρχή και τέλος, καθώς επίσης δεν γίνεται διάκριση μεταξύ πεζών και κεφαλαίων.

Επειδή η HTML είναι γλώσσα μορφοποίησης παρουσιάζει κάποιες ενδογενείς αδυναμίες. Αναπτύχθηκαν συνεπώς γλώσσες προγραμματισμού για τον εμπλουτισμό της γνωστές ως γλώσσες scripting. Αυτές επιτρέπουν τον έλεγχο ενός η και περισσότερων εφαρμογών λογισμικού (software applications). Υπάρχουν πολλών ειδών scripting γλώσσες, ανάλογα τον εφαρμογή, τον σκοπό και την χρήση.

Client-side scripting languages ονομάζονται οι γλώσσες αυτές που εκτελούνται στον πελάτη αντί για τον διακομιστή. Κλασσικό παράδειγμα τέτοιων γλωσσών είναι η JavaScript και η VBScript, οι οποίες εκτελούνται τοπικά στον browser του κάθε υπολογιστή με σκοπό την είτε την επεξεργασία δεδομένων μιας ιστοσελίδας (π.χ. έλεγχος εγκυρότητας μιας φόρμας) είτε την παραγωγή δυναμικού περιεχομένου με τεχνολογίες AJAX.

Server-side scripting languages ονομάζονται οι γλώσσες αυτές που εκτελούνται στον διακομιστή και όχι στον πελάτη. Από τις πιο γνωστές είναι η Perl και η PHP, οι οποίες εκτελούνται στον διακομιστή όταν διακομιστής λάβει σχετική αίτηση, όπου το αποτέλεσμα της εκτέλεσης τους στέλνεται πίσω στον πελάτη. Το αποτέλεσμα της εκτέλεσης ενός τέτοιου script είναι κατανοητό από του browsers (συνήθως HTML) και μπορεί να περιέχει client-side script. Ο κώδικας ενός server-side script δεν είναι ορατός στον πελάτη, παρά μόνο ο παραγόμενος κώδικας από αυτό (το αποτέλεσμα του).

Τα client-side scripts έχουν μεγαλύτερη πρόσβαση στις πληροφορίες και τις λειτουργίες που είναι διαθέσιμες στον browser του πελάτη, ενώ τα server-side scripts έχουν μεγαλύτερη πρόσβαση στις πληροφορίες και τις λειτουργίες που είναι διαθέσιμες στον

διακομιστή. Τα server-side scripts απαιτούν να εγκατασταθεί ένας διερμηνέας στον διακομιστή, και παράγουν το ίδιο αποτέλεσμα, ανεξάρτητα τον browser του πελάτη, το λειτουργικό σύστημα, ή και άλλα στοιχεία του συστήματος. Αντίθετα, τα client-side scripts δεν απαιτούν κάποιο επιπλέον λογισμικό να εγκατασταθεί στον πελάτη (γεγονός που τα κάνει πιο δημοφιλείς) – ωστόσο, απαιτούν από τον browser του πελάτη να κατανοεί την scripting γλώσσα στην οποία είναι γραμμένα. [4]

### **1.6 PHP**

Η γλώσσα προγραμματισμού PHP είναι μια γενικής χρήσης server-side scripting γλώσσα για δημιουργία δυναμικών ιστοσελίδων. Είναι μαζί με την JavaScript οι πιο πολυχρησιμοποιημένες γλώσσες ενσωματωμένες στην HTML. Μεγάλο πλεονέκτημα της είναι η δυνατότητα να χρησιμοποιηθεί κώδικας PHP εμβόλιμα μέσα σε κώδικα HTML. Οι εντολές ΡΗΡ μεταφράζονται στο Web διακομιστή, εκτελούνται και δημιουργείται μια HTML σελίδα ή άλλη έξοδο που θα δει ο επισκέπτης. Παράλληλα η PHP μπορεί να λειτουργήσει και ως ανεξάρτητη εφαρμογή. Πολύ συνηθισμένη χρήση της είναι να μετατρέπει δεδομένα από φόρμα html σε ερωτήματα (query) προς τη βάση δεδομένων. Στη συνέχεια λαμβάνει τα αποτελέσματα από τη βάση και τα παρουσιάζει σε μορφή html.

Αποτελεί λογισμικό ανοικτού κώδικα, δηλαδή καθένας μπορεί να την τροποποιήσει σύμφωνα με τις ανάγκες του χωρίς χρέωση. Κύρια χρησιμότητά της είναι να λειτουργεί ως φίλτρο. Μπορεί να επεξεργάζεται κείμενο που προέρχεται από κάποιο αρχείο ή stream δεδομένων, και να το αποθηκεύει σε νέο αρχείο ή να το εξάγει σε νέο stream

#### **1.7 MySQL**

Τα πρώτα χρόνια του διαδικτύου η αποθήκευση δεδομένων γινόταν σε απλά αρχεία κειμένου. Καθώς το πλήθος τον δεδομένων αλλά και η πολυπλοκότητα αυξανόταν η μέθοδος αυτή δεν ήταν αποτελεσματική. Η βάση δεδομένων αποτελεί έναν αποτελεσματικό, γρήγορο και αξιόπιστο τρόπο αποθήκευσης δεδομένων. Οι πληροφορίες περιέχονται σε εγγραφές πινάκων, οι σχέσεις των οποίων έχουν σχεδιαστεί κατάλληλα από τον προγραμματιστή ώστε η αναζήτηση και επεξεργασία συγκεκριμένων δεδομένων να είναι γρήγορη και αποτελεσματική.

Η MySQL οφείλει το όνομά της στην SQL (συντομογραφία του Structured Query Language). H MySQL διανέμεται σύμφωνα με τους όρους της GNU (συντομογραφία του General Public License). H SQL βασίζεται στο σχεσιακό μοντέλο δεδομένων RDBMS (συντομογραφία Relational Database Management System,). Διαθέτει εγγενείς μηχανισμούς για εύκολη και γρήγορη αναζήτηση, ανάκτηση και ενημέρωσης των δεδομένων. Η SQL ήταν μία από τις πρώτες γλώσσες για το σχεσιακό μοντέλο του Edgar F. Codd. Γρήγορα εξαπλώθηκε και έγινε η πιο διαδεδομένη γλώσσα για τις σχεσιακές βάσεις δεδομένων.

Η SQL πό τους Andrew Richardson, Donald C. Messerly και Raymond F. Boyce, για λογαριασμό της IBM, στις αρχές της δεκαετίας του 1970. Αρχικά ονομάστηκε SEQUEL, και προοριζόταν για τον χειρισμό των στοιχείων που αποθηκεύτηκαν στο πρώτο RDBMS της IBM, το System R.

#### **1.8 CSS**

Η HTML είναι η γλώσσα παρουσίασης ιστοσελίδων όπως αναφέρθηκε παραπάνω. Στην προσπάθεια να διαχωριστεί η μορφοποίηση από το περιεχόμενο δημιουργήθηκαν τα επάλληλα φύλλα στυλ (Cascading Style Sheets, CSS). Μέχρι τότε η HTML ήταν υπεύθυνη και για τα δυο, καθιστώντας αλλαγές στην παρουσίαση δύσκολες και χρονοβόρες. Το φύλλο στυλ (style sheet) είναι απλώς ένα αρχείο κειμένου το οποίο περιλαμβάνει έναν ή περισσότερους κανόνες που προσδιορίζουν – μέσω ιδιοτήτων (properties) και τιμών (values) – με ποιον τρόπο θα πρέπει να απεικονιστούν τα συγκεκριμένα στοιχεία των ιστοσελίδων.

Υπάρχουν ιδιότητες CSS για τον έλεγχο της βασικής μορφοποίησης όπως είναι το μέγεθος της γραμματοσειράς και το χρώμα. Επίσης μέσω των ιδιοτήτων καθορίζεται η διάταξης της σελίδας (όπως είναι η θέση και η ροή του κειμένου) και ο χειρισμός της εκτύπωσης (όπως είναι ο καθορισμός του σημείου αλλαγής σελίδας όταν την τυπώνει ο χρήστης). Η CSS3 αποτελεί την πιο πρόσφατη έκδοση. Προσφέρει πληθώρα νέων χαρακτηριστικών και δυνατοτήτων μορφοποίησης που πριν η χρήση JavaScript ή άλλων γλωσσών προγραμματισμού ήταν μονόδρομος.

Αυτός ο διαχωρισμός ανάμεσα στη μορφοποίηση και περιεχομένου δίνει τη δυνατότητα να παρουσιαστεί το περιεχόμενο της ίδιας ιστοσελίδας με διαφορετικές μορφές. Με τον τρόπο αυτό γίνεται εύκολη η προσαρμογή στο εκάστοτε μέσο καθώς μπορεί να εμφανιστεί η ιστοσελίδα διαφορετικά, ανάλογα με το μέγεθος της οθόνης ή η συσκευή στην οποία προβάλλεται. Επιπλέον ακόμα και αν ο δημιουργός μιας σελίδας, έχει δημιουργήσει ένα CSS αρχείο με τους κανόνες προβολής της σελίδας του, ο κάθε χρήστης μπορεί να καθορίσει ένα διαφορετικό φύλλο στυλ. Αυτό επιτυγχάνεται δημιουργώντας ένα νέο CSS αρχείο που αποθηκεύεται στον τοπικό υπολογιστή, και παρακάμπτει τις εντολές του δημιουργού. Τέλος ένα άλλο πλεονέκτημα των CSS είναι ότι οι αισθητικές αλλαγές στο γραφικό σχεδιασμό και οπτικό αποτέλεσμα ενός εγγράφου (ή μια ομάδας εγγράφων) μπορούν να εφαρμοστούν γρήγορα και εύκολα. Αυτό επιτυγχάνεται τροποποιώντας μερικές γραμμές κώδικα σε ένα αρχείο, σε αντίθεση με τη μη χρήση CSS που η αντίστοιχη διεργασία είναι επίπονη, κοστοβόρα και αργή.

#### **1.9** Πρωτόκολλο ασφάλειας **SSL**

Το πρωτόκολλο SSL (συντομογραφία Secure Sockets Layer) αρχικά αναπτύχθηκε από την Netscape και σχεδιάστηκε για να παρέχει ασφάλεια κατά την μετάδοση ευαίσθητων δεδομένων στο διαδίκτυο. Χρησιμοποιούνται μέθοδοι κρυπτογράφησης για να δημιουργηθεί ένα ασφαλές κανάλι επικοινωνίας μεταξύ των δύο συστημάτων που πρόκειται να επικοινωνήσουν. Το SSL παρεμβάλλεται μεταξύ του TCP/IP και εφαρμογών και είναι ανεξάρτητο από το είδος της εφαρμογής.

Κατά την εκκίνηση της επικοινωνίας μεταξύ server και client γίνεται με ανταλλαγή μηνυμάτων που ονομάζεται χειραψία (handshake). Σε αυτά περιγράφονται η έκδοση του SSL που χρησιμοποιείται, ο επιθυμητός αλγόριθμος κρυπτογράφηση και το ψηφιακό πιστοποιητικό έτσι ώστε να χαρακτηριστεί ασφαλής η επικοινωνία. Στη συνέχεια αφού πιστοποιηθεί η εγκυρότητα του server, πελάτης και διακομιστής συμφωνούν στη δημιουργία ενός συμμετρικού κλειδιού. Αυτό θα χρησιμοποιηθεί με σκοπό την γρήγορη κρυπτογράφηση και αποκρυπτογράφηση των πληροφοριών που ανταλλάσσονται μεταξύ τους. Τα SSL εκδίδονται από ανεξάρτητους πιστοποιημένους οργανισμούς Certificate Authorities. Υπάρχουν δωρεάν πιστοποιητικά η επι πληρωμή ανάλογα με το επιθυμητό βαθμό ασφάλειας.

## **2.** Συστήματα Διαχείρισης Περιεχομένου **CMS**

Τα Συστήματα Διαχείρισης Περιεχομένου (CMS), είναι πλατφόρμες λογισμικού με σκοπό να δίνεται η δυνατότητα σε άτομα χωρίς εξιδεικευμένες γνώσεις πάνω στο web design να δημιουργούν και να διαχειρίζονται το περιεχόμενο μιας ιστοσελίδας εύκολα και γρήγορα. Είναι δηλαδή αυτοματοποιημένα συστήματα τα οποία επιτρέπουν την επεξεργασία ιστοτόπων αφού χρησιμοποιείται κάποιας μορφής ειδικού κειμενογράφου που λέγεται HTML editor . Τα συγκεκριμένα λογισμικά υλοποιούν την τεχνική WYSIWYG ("What You See Is What You Get"), ώστε ο απλός χρήστης να χρησιμοποιεί δομικά στοιχεία για να οπτικοποιήσει το τελικό αποτέλεσμα. Τα συστήματα αυτά βοηθούν στην μείωση του κόστους και του χρόνου λειτουργίας ενός website. Τα τελευταία χρόνια τα CMS έχουν ραγδαία αύξηση σε ολόκληρο τον κόσμο καθώς οι δυνατότητες που προσφέρουν είναι τεράστιες σχετικά με την διαχείριση και την συντήρηση μιας ιστοσελίδας σε συνδυασμό με την μείωση του χρόνου και της εξειδίκευσης και φυσικά του κόστους. [7]

Το CMS είναι κατάλληλο για κάθε τύπο και μέγεθος επιχείρησης. Μπορεί να χρησιμοποιηθεί με όλους τους τύπους περιεχομένου, συμπεριλαμβανομένου του κειμένου, έγγραφα, ήχο, βίντεο και πολλά άλλα. Συνήθως πρόκειται για δωρεάν ανοικτού κώδικα λογισμικού. Εγκαθίσταται σε έναν εξυπηρετητή που φιλοξενεί την ιστοσελίδα ο οποίος όμως υποστηρίζει βάση δεδομένων MySQL και τη γλώσσα προγραμματισμού PHP.

### **2.1** Κατηγορίες **CMS**

Ανάλογα το είδος του ιστοτόπου αλλά και το περιεχομένου (βίντεο, γραφικά, blogs, κείμενα κτλ) υπάρχουν διάφοροι τύποι συστημάτων διαχείρισης προσανατολισμένα τα εξυπηρετήσουν καλύτερα τις ανάγκες τις κατηγορίας. Τα κυρτότερα είδη CMS είναι τα ακόλουθα:

- Web CMS (WCMS). Συστήματα διαχείρισης Web περιεχομένων
- Enterprise CMS (ECMS). Επιχειρησιακά περιβάλλοντα
- Document management system (DMS). Συστήματα διαχείρισης εγγράφων (
- Mobile content management system. Συστήματα διαχείρισης περιεχομένων φορητών συσκευών
- Component content management system (CCMS). Συστήματα διαχείρισης περιεχομένων συστατικών.

Στην παρούσα πτυχιακή εργασία χρησιμοποιείται Web CMS. Η κατηγορία αυτή έχει σχεδιασθεί με γνώμονα την εύκολη και γρήγορη δημοσίευση περιεχομένων σε δικτυακούς τόπους (websites). Περιλαμβάνει εργαλεία για τροποποίηση της εμφάνισης του περιεχομένου ανάλογο με το είδος της συσκευής στο οποίο προβάλλεται. Βασικό χαρακτηριστικό είναι το γεγονός ότι οι διαχειριστές χωρίς να έχουν απαραίτητα τεχνικές γνώσεις γλωσσών προγραμματισμού μπορούν να δημιουργήσουν το επιθυμητό αποτέλεσμα. [7]

### **2.2** Πλεονεκτήματα των **CMS**

Η ραγδαία αύξηση της δημοφιλίας των CMS οφείλεται σε πληθώρα πλεονεκτημάτων έναντι του παραδοσιακού τρόπου δημιουργίας ιστοτόπων. Τα βασικότερα από αυτά είναι:

- Το περιεχόμενο μπορεί να αλλάξει στην ιστοσελίδα όσο συχνά χρειάζεται χρησιμοποιώντας μόνο ένα πρόγραμμα περιήγησης, χωρίς να απαιτείται η χρήση εξειδικευμένου λογισμικού ή γνώση κώδικα HTML.
- Οι αλλαγές αντανακλούν άμεσα λόγω του δυναμικού περιεχομένου
- Τα περισσότερα συστήματα διαχείρισης περιεχομένου είναι δωρεάν
- Είναι δυνατόν να διαχειρίζονται πολλά άτομα τον ιστότοπο
- Μπορούν να χρησιμοποιηθούν έτοιμα πρότυπα
- Υπάρχει μεγάλο πλήθος συμβατών plugins που μπορούν να προσθέσουν εύκολα νέες λειτουργίες και χαρακτηριστικά στον ιστότοπο.
- Αυξημένη ασφάλεια.

#### **2.3** Μειονεκτήματα των **CMS**

Φυσικά τα συστήματα διαχείρισης περιεχομένου δεν αποτελούν πανάκεια για τα πάντα. Σκοπός τους δεν είναι να καταργήσουν οποιοδήποτε άλλο σύστημα δημιουργίας ιστοτόπων Αποτελούν απλά ένα επιπλέον εργαλείο για την κάλυψη αναγκών διαδικτυακής παρουσίασης. Συνεπώς εκτός από πλεονεκτήματα έχουν και μειονεκτήματα. Τα βασικότερα από αυτά είναι:

- Δεν είναι εύκολη η τροποποίηση της πλατφόρμας για την δημιουργία πολύ εξειδικευμένων ιστοτόπων
- Η χρήση από απλούς χρήστες χωρίς κατάλληλες γνώσεις μπορεί να οδηγήσει σε αποτελέσματα που φαίνονται λιγότερο επαγγελματικά
- Ο ιστότοπος είναι πιο αργός αν δεν γίνει κατάλληλη βελτιστοποίηση
- Μερικά πρόσθετα δεν είναι αρκετά παραμετροποιήσιμα για να καλύψουν τις εκάστοτε ανάγκες. Επίσης κατά καιρούς έχουν βρεθεί ευάλωτα σε κακόβουλες επιθέσεις θέτοντας σε κίνδυνο τον ιστότοπο
- Δεν είναι εύκολη η δημιουργία νέων προσθέτων. Απαιτούνται ειδικές γνώσεις και περισσότερος χρόνος. [7]

#### **2.4** Επικρατέστερα **web CMS**

Τα πιο διαδεδομένα αυτή τη στιγμή συστήματα διαχείρισης περιεχομένου είναι το Wordpress, το Joomla και το Drupal. Πρόκειται για ανοικτού κώδικα CMS και η ανάπτυξη τους γίνεται από τις αντίστοιχες κοινότητες τους. Έχουν τη δυνατότητα να δημιουργήσουν από ένα απλό site μέχρι ένα επαγγελματικό ιστότοπο με μεγάλες απαιτήσεις και μεγάλο αριθμό επισκεπτών και χρηστών όπως ένα κοινωνικό δίκτυο. [10]

#### **2.4.1 Wordpress**

To Wordpress ξεκίνησε αρχικά σαν διαδικτυακή εφαρμογή δημιουργίας blog και έτσι έγινε γνωστό τα επόμενα χρόνια. Αυτή την στιγμή θεωρείται ως το καλύτερο σύστημα διαχείρισης περιεχομένου για την δημιουργία blog αλλά και σελίδων. Σύμφωνα με στατιστικά το 38% του παγκόσμιου ιστού χρησιμοποιεί την συγκεκριμένη πλατφόρμα. Δικαιολογημένα

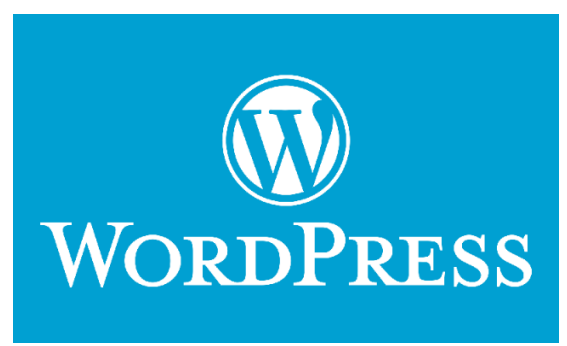

θεωρείται το ποιο δημοφιλές με αρκετά μεγάλη διαφορά σε σχέση με τα άλλα δύο πολύ δημοφιλή cms συστήματα. Είναι το ποιο απλό cms από τα υπόλοιπα δύο αλλά δεν είναι και τόσο τροποποιήσιμο, πράγμα που σημαίνει ότι είναι φιλικό προς τον απλό χρήστη αλλά όχι προς τον προγραμματιστή. Αυτό το μειονέκτημα καλύπτεται από την πολύ μεγάλη κοινότητα που διαθέτει αλλά και το τεράστιο πλήθος προσθέτων. Τα τελευταία χρόνια έχει δοθεί μεγαλύτερη σημασία στην τεκμηρίωση ώστε να προσελκύσει και τους προχωρημένους χρήστες.

To Wordpress θεωρείται αυτή την στιγμή ως η καλύτερη πλατφόρμα για blogging και για στήσιμο διαδικτυακών ιστοτόπων ειδησεογραφικού περιεχομένου και δύσκολα θα βρεθεί κάποιο να το ξεπεράσει. Επίσης με τη δημιουργία ισχυρών προσθέτων προσανατολισμένα σε ηλεκτρονικό εμπόριο, όπως το woocommerce, έχει κατακτήσει ένα σημαντικό ποσοστό εμπορικών καταστημάτων. [1]

Τα βασικότερα πλεονεκτήματα του wordpress είναι:

- Είναι αρκετά εύκολο στην χρήση και εκμάθηση για τον αρχάριο χρήστη. Δεν είναι απαραίτητες οι πολλές τροποποιήσεις και ρυθμίσεις γιατί είναι σχεδιασμένο να λειτουργεί κατευθείαν out of the box.
- Είναι κορυφαίο στην δημιουργία blog και στην ανταλλαγή απόψεων και ιδεών μέσα από αυτά. Διαθέτει εγγενή μηχανισμό για εύκολη ενσωμάτωση κοινωνικών δικτύων στον ιστότοπο
- Διαθέτει άφθονα δωρεάν πρόσθετα και θέματα τα οποία κάνουν το site ποιο λειτουργικό και του δίνουν μεγαλύτερες δυνατότητες.

Δεν λείπουν όμως και τα μειονεκτήματα:

- Σε σύγκριση με τον ανταγωνισμό wordpress είναι λιγότερο φιλικό προς τον προγραμματιστή.
- Οι διαρκές ενημερώσεις προκαλούν πολλές φορές προβλήματα στο σύστημα και η κοινότητα του δεν μπορεί να ανταποκριθεί αποτελεσματικά.
- Δεν θεωρείται τόσο καλό για την δημιουργία μεγάλων και εμπορικών site όπως το joomla η το drupal. [6]

#### **2.4.2 Drupal**

Το Drupal είναι επίσης ένα ανοιχτού λογισμικού CMS, γραμμένο στη γλώσσα προγραμματισμού PHP. Αυτή την στιγμή θεωρείται ίσως το πιο δύσκολο στην εκμάθηση του από τους απλούς χρήστες σε σχέση με τα άλλα δημοφιλή CMS, όμως είναι αρκετά φιλικό προς τους προγραμματιστές. Πρόκειται για ένα πολύ ισχυρό σύστημα καθώς οι ετικέτες και οι λειτουργείες του είναι πάρα πολλές. Απαιτείται κάποια ευχέρεια με τον

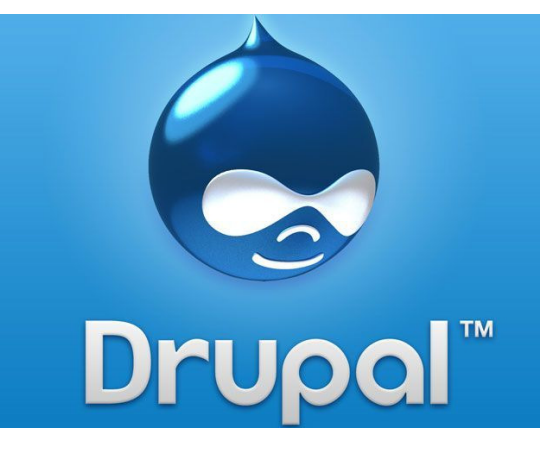

προγραμματισμό αλλά είναι δυνατή η δημιουργία ιστοτόπων οι οποίοι είναι πιο αποτελεσματικοί και βελτιστοποιημένοι σε σχέση με τα υπόλοιπα cms. To Drupal έχει μία πολύ μεγάλη κοινότητα υποστήριξης και αυτό το κάνει αρκετά αποτελεσματικό. Εφόσον υπάρχει μία καλή σχέση με τον προγραμματισμό από τον κατασκευαστή της ιστοσελίδας με το Drupal τότε μπορεί να εκμεταλλευτεί στο έπακρο τις δυνατότητες που του δίνει δημιουργώντας εντυπωσιακά αποτελέσματα. Είναι συμβατό με διάφορες πλατφόρμες, συμπεριλαμβανομένων των λειτουργικών συστημάτων Windows, Mac OS X, Linux, FreeBSD, και γενικότερα οποιασδήποτε πλατφόρμας υποστηρίζει το διακομιστή ιστοσελίδων Apache., και τη γλώσσα προγραμματισμού PHP . Για την ορθή λειτουργία είναι απαραίτητη μια βάση δεδομένων όπως η MySQL ή η PostgreSQL ώστε να καθίσταται δυνατή η αποθήκευση των ρυθμίσεων και του περιεχομένου. [7]

Βασικά του πλεονεκτήματα είναι συνοπτικά:

- Είναι το ποιο φιλικό cms προς τον προγραμματιστή.
- Οι λειτουργιές και οι ετικέτες του drupal είναι πραγματικά πάρα πολλές και υπάρχει μια αρκετά ικανή κοινότητα από πίσω για την όσο το δυνατόν καλύτερη κατανόηση τους
- Μπορούν να δημιουργηθούν εξαιρετικές ιστοσελίδες και καλύτερες από ότι θα γίνονταν με την χρησιμοποίηση άλλων cms.

Μειονεκτήματα του Drupal

- Το Drupal δεν είναι τόσο φιλικό προς τον απλό χρήστη όπως τα υπόλοιπα cms καθώς η πραγματοποίηση πιο σύνθετων ενεργειών απαιτεί γνώσεις προγραμματισμού.
- Τα θέματα που υπάρχουν για το σύστημα είναι πολύ λίγα σε σχέση με τα ανταγωνιστικά cms και αυτό το κάνει να υστερεί σε σχέση με τα υπόλοιπα.
- Η δημιουργία και η ανάρτηση ενός website με το cms Drupal είναι αρκετά πιο χρονοβόρα

#### **2.4.3 Joomla**

Το σύστημα διαχείρισης περιεχομένου Joomla είναι πάρα πολύ διάσημο και καταξιωμένο για την δημιουργία μεγάλων εμπορικών ιστοσελίδων και fora. Έχει μία μεγάλη κοινότητα η οποία του παρέχει μεγάλη υποστήριξη. Γίνονται συνεχής ενημερώσεις του συστήματος και υπάρχουν πολλά πρόσθετα και θέματα για την καλύτερη λειτουργία του site. Το σύστημα αυτό θεωρείται μέσα στα δύο τρία κορυφαία cms που υπάρχουν αυτή την στιγμή

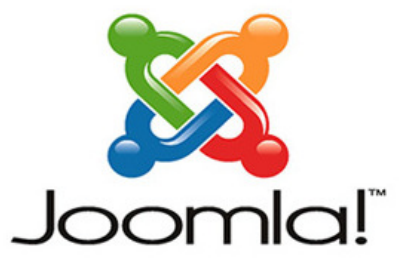

καθώς είναι αρκετά ευέλικτο και φιλικό ενώ διαθέτει σημαντικές δυνατότητες επέκτασης. Είναι επίσης ένα σύστημα ανοικτού κώδικα, βασισμένο στην αρχιτεκτονική PHP/MySQL.

Συνοπτικά τα πλεονεκτήματα του Joomla:

- Είναι φιλικό προς όλους τους τύπους χρηστών.
- Έχει μία μεγάλη κοινότητα υποστήριξης.
- Είναι συμβατό με όλα τα λειτουργικά συστήματα και διαθέτει περισσότερες από μία γλώσσες προ εγκατεστημένες στο σύστημα του.

Μειονεκτήματα του Joomla

- Δεν είναι τόσο απλό στο να το μάθει κανείς όπως το wordpress.
- Πολλά από τα πρόσθετα του δεν είναι δωρεάν.

Η επέκταση των δυνατοτήτων του δεν θα λέγαμε ότι είναι και τόσο μεγάλη σε σχέση με το drupal.

## **3.** Προδιαγραφές Ιστοτόπου

### **3.1** Περιγραφή προδιαγραφών ιστοτόπου

Βασική λειτουργία του συγκεκριμένου ιστοτόπου είναι η δημιουργία ψηφιακής γκαλερί έργων ζωγραφικής. Ο κάθε χρήστης θα μπορεί να βλέπει τα έργα που ανεβάζουν άλλοι δημιουργοί καθώς και να μπορεί να κάνει αναζήτηση χρησιμοποιώντας ως λέξεις κλειδιά την κατηγορία, τον τίτλο ή την περιγραφή του έργου. Για να μπορεί ένας χρήστης να ανεβάσει στον ιστότοπο τα έργα του θα πρέπει να κάνει εγγραφή. Δίνει προσωπικά στοιχεία και στοιχεία επικοινωνίας. Στην φόρμα για το upload εκτός από το ίδιο το έργο απαιτείται ο προσδιορισμός της κατηγορίας στην οποία ανήκει, ο τίτλος και μια σύντομη περιγραφή. Η τελική δημοσίευση του έργου γίνεται μετά από έγκριση του διαχειριστή. Τέλος οι εγγεγραμμένοι χρήστες μπορούν να επικοινωνούν μεταξύ τους χρησιμοποιώντας τον μηχανισμό προσωπικών μηνυμάτων της πλατφόρμας. Κάθε μήνυμα μπορεί να έχει πολλαπλούς αποδέκτες. [1]

#### **3.2** Τεχνολογίες που επιλέχθηκαν

Για την υλοποίηση του ιστοτόπου επιλέχτηκε η πλατφόρμα wordpress. Ο βασικός λόγος για την επιλογή της συγκεκριμένης τεχνολογίας έναντι άλλων εναλλακτικών, είναι η ευκολία χρήσης χωρίς απαίτηση εξειδικευμένης γνώσης. Επιπλέον, εξαιτίας της μεγάλης διάδοσής της, υπάρχει πληθώρα πρόσθετων που προσαρμόζουν τον ιστότοπο στις εκάστοτε απαιτήσεις. Τα περισσότερα από αυτά είναι δωρεάν, δίνοντας έτσι μεγάλη ευελιξία και δυνατότητες στον δημιουργό. Τέλος το wordpress είναι ανοιχτού κώδικα και διαθέτει μια μεγάλη κοινότητα ανάπτυξης και υποστήριξης, χαρακτηριστικό ιδιαίτερα χρήσιμο στην αντιμετώπιση προβλημάτων. [1]

#### **3.3** Διάγραμμα περιπτώσεων χρήσης

Στον υπό μελέτη ιστότοπο διακρίνονται τρείς χαρακτήρες (actors) χρηστών. Αρχικά είναι ο επισκέπτης (guest) ο οποίος μπορεί να προσπελάσει το περιεχόμενο του ιστοτόπου αλλά δεν μπορεί ούτε να προσθέσει ούτε να τροποποιήσει κάτι από αυτό. Σε επόμενο στάδιο είναι ο χρήστης μέλος (registered) που έχει δημιουργήσει λογαριασμό στο site. Ο συγκεκριμένος χαρακτήρας μπορεί να προσθέσει περιεχόμενο κατόπιν έγκρισης του διαχειριστή του συστήματος, να διαγράψει ή τροποποιήσει περιεχόμενο που δημοσίευσε ο ίδιος καθώς και να επικοινωνήσει με άλλα μέλη. Τέλος ο ανώτερος ιεραρχικά ρόλος είναι ο διαχειριστής (administrator), ο οποίος έχει την γενική εποπτεία τόσο του περιεχομένου όσο και του συστήματος. Παρακάτω παρουσιάζεται το διάγραμμα περιπτώσεων χρήσης. [8]

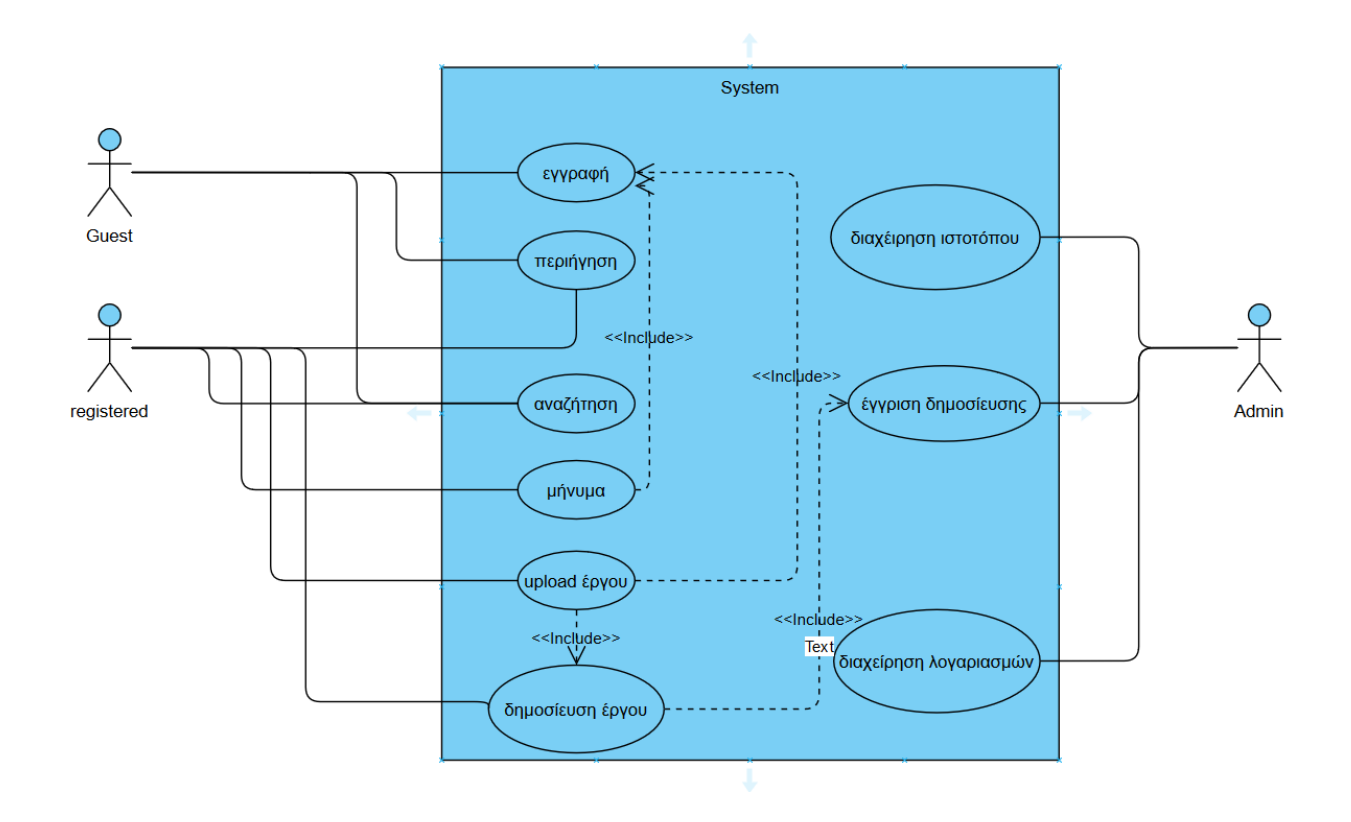

Εικόνα *1.* Διάγραμμα περιπτώσεων χρήσης

Περίπτωση χρήσης – Περιήγηση

Ο χρήστης μπορεί να κάνει περιήγηση στο site χωρίς περιορισμό.

Περίπτωση χρήσης – Αναζήτηση

Ο χρήστης μπορεί να κάνει αναζήτηση στο site χωρίς περιορισμό.

#### Περίπτωση χρήσης – Εγγραφή

Ο χρήστης δίνει τα προσωπικά του στοιχεία. Αν στον έλεγχο ορθότητας και πληρότητας προ απαιτούμενων πεδίων υπάρχουν ελλείψεις εμφανίζεται μήνυμα σφάλματος. Σε διαφορετική περίπτωση δημιουργείται ο λογαριασμός και ο χρήστης οδηγείται στη φόρμα εισαγωγής user name και password που δημιούργησε στο προηγούμενο βήμα.

Περίπτωση χρήσης – Μήνυμα σε άλλον χρήστη

Ο χρήστης επιλέγει την καρτέλα του λογαριασμού του. Αν δεν είναι εγγεγραμμένος του ζητούνται user name και password. Αν δεν έχει πρέπει να πραγματοποιήσει εγγραφή. Σε διαφορετική περίπτωση οδηγείται στην καρτέλα των μηνυμάτων του. Σε αυτή εμφανίζονται τα ληφθέντα προσωπικά μηνύματα καθώς και η αποστολή νέου. Συμπληρώνεται το όνομα του/των χρήστη/στων και το κείμενο του μηνύματος και αποστέλλεται

Περίπτωση χρήσης – Upload έργου

Ο χρήστης επιλέγει την καρτέλα upload. Αν δεν είναι εγγεγραμμένος του ζητούνται user name και password. Αν δεν έχει πρέπει να πραγματοποιήσει εγγραφή. Σε διαφορετική περίπτωση οδηγείται στην φόρμα upload. Εκεί επιλέγει κατηγορία περιγραφή και εικόνα για να ανεβάσει.

#### Περίπτωση χρήσης – Δημοσίευση έργου

Αφού έχει πραγματοποιηθεί το upload, o διαχειριστής δέχεται μήνυμα ότι υπάρχει μια νέα δημοσίευση προς έγκριση. Εισέρχεται στην κεντρική κονσόλα διαχείρισης αφού εισάγει τον κωδικό του. Αν το νέο έργο κρίνεται ορθό τότε εγκρίνεται η δημοσίευση και ενημερώνεται ο ιστότοπος. Η νέα δημοσίευση είναι ορατή σε όλους. Σε διαφορετική περίπτωση δεν γίνεται καμία δημοσίευση.

## **4.** Υλοποίηση Ιστοτόπου

#### **4.1** Εγκατάσταση προγραμμάτων

Στο κεφάλαιο αυτό παρουσιάζεται σε βήματα ο τρόπος υλοποίησης του ιστοτόπου. Αρχικά, το site σχεδιάζεται και δημιουργείται σε προσωπικό ηλεκτρονικό υπολογιστή στον οποίο έχει εγκατασταθεί τοπικός web server. Σε αυτόν δοκιμάζεται το site ώστε να τελειοποιηθεί και να εξαλείφθουν τυχόν προβλήματα και ατέλειες. Με την ολοκλήρωση αυτής της φάσης, ο ιστότοπος μεταφέρεται στον πραγματικό server που έχει δημιουργηθεί ή ενοικιαστεί (web hosting) για το σκοπό αυτό.

Για την δημιουργία του web server σε προσωπικό ηλεκτρονικό υπολογιστή είναι απαραίτητη η εγκατάσταση κατάλληλου λογισμικού. Υπάρχουν αρκετά δωρεάν λογισμικά για το σκοπό αυτό. Το πιο διαδεδομένο παγκοσμίως να είναι το xampp, κυρίως λόγω των πολλών λειτουργιών που ενσωματώνει, της ευκολίας εγκατάστασης και χρήσης αλλά και του γεγονότος ότι πρόκειται για open source software

#### **4.1.1** Εγκατάσταση του **xampp**

Η σουίτα λογισμικού xampp είναι διαθέσιμη για κατέβασμα στη διεύθυνση https://www.apachefriends.org/download.html . Δίνεται η δυνατότητα διαφορετικών installer ανάλογα με το λειτουργικό του εκάστοτε χρήστη. Στην συγκεκριμένη περίπτωση επιλέγεται windows 64bit. Μετά το κατέβασμα και αποθήκευση του αρχείου γίνεται

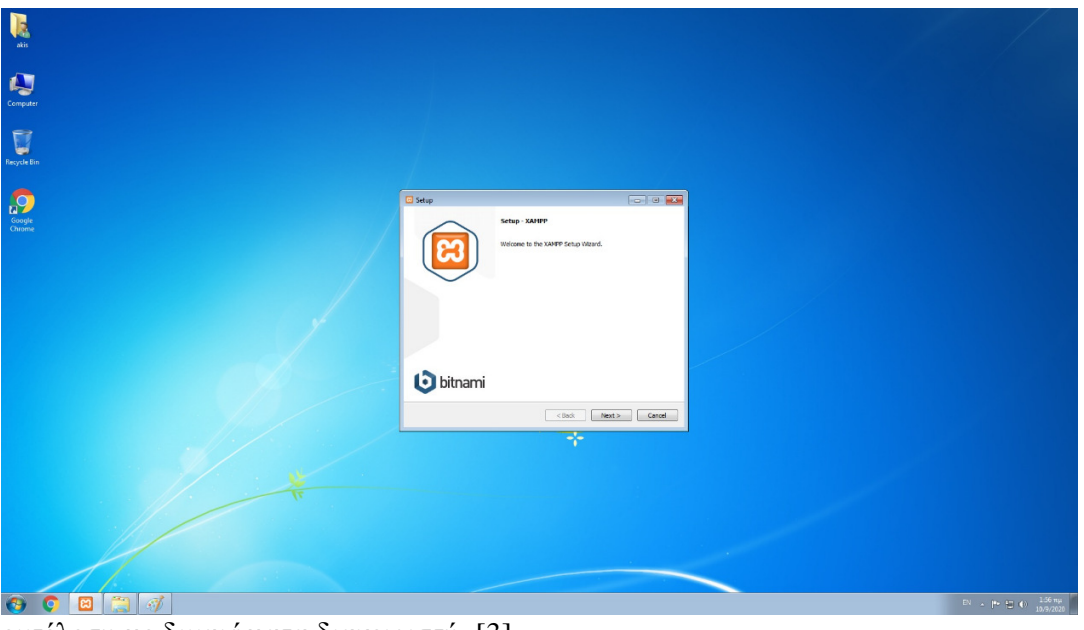

εκτέλεση με δικαιώματα διαχειριστή. [3] Εικόνα *2.* Εγκατάσταση *xammp* καθώς εμφανίζεται αυτό το παράθυρο πατάμε το κουμπί *next* 

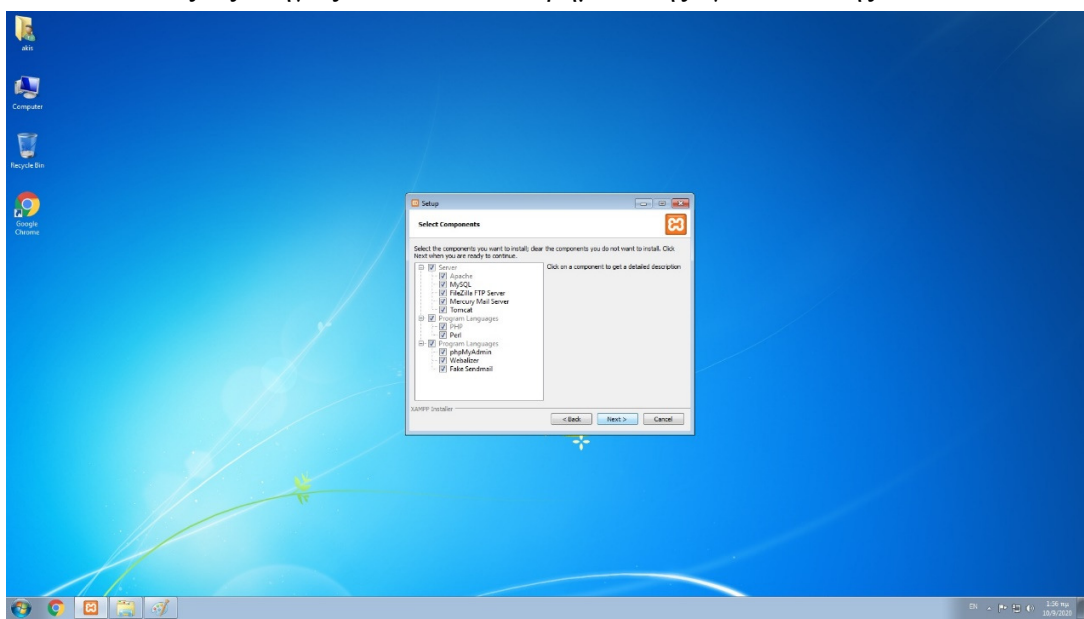

Ακολουθώντας τις οδηγίες ακολουθούν τα βήματα της εγκατάστασης

Εικόνα *3.* Εγκατάσταση *xammp* επιλέγουμε όλα τα κουτάκια και πατάμε *next* 

Στη παραπάνω οθόνη δίνεται η δυνατότητα επιλογής των πακέτων και λειτουργιών της πλατφόρμας. Τα ελάχιστα απαραίτητα για την παρούσα περίπτωση είναι Apache server, Mysql, PHP, phpMyAdmin, Webalizer. Για πλήρεις δυνατότητες επιλέγονται όλα τα πακέτα ώστε να υπάρχει η δυνατότητα μελλοντικά ενσωμάτωσης και δοκιμής επιπλέον λειτουργιών.

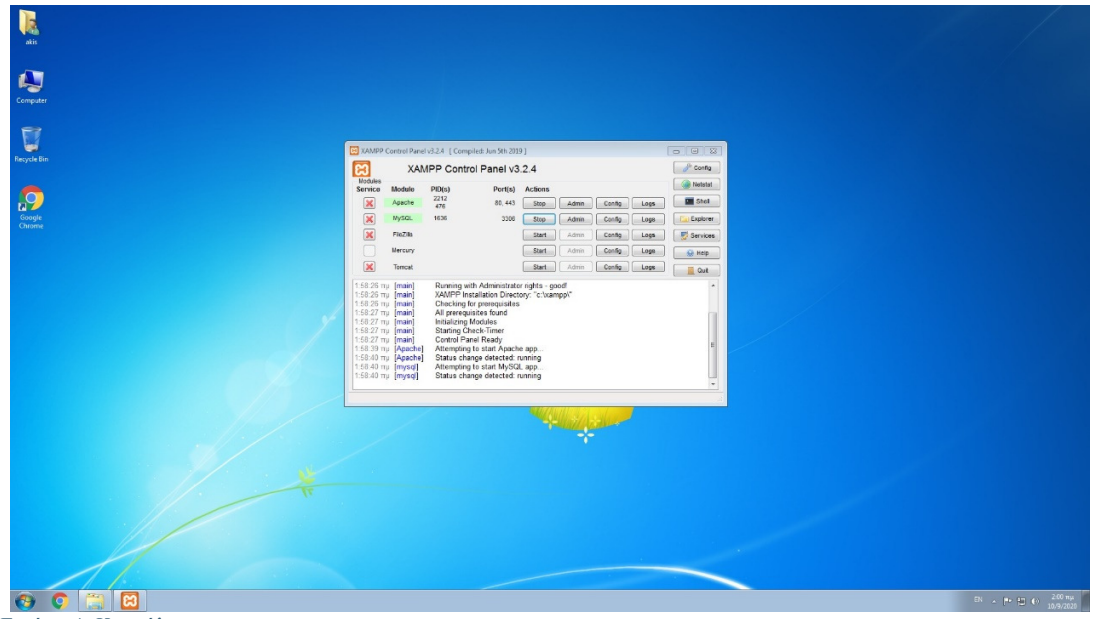

Εικόνα *4.* Κονσόλα *xampp* 

Μετά την ολοκλήρωση της εγκατάστασης εκτελείται το πρόγραμμα με δικαιώματα διαχειριστή. Εμφανίζεται η κονσόλα του xampp με την οποία γίνεται ο χειρισμός αλλά και η παραμετροποίηση. Αρχικά όλες οι υπηρεσίες είναι απενεργοποιημένες. Δίνεται η δυνατότητα αυτές να είναι μόνιμα εγκαταστημένες στον υπολογιστή ή να τρέχουν μόνο όταν είναι απαραίτητο. Αυτό επιλέγεται από τη στήλη "service". Για τον ιστότοπο που υλοποιείται στην παρούσα πτυχιακή, είναι απαραίτητες για την ορθή λειτουργία του οι υπηρεσίες "apache" και "mysql". Οι υπόλοιπες παραμένουν απενεργοποιημένες. Συγκεκριμένα η υπηρεσία "filezilla" υλοποιεί FTP server χρησιμοποιώντας το TLS πρωτόκολλο για ασφαλή μεταφορά αρχείων. Αν ήταν επιθυμητή η λειτουργία email server τότε έπρεπε να ενεργοποιηθεί και η υπηρεσία "mercury". Τέλος η "tomcat" είναι απαραίτητη για την λειτουργία ιστοσελίδων που εκτελούν java servlets, δηλαδή προγραμμάτων γραμμένα σε java που εκτελούνται όμως στον server (server-side). Οι επόμενες στήλες στην κονσόλα περιγράφουν το ID της κάθε υπηρεσίας και το port το οποίο χρησιμοποιείται από την κάθε μία. Τα κουμπιά στο δεξί τμήμα αφορούν ρυθμίσεις και παραμετροποίηση για κάθε υπηρεσία καθώς και αρχείο δραστηριότητας (log).

#### **4.1.2** Δημιουργία βάσης δεδομένων

Στη συνέχεια δημιουργείται η βάση δεδομένων που θα χρησιμοποιηθεί από τον ιστότοπο. Πατώντας ο χρήστης το κουμπί "admin" στη γραμμή της "mysql" μεταφέρεται στο γραφικό interface του λογισμικού διαχείρισης βάσεων.

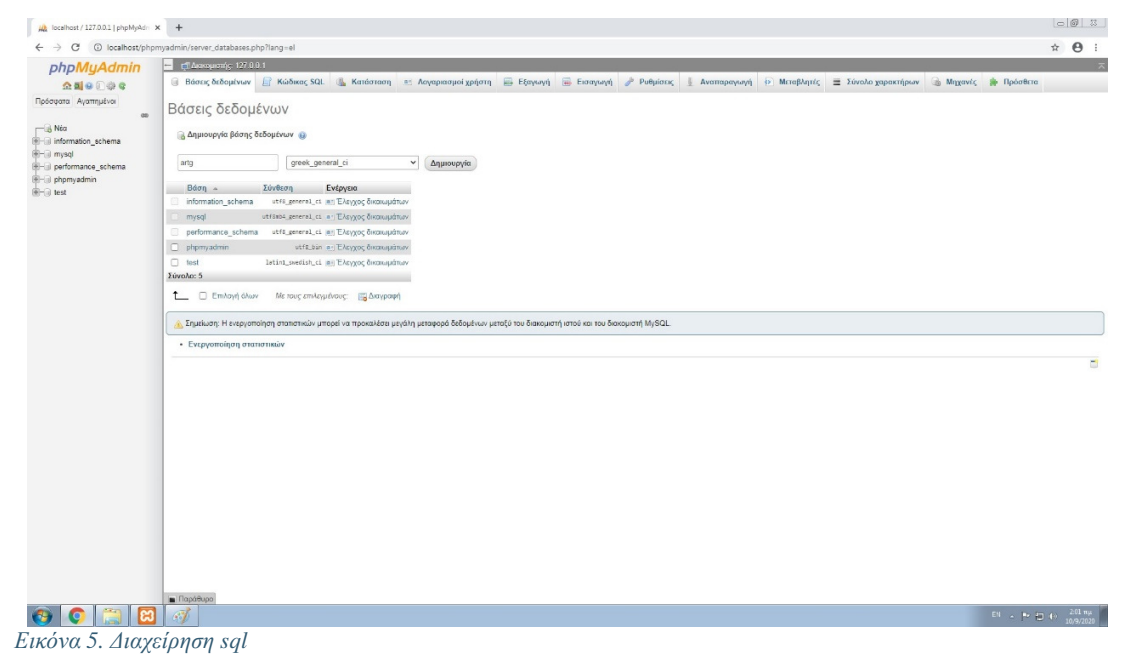

Για δημιουργία νέας βάσης επιλέγεται η καρτέλα "βάσεις δεδομένων". Επιλέγεται το όνομα "artg". Βασικό στοιχείο είναι η κωδικοποίηση. Για να υποστηρίζονται ελληνικοί χαρακτήρες στους πίνακες της βάσης χρησιμοποιείται η "greek\_general\_ci". Με το κουμπί "δημιουργία" υλοποιείται η νέα βάση.

| User accounts overview |             |                |                                                               |           | <b>Export</b>                                         |  | $\ddot{\circ}$ |
|------------------------|-------------|----------------|---------------------------------------------------------------|-----------|-------------------------------------------------------|--|----------------|
|                        |             |                | User name Host name Password Global privileges @ Grant Action |           |                                                       |  |                |
| Any                    | $\%$        | $No$ .         | <b>USAGE</b>                                                  | No        | <b>P</b> Edit privileges <b>E</b> Export              |  |                |
| pma                    | localhost   | <b>No</b>      | <b>USAGE</b>                                                  | <b>No</b> | <b>P</b> <sub>R</sub> Edit privileges <b>B</b> Export |  |                |
| root                   | 127,0.0.1   | <b>No</b>      | ALL PRIVILEGES                                                | Yes       | Edit privileges B Export                              |  |                |
| root                   | $\approx$ 1 | <b>No</b>      | ALL PRIVILEGES                                                | Yes       | <b>P</b> <sub>R</sub> Edit privileges <b>B</b> Export |  |                |
| root                   | localhost   | No.            | ALL PRIVILEGES                                                | Yes       | <b>P</b> Edit privileges <b>B</b> Export              |  |                |
| □                      | Check all   | With selected: | Export                                                        |           |                                                       |  |                |

Εικόνα *6.* Δημιουργία βάσης

Στη καρτέλα των χρηστών φαίνονται οι υπάρχοντες χρήστες και τα δικαιώματα που διαθέτουν. Είναι δυνατόν από εδώ να δημιουργηθούν νέοι χρήστες με διαφορετικά επίπεδα πρόσβασης. Ο διαχειριστής "root" που θα χρησιμεύσει σε επόμενο στάδιο, για ευκολία στη φάση της ανάπτυξης του ιστοτόπου δεν διαθέτει κωδικό. Φυσικά όταν θα γίνει η μεταφορά σε πραγματικό server ο κωδικός θα ενεργοποιηθεί για λόγους ασφάλειας.

#### **4.1.3** Εγκατάσταση **Wordpress**

Η πλατφόρμα διαχείρισης περιεχομένου (CMS) Wordpress χρησιμοποιείται για την υλοποίηση του συγκεκριμένου ιστοτόπου. Αποτελεί ένα σύστημα ανοιχτού κώδικα ιδιαίτερα δημοφιλές, με το 38% του παγκόσμιου ιστού να στηρίζεται σε αυτή την τεχνολογία.

Υπάρχουν δυο εκδόσεις διαθέσιμες του wordpress ανάλογα με τις ανάγκες αλλά και τις γνώσεις του χρήστη. Η πρώτη περίπτωση παρέχεται από την σελίδα www.wordpress.com. Πρόκειται για μια online δωρεάν υπηρεσία που προσανατολίζεται περισσότερο στην εύκολη και άμεση δημιουργία απλών blog και προσωπικών site. Δεν απαιτείται από τον διαχειριστή να κατεβάσει και να εγκαταστήσει κανένα λογισμικό. Η είσοδος στην online πλατφόρμα γίνεται με λογαριασμούς google ή apple. Παρέχεται στον χρήστη ένα ελαφρώς απλοποιημένο περιβάλλον του wordpress, web-hosting περιορισμένου βέβαια χώρου, καθώς και domain name. Ο χρήστης μπορεί να

αναβαθμίσει τον δωρεάν λογαριασμό του σε επι πληρωμή, για να αποκτήσει περισσότερο αποθηκευτικό χώρο και domain name της επιλογής του.

Η δεύτερη επιλογή είναι να κατεβάσει κανείς το λογισμικό του wordpress από το site www.wordpress.org και να το εγκαταστήσει στον server που επιθυμεί. Η λύση αυτή παρέχει πολύ περισσότερες επιλογές παραμετροποίησης αλλά απαιτεί περισσότερες τεχνικές γνώσεις από τον δημιουργό. Για τις ανάγκες της παρούσας εργασίας χρησιμοποιήθηκε η δεύτερη περίπτωση. [1]

Από τον ιστότοπο που αναφέρθηκε πιο πάνω, ο διαχειριστής κατεβάζει το wordpress το οποίο είναι σε μορφή συμπιεσμένου αρχείου rar. Η εγκατάσταση του xampp από το προηγούμενο βήμα, έχει δημιουργηθεί ο φάκελος "htdocs" μέσα στο φάκελο εγκατάστασης του προγράμματος. Ο χώρος αυτός στον σκληρό δίσκο του ηλεκτρονικού υπολογιστή συμπεριφέρεται όπως ο root φάκελος του web server. Σε αυτόν γίνεται αποσυμπίεση του αρχείου wordpress. Στην συγκεκριμένη περίπτωση η διαδρομή είναι C:\xampp\htdocs\artg

| Computer<br>$-1012$<br>→ → Computer > LocalDisk(C) > xampp > htdocs > artg ><br>$\bullet$ $\bullet$ $\bullet$ Search arty<br>ø<br><b>Recycle Bin</b><br>$\mathbb{E}\bullet\quad \qquad \blacksquare\quad \pmb{\Theta}$<br>Organize . Include in library . Share with .<br>Burn Newfolder<br>Date modified<br>Size<br>Type<br>Name<br><b>The Favorites</b><br>Desktop<br>in pradmin<br>10/9/2020 2:05 mp<br>File folder<br><b>A</b> Downloads<br>10/9/2020 2:05 πμ<br>in p-content<br>File folder<br><b>SI Recent Places</b><br>10/9/2020 2:05 mu<br><b>p</b> op-includes<br>File folder<br>10/9/2020 2:05 πμ<br>PHP File<br>index.php<br>$1$ KB<br><b>Cia Libraries</b><br>10/9/2020 2:05 mu<br>20 KB<br><b>E</b> license.txt<br>Text Document<br>Documents<br>10/9/2020 2:05 mp<br>$8$ KB<br>e readme.html<br>Chrome HTML Do<br>Music<br>op-activate.php<br>10/9/2020 2:05 πμ<br>PHP File<br>$7$ KB<br>Pictures<br>10/9/2020 2:05 mp<br>wp-blog-header.php<br>PHP File<br>$1$ KB<br>Videos<br>3 KB<br>10/9/2020 2:05 πμ<br>PHP File<br>op-comments-post.php<br>10/9/2020 2:05 mp<br>PHP File<br>5 KB<br>pp-config-sample.php<br>el Homegroup<br>10/9/2020 2:05 mu<br>4KB<br>PHP File<br>op-cron.php<br>np-links-opml.php<br>10/9/2020 2:05 πμ<br>PHP File<br>3 KB<br>IN Computer<br>10/9/2020 2:05 πμ<br>PHP File<br>4 KB<br>wp-load.php<br>10/9/2020 2:05 mp<br>48 KB<br>wp-login.php<br>PHP File<br><b>Gu</b> Network<br>10/9/2020 2:05 πμ<br>PHP File<br>9KB<br>wp-mail.php<br>10/9/2020 2:05 mu<br>PHP File<br>20 KB<br>wp-settings.php<br>10/9/2020 2:05 mp<br>PHP File<br>31 KB<br>np-signup.php<br>wp-trackback.php<br>10/9/2020 2:05 mp<br>5 KB<br>PHP File<br>$4$ KB<br>amitpc.php<br>10/9/2020 2:05 mu<br>PHP File<br>19 items<br>d. |  |  |  |  |                       |
|----------------------------------------------------------------------------------------------------|--|--|--|--|-----------------------|
|                                                                                                    |  |  |  |  |                       |
|                                                                                                    |  |  |  |  |                       |
|                                                                                                    |  |  |  |  |                       |
|                                                                                                    |  |  |  |  |                       |
|                                                                                                    |  |  |  |  |                       |
|                                                                                                    |  |  |  |  |                       |
|                                                                                                    |  |  |  |  |                       |
|                                                                                                    |  |  |  |  |                       |
|                                                                                                    |  |  |  |  |                       |
|                                                                                                    |  |  |  |  |                       |
|                                                                                                    |  |  |  |  |                       |
|                                                                                                    |  |  |  |  |                       |
|                                                                                                    |  |  |  |  |                       |
|                                                                                                    |  |  |  |  |                       |
|                                                                                                    |  |  |  |  |                       |
|                                                                                                    |  |  |  |  |                       |
|                                                                                                    |  |  |  |  |                       |
|                                                                                                    |  |  |  |  |                       |
|                                                                                                    |  |  |  |  |                       |
|                                                                                                    |  |  |  |  |                       |
|                                                                                                    |  |  |  |  |                       |
|                                                                                                    |  |  |  |  |                       |
|                                                                                                    |  |  |  |  |                       |
|                                                                                                    |  |  |  |  |                       |
|                                                                                                    |  |  |  |  |                       |
|                                                                                                    |  |  |  |  |                       |
|                                                                                                    |  |  |  |  |                       |
|                                                                                                    |  |  |  |  |                       |
|                                                                                                    |  |  |  |  |                       |
|                                                                                                    |  |  |  |  |                       |
|                                                                                                    |  |  |  |  |                       |
|                                                                                                    |  |  |  |  |                       |
|                                                                                                    |  |  |  |  |                       |
|                                                                                                    |  |  |  |  |                       |
|                                                                                                    |  |  |  |  |                       |
|                                                                                                    |  |  |  |  |                       |
|                                                                                                    |  |  |  |  |                       |
|                                                                                                    |  |  |  |  |                       |
|                                                                                                    |  |  |  |  |                       |
|                                                                                                    |  |  |  |  |                       |
|                                                                                                    |  |  |  |  |                       |
|                                                                                                    |  |  |  |  |                       |
|                                                                                                    |  |  |  |  |                       |
|                                                                                                    |  |  |  |  |                       |
|                                                                                                    |  |  |  |  |                       |
|                                                                                                    |  |  |  |  |                       |
| $\overline{xx}$                                                                                                    |  |  |  |  | EN . P. LIT 40 206 RM |

Εικόνα *7.* Εγκατάσταση *wordpress* βήμα *1* 

Στη συνέχεια πρέπει να γίνει εγκατάσταση του wordpress στον τοπικό server που έχει δημιουργηθεί. Η πρόσβαση στο server γίνεται από οποιονδήποτε web browser με url "localhost/artg" όπου "artg" είναι ο φάκελος που έγινε αποσυμπίεση το αρχείο του προηγούμενου βήματος.

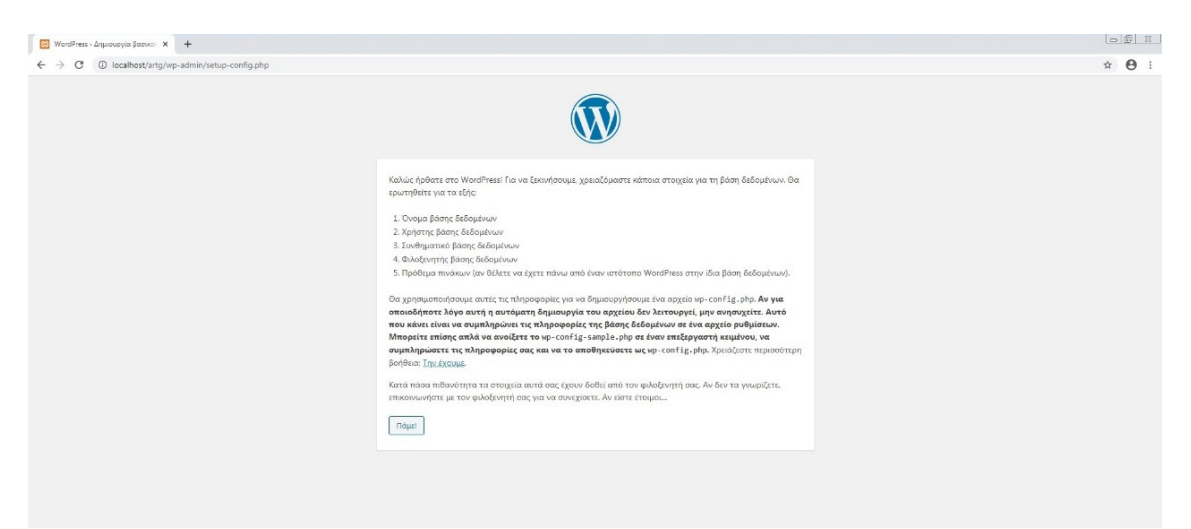

Εικόνα *8.* Εγκατάσταση *wordpress* βήμα *2* 

Η παραπάνω οθόνη είναι η πρώτη οθόνη της εγκατάστασης. Πατώντας "πάμε" ο διαχειριστής μεταφέρεται στην επόμενη για να εισάγει το όνομα της βάσης δεδομένων, τον χρήστη και τον κωδικό του χρήστη όπως αυτά ορίστηκαν από προηγούμενα βήματα.

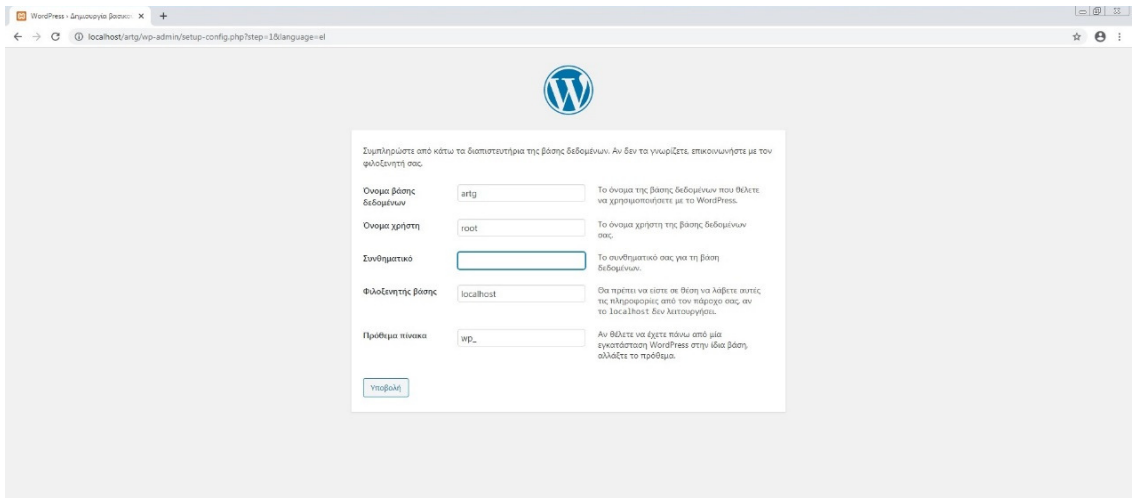

Εικόνα *9.* Εγκατάσταση *wordpress* βήμα *3* 

Εάν όλα είναι σωστά εμφανίζεται το ακόλουθο μήνυμα επιβεβαίωσης.

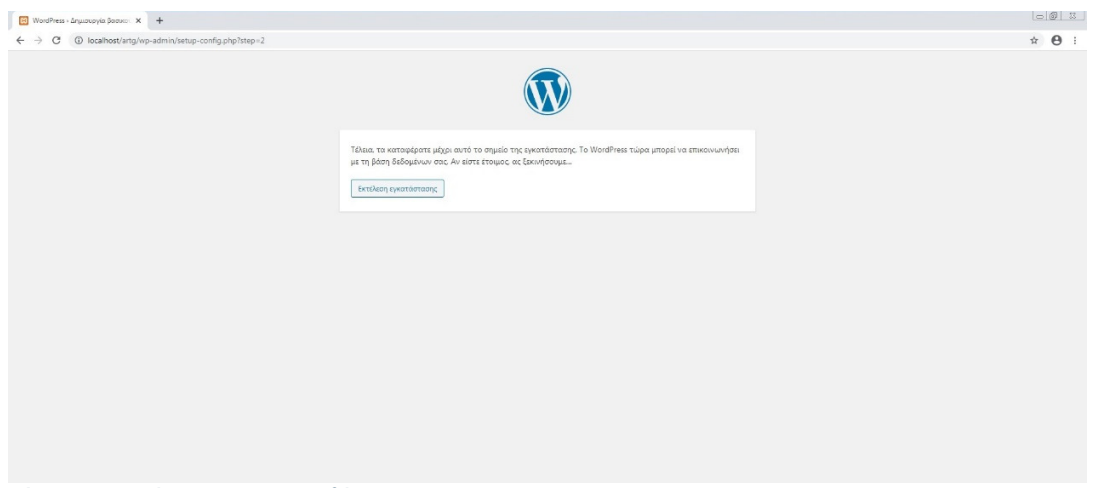

Εικόνα *10.* Εγκατάσταση *wordpress* βήμα *4* 

Μετά την ολοκλήρωση της εγκατάστασης ζητούνται από το χρήστη το όνομα του ιστοτόπου που θέλει να δημιουργήσει καθώς και το όνομα και κωδικός του διαχειριστή

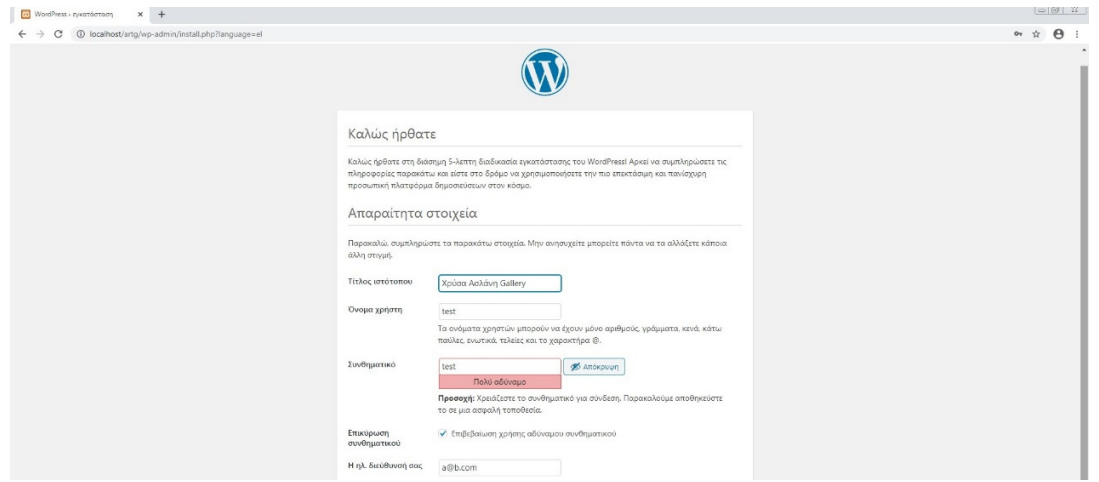

Εικόνα *11.* Εγκατάσταση *wordpress* βήμα *5* 

Το τελικό μήνυμα ολοκλήρωσης είναι το ακόλουθο

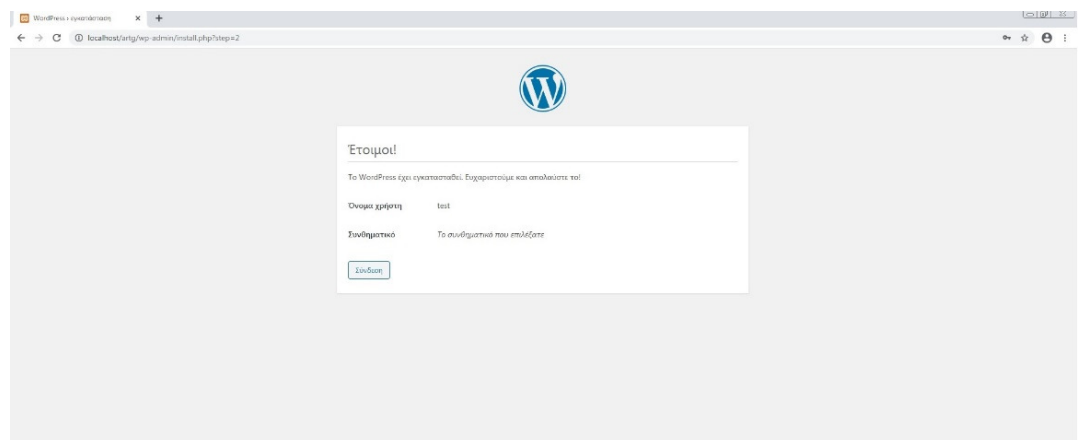

Εικόνα *12.* Εγκατάσταση *wordpress* βήμα *6* 

Αφού έχει ολοκληρωθεί η διαδικασία της εγκατάστασης, για να εισέλθει ο χρήστης στο περιβάλλον του wordpress εισάγει σε έναν web browser τη διεύθυνση "localhost/artg/wh-login.php" . Εμφανίζεται η παρακάτω οθόνη που εισάγονται οι κωδικοί που ορίστηκαν στο προηγούμενο βήμα (στη συγκεκριμένη περίπτωση username:

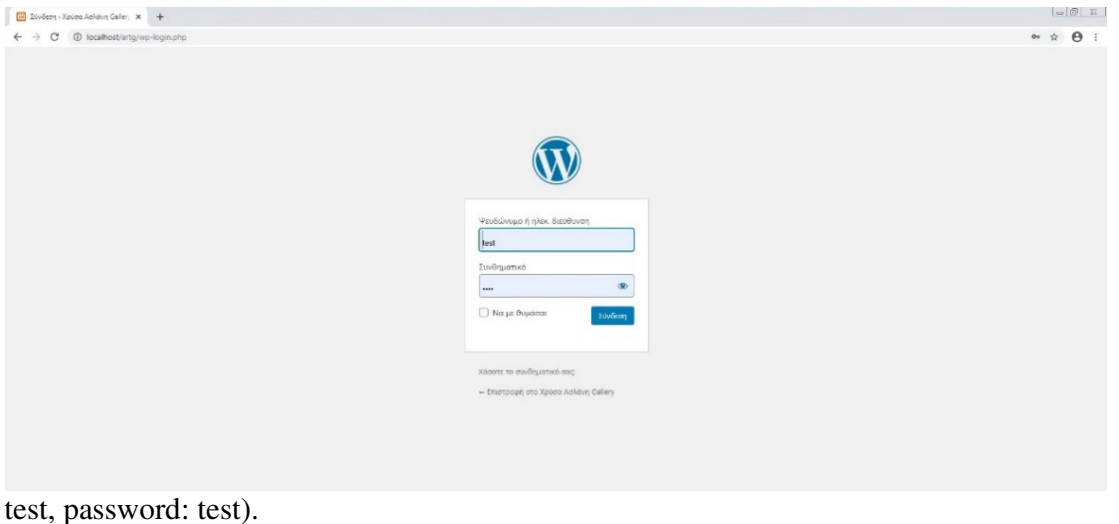

Εικόνα *13.* Εγκατάσταση *wordpress* βήμα *7* 

Από το περιβάλλον διαχείρισης πλέον ο διαχειριστής μπορεί να ξεκινήσει την δημιουργία του ιστοτόπου

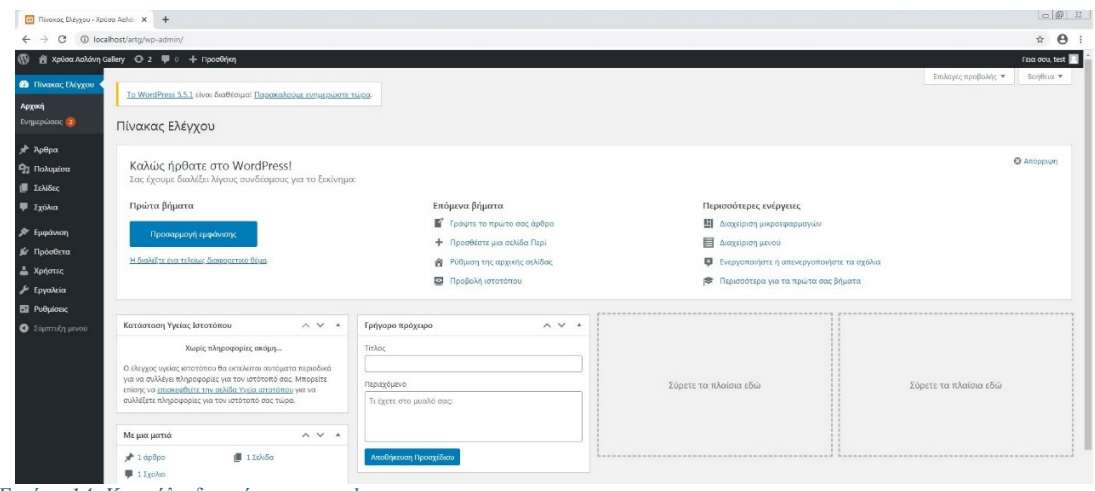

Εικόνα *14.* Κονσόλα διαχείρησης *wordpress* 

#### **4.1.4** Εγκατάσταση των **plugins**

Ένα από τα σημαντικότερα χαρακτηριστικά της πλατφόρμας wordpress είναι η δυνατότητα εγκατάστασης προσθέτων (plugins) που πολλαπλασιάζουν τα χαρακτηριστικά του περιβάλλοντος. Υπάρχει μεγάλη πληθώρα προσθέτων, δωρεάν και επι πληρωμή που καλύπτουν σχεδόν κάθε ανάγκη του χρήστη. Σε αυτό βοηθά η πολύ μεγάλη κοινότητα του wordpress που εμπλουτίζει συνεχώς την πλατφόρμα με νέα plugins αλλά παρέχει και λύσεις σε προβλήματα δημιουργών. Επειδή είναι open source, διατίθενται ελεύθερα οι προδιαγραφές και οι οδηγίες ώστε να δημιουργήσει καθένας το

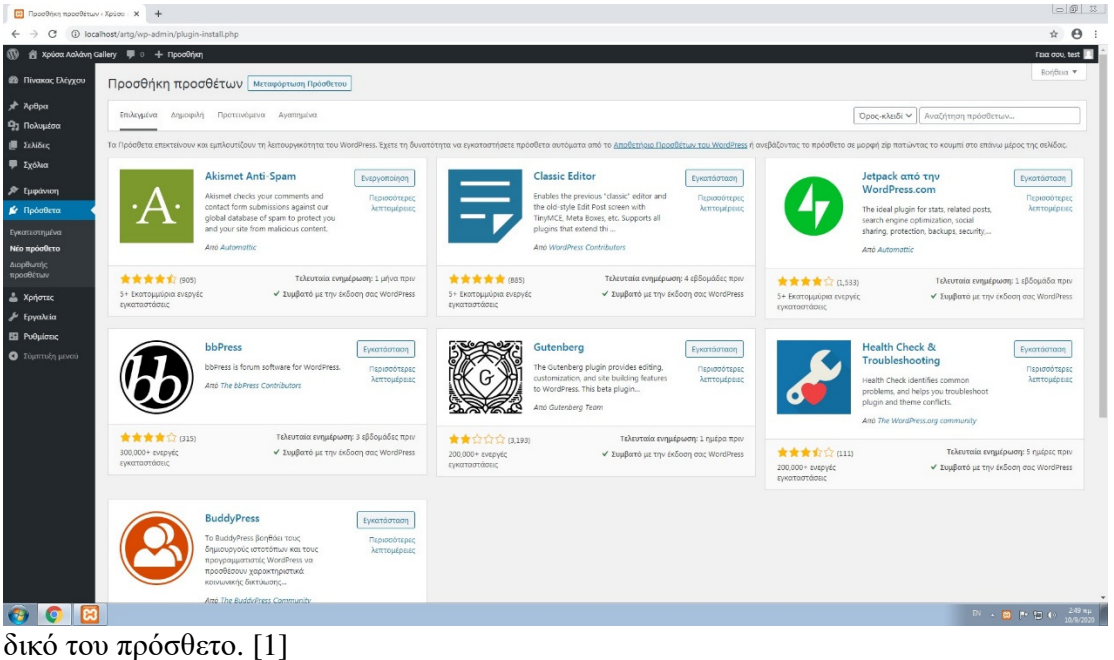

Εικόνα *15.* Βιβλιοθήκη των *plugins* 

Η εγκατάσταση ενός plugin γίνεται με δύο τρόπους. Από την σελίδα του κάποιου δημιουργού είναι διαθέσιμο για κατέβασμα το επιθυμητό πρόσθετο σε μορφή συμπιεσμένου αρχείου zip. Στη συνέχεια αυτό εισάγεται μέσα από την κονσόλα διαχείρισης του wordpress. Ο τρόπος αυτός αποφεύγεται καθώς μπορεί να δημιουργηθούν προβλήματα συμβατότητας και ασφάλειας. Ο πιο διαδεδομένος τρόπος εγκατάστασης είναι από την βιβλιοθήκη προσθέτων του wordpress. Ο διαχειριστής έχει πρόσβαση σε αυτή από το μενού στο αριστερό τμήμα της κονσόλας διαχείρισης. Μάλιστα παρέχεται η δυνατότητα αναζήτησης στα περιεχόμενα της βιβλιοθήκης με βάση το όνομα ή την επιθυμητή λειτουργία. Επιπλέον για κάθε plugin εμφανίζεται ο αριθμός των χρηστών που το χρησιμοποιεί, screenshots, οδηγίες χρήσης αλλά και αξιολογήσεις άλλων χρηστών.

Για την δημιουργία του ιστοτόπου της online gallery χρησιμοποιήθηκαν διάφορα δωρεάν πρόσθετα τόσο για βελτίωση του οπτικού αποτελέσματος αλλά και της χρηστικότητας του site. Πιο συγκεκριμένα:

#### **User Registration**

Μια από της λειτουργίες του παρόντος ιστοτόπου είναι η δυνατότητα να μπορεί ο καθένας να ανεβάζει καλλιτεχνικά έργα ώστε να προβάλλονται στο ευρύ κοινό. Επίσης απαιτείται να μπορεί ο ενδιαφερόμενος να μπορεί να επικοινωνήσει με τον δημιουργό του έργου που τον ενδιαφέρει. Για να επιτευχθούν αυτές οι δυνατότητες θα πρέπει οι επισκέπτες του ιστοτόπου που θέλουν να δημοσιοποιήσουν έργα τους ή να επικοινωνήσουν με κάποιον καλλιτέχνη να κάνουν δωρεάν εγγραφή.

Το wordpress υποστηρίζει την δημιουργία χρηστών και οργάνωσή τους σε ομάδες με διαφορετικά δικαιώματα πρόσβασης στο site. Υπάρχουν πέντε προεπιλεγμένοι ρόλοι χρηστών:

- Administrator Διαχειριστής. Είναι ο χρήστης με τα υψηλότερα δικαιώματα σε μια κανονική εγκατάσταση του WordPress. Ανάμεσα στις δυνατότητες του είναι η δημιουργία νέων αναρτήσεων, η επεξεργασία οποιασδήποτε αναρτήσης από κάθε χρήστη στον ιστότοπο καθώς ακόμη και η διαγραφή αυτών. Επιπλέον ο διαχειριστής μπορεί να εγκαταστήσει ή να διαγράψει plugins καθώς και θέματα. Ο σημαντικότερος ρόλος του όμως είναι η διαχείριση των λογαριασμών όλων των άλλων κατηγοριών χρηστών. Συγκεκριμένα είναι δυνατή η προσθήκη και η διαγραφή χρηστών, τροποποίηση πληροφοριών, διαγραφή των κωδικών πρόσβασης κτλ.
- Editor Αρχισυντάκτης. Η κατηγορία του αρχισυντάκτη στο WordPress έχει πλήρη έλεγχο στο περιεχόμενο του ιστοτόπου. Έχει τη δυνατότητα να προσθέσει, αφαιρέσει ή να επεξεργαστεί οποιασδήποτε ανάρτηση σε έναν ιστότοπο του WordPress, συμπεριλαμβανομένων εκείνων που έχουν γραφτεί από άλλους χρήστες. Οι αρχισυντάκτες δεν μπορούν να τροποποιήσουν τις ρυθμίσεις στον ιστότοπο, ή να εγκαταστήσουν πρόσθετα και θέματα.
- Author Συντάκτης. O χρήστης σε αυτή την κατηγορία έχει τη δυνατότητα να γράψει, επεξεργαστεί, και να διαγράψει μόνο τις δικές του αναρτήσεις. Επιπλέον μπορεί να προσθέσει ετικέτες στις αναρτήσεις του.
- Contributor Συνεργάτης. Οι συνεργάτες έχουν την δυνατότητα να προσθέσουν νέες δημοσιεύσεις και να επεξεργαστούν τις δικές τους αναρτήσεις. Αντίθετα δεν γίνεται να δημοσιεύσουν νέο περιεχόμενο. Επιπρόσθετα δεν μπορούν να δημιουργήσουν νέες κατηγορίες και θα πρέπει να επιλέξουν από τις υπάρχουσες.
- Subscriber Συνδρομητής. Πρόκειται για τον πιο απλό τύπο χρήστη. Ο συνδρομητής δεν μπορεί να δημοσιεύσει νέο περιεχόμενο ούτε να επεξεργαστεί ήδη υπάρχων. Γενικότερα δεν έχουν καμία ουσιαστική δικαιοδοσία στην διαχείριση του ιστοτόπου.

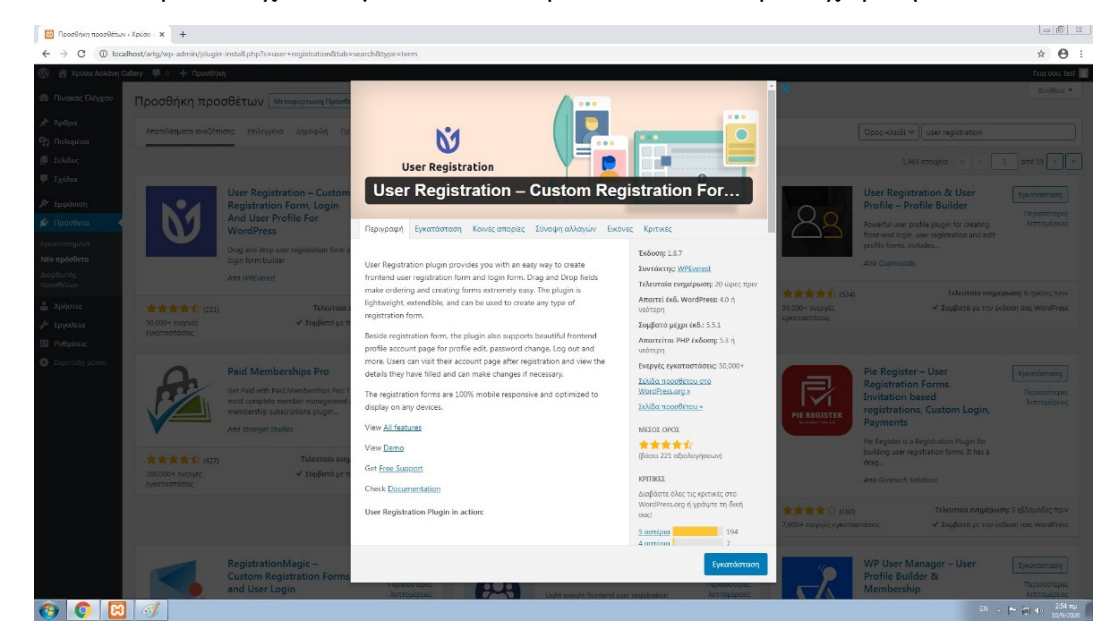

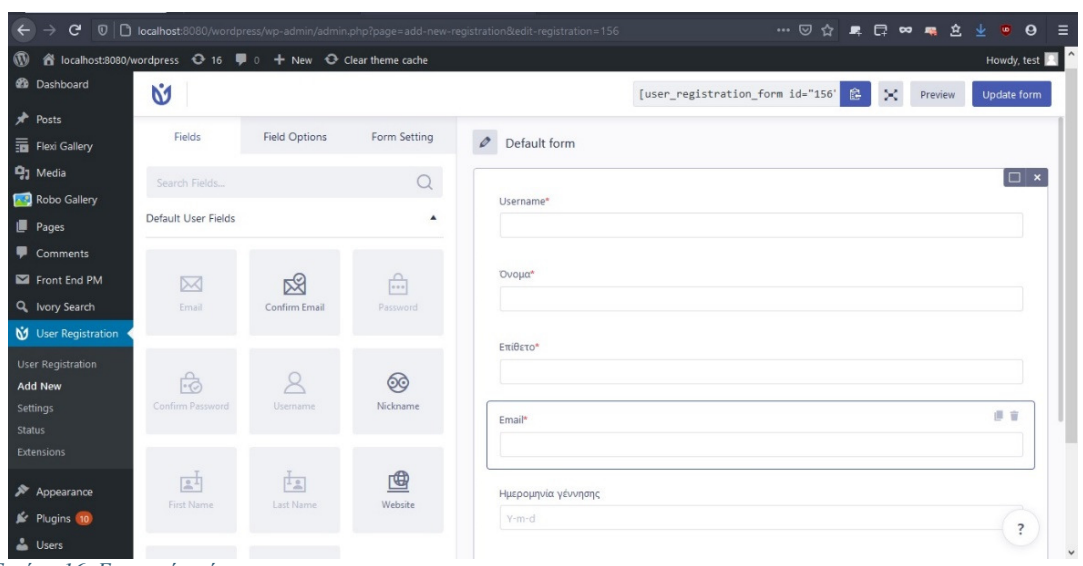

Εικόνα *16.* Εγγραφή χρήστη

Εικόνα *17.* Εγγραφή χρήστη ρυθμίσεις

Για την εύκολη δημιουργία και επεξεργασία της φόρμας εγγραφής χρησιμοποιήθηκε το plugin user registration. Μετά την εγκατάσταση από το μενού στο αριστερό τμήμα την κονσόλας ο διαχειριστής μπορεί να δημιουργήσει την δική του φόρμα εγγραφής χρήστη. Μέσα από ένα γραφικό menu επιλέγει τα πεδία που επιθυμεί να εισάγει ο νέος χρήστης η δημιουργεί τα δικά του. Επιλέγεται επίσης αν κάποια από αυτά είναι απαραίτητα για να ολοκληρωθεί η εγγραφή.

Είναι δυνατόν να δημιουργηθούν διάφορες φόρμες με διαφορετικά πεδία και επιλογές ανάλογα την ομάδα των χρηστών. Κάθε υποθηκευμένη φόρμα έχει ένα ξεχωριστό id. Στη σελίδα που η φόρμα θα περιέχεται, εισάγεται το tag με το αντίστοιχο id.

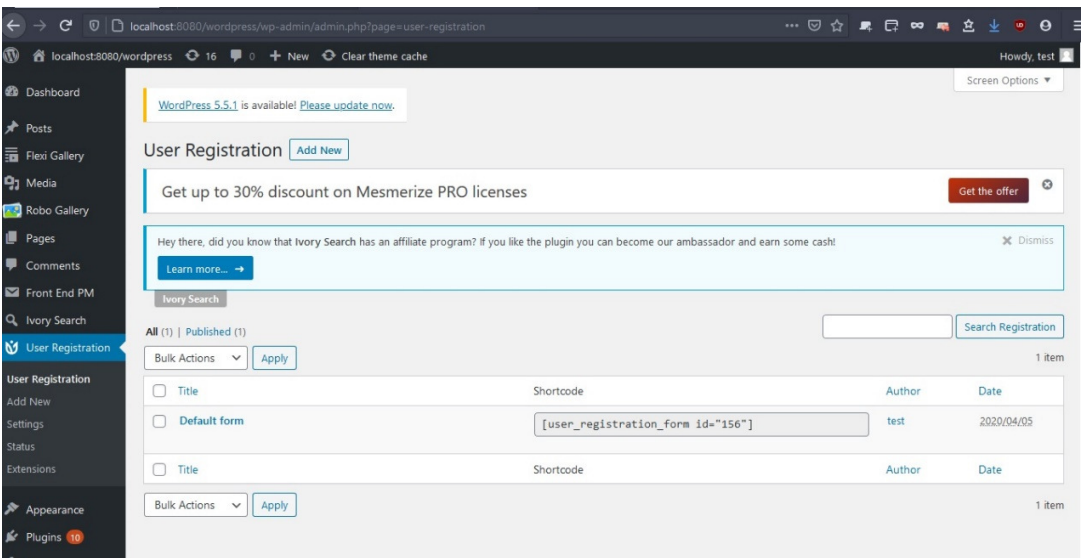

Εικόνα *18.*Εγγραφή χρήστη κονσόλα

#### **Flexi Guest Upload**

Για να μπορεί κάθε χρήστης να ανεβάζει τα δικά του έργα είναι απαραίτητο το flexi gallery plugin. Το συγκεκριμένο πρόσθετο παρέχει την δυνατότητα όχι μόνο ανέβασμα εικόνων αλλά γενικότερα αρχείων πολυμέσων. Για το συγκεκριμένο παράδειγμα έχουν ενεργοποιηθεί μόνο τα αρχεία εικόνων.

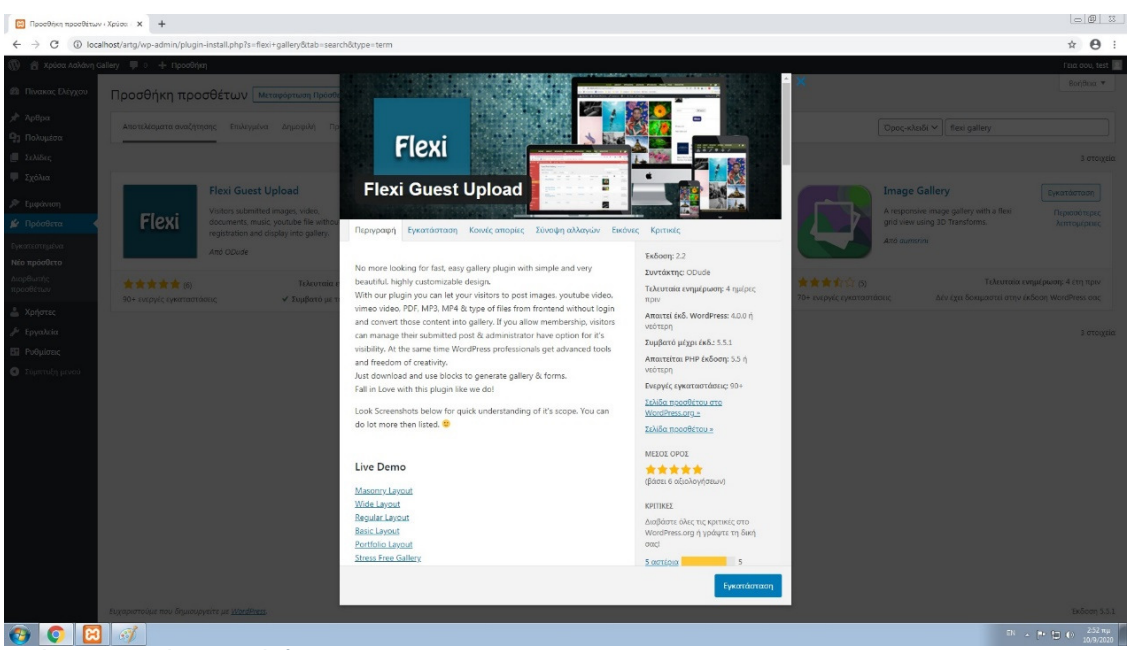

Εικόνα *19.*Εγκατάσταση πρόσθετου *flexi guest* 

Στις ρυθμίσεις του plugin επιλέγεται η σελίδα που θα εμφανίζονται τα έργα που γίνονται upload καθώς και η διάταξη (layout) παρουσίασης. Επίσης επιλέγονται τα πεδία που θα συνοδεύουν την εικόνα όπως τίτλος, κατηγορία, σχόλια κτλ. Τέλος ορίζεται αν τα έργα θα είναι ορατά από μη εγγεγραμμένους χρήστες και αν θα δημοσιεύονται στον ιστότοπο μετά από έγκριση του διαχειριστή ή αυτόματα.

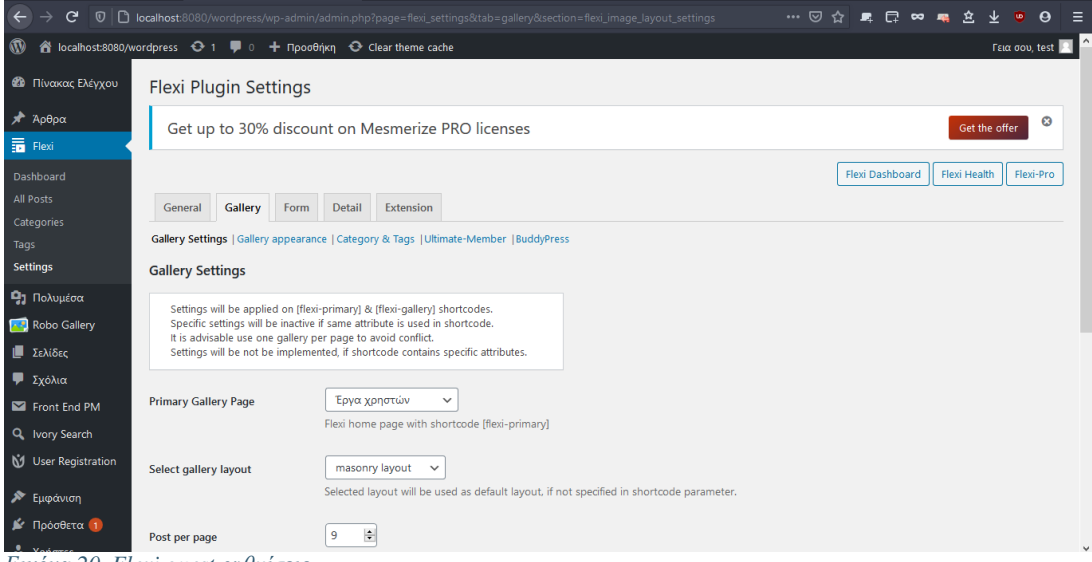

Εικόνα *20. Flexi guest* ρυθμίσεις

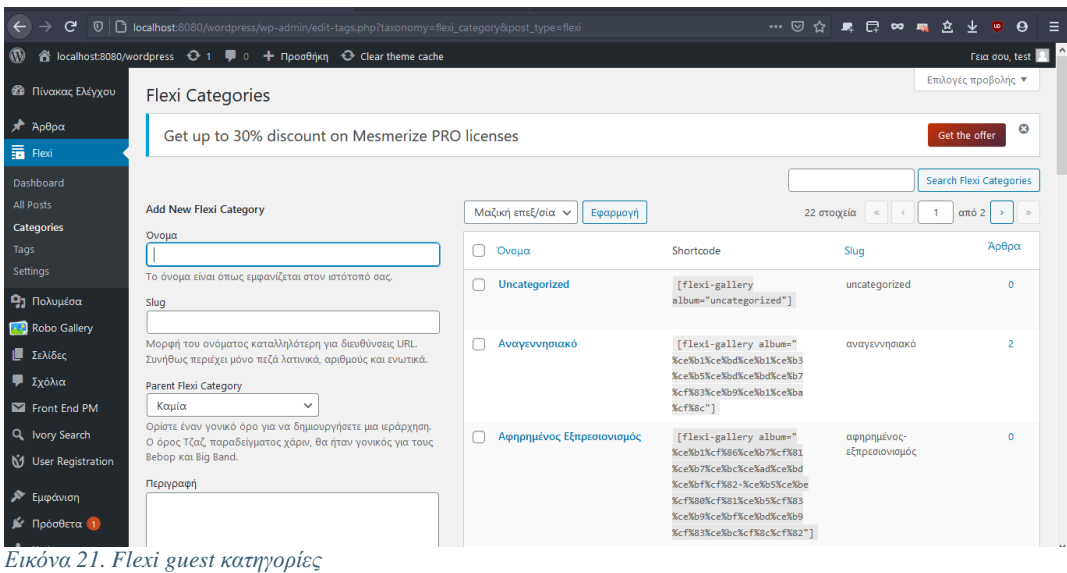

#### **Frond End PM**

Το πρόσθετο αυτό χρησιμοποιείται για να παρέχεται η δυνατότητα αποστολής προσωπικών μηνυμάτων μεταξύ των χρηστών. Μπορεί κάθε μήνυμα να αποσταλεί ταυτόχρονα σε πολλού παραλήπτες. Στις ρυθμίσεις επιλέγεται σε ποια σελίδα θα εμφανίζεται η κονσόλα διαχείρισης μηνυμάτων του κάθε χρήστη.

| □ Recentives monethinuse (Xprime × →                                 |                                                                                                    |                                                                                                    |                                                                                                    |                                                                       |                                                                                                    | $= 5$                                                        |
|----------------------------------------------------------------------|----------------------------------------------------------------------------------------------------|----------------------------------------------------------------------------------------------------|----------------------------------------------------------------------------------------------------|-----------------------------------------------------------------------|----------------------------------------------------------------------------------------------------|--------------------------------------------------------------|
| c                                                                    | (D) localhost/arto/wn-admin/plugin-install.php?s=front1end1pm8tab=search8rtype=term                                                                                                    |                                                                                                    |                                                                                                    |                                                                       |                                                                                                    | $\hat{B}$ $\hat{B}$ :                                        |
|                                                                      | @ Xooga AgAdrin Gallery ■ 0 → TopgGrim                                                                                                    |                                                                                                    |                                                                                                    |                                                                       |                                                                                                    | Frice mous test                                              |
| <b>Bivecor Duvroy</b>                                                | Προσθήκη προσθέτων Μεταφόρτωση Πρός                                                                                                    |                                                                                                    |                                                                                                    |                                                                       |                                                                                                    | <b>Straighton T</b>                                          |
| ApOpa<br>Πολυμεσα<br>2.cAliScc<br>Typhore:                           | Αποτελέσματα αναζήτησης Επιλεγμένα Δημοφιλή                                                                                                    |                                                                                                    | $\mathbf{A}$                                                                                                    |                                                                       | Open with V front and pm                                                                                                    |                                                              |
| Εμφάνιση<br>G Doomen<br>worce on nucleo.<br>ονθούριο ολ<br>optiumic. | Front End PM<br>Front End PM is a Private Messaging<br>system and a secure contact form to<br><b>VOLUT</b><br>Also Shamim Mazan                                                        | <b>Front End PM</b><br>Περιγραφή Εγκατάσταση Κοινές απορίες Σύνοψη αλλαγών Εκάνες Κριτικές<br>Front End PM is a Private Messaging system to your WordPress site.This                                                                      | $\sim$<br>Ex8oon: 11.3.1<br><b>Συντάκτης: Shamim Hasan</b>                                                                                                    |                                                                       | Front End PM -<br><b>WooCommerce Integration</b><br>User can contact soller directly from<br>product page. Option to set so that user<br>can <sub>-</sub><br>Arra Shamon Moton                                                   | <b>Disordernann</b><br>Периодотерес<br><b>ASTEROLISOCICE</b> |
| vorbero e<br>Xoñovec<br>Εργαλεία                                     | Тебенти<br>********<br>9.000 · EVERVEC CURRENT/MODEL<br>V Eugiloro un                                                                                                    | is full functioning mossaging system from front and. The messaging is<br>done entirely through the front-end of your site rather than the<br>Dashboard. This is very helpful if you want to keep your users out of the<br>Dashboard area. | Τελευταία ενημέρωση 8 ώρες πριν<br>Amontal éxit. WordPress: 4.4 n.<br><b>VEOTEDO</b><br>Συμβατό μέχρι έκδ.: 5.5.1                                                          | and the sheart and<br><b>Q1 AVROVEC SWOTOOTOORIC</b>                  | AAV Fast Dokugartts) army sköppe WordPress day.                                                                                                    | Τελευταία ενημερώση: 1 έτος πρω-                             |
| PuOutocic<br><b>C</b> <i><b>Zusmuch</b></i> perco                    | <b>Project Status</b><br>The original Project Status, Replaced<br>Project Parcorama Libe Plugin, A.<br>responsive visual project tracker<br><b>AND ROW JOSINER</b><br>青青青青空间。<br>Texas | Some Front End PM PRO Features<br>· Multiple Recipients<br>· Only admin<br>· Group message<br>· Emoil Piping<br>· Read Receipt<br>· Fmail template                                                                                        | Anonytives PHP ExSoon: 5.4 n.<br><b>VEDTEDO</b><br>Ενεργές εγκατοστάσεις: 0.000+<br>Σελίδα προσθέτου στο<br>WordPress.org ><br>Ishific monothings ><br>MEXOX OPOX<br>***** |                                                                       | <b>Membership &amp; Content</b><br><b>Restriction - Paid Member</b><br>Subscriptions<br>Accept user payments, create subscription<br>plans and restrict content on your<br>membership website, Integrates with<br>Amo Cosmosiobe | Eventoroun<br>Περισσότερες<br>Актерирова                     |
|                                                                      | 100+ ενεργές εγκαταστάσεις.<br>Aiv in Sequenci                                                                                                    | · Announcement Email ayeue<br>. Role to Role Block<br>View Details<br>Some Useful Link                                                                                                    | (βάσει 172 αξιολογήσεων)<br><b>KPITIKES</b><br>Διαβάστε όλες τις κριτικές στο<br>WordPress.org ή γράψτε τη δική                                                            | <b>A de de de de cres.</b><br>0.000 · syspyse<br><b>HOT OUT GOTAL</b> | Τελευτοία ενημέρωση: 2 εβδομάδες πρω-<br>V Eugênto us thy skoon one WordPress                                                                                                    |                                                              |
|                                                                      | Ultimate Member - User<br>Profile, Registration &<br><b>Membership Plugin</b><br>The #1 user profile & membership pl<br>for WordPress.                                                 | · Basic Admin Settings<br>a. Regis Mattalaneously<br>Amn FALLING                                                                                                    | cost!<br>161<br>5 agricus<br>4 aminual<br>$\sim$<br>Εγκατάσταση                                                                                                    |                                                                       | <b>User Registration &amp; User</b><br>Profile - Profile Builder<br>Powerful user profile plugin for creating<br>front-end login, user registration and esit<br>profile forms, Includes<br>Arra Cozmorions                       | Eventdottom<br>Плокадобтвовс.<br>Armycanocare                |
|                                                                      | - 67                                                                                                    |                                                                                                    |                                                                                                    |                                                                       |                                                                                                    | CN - P (2) 40 - 203 NM                                       |

Εικόνα *22.* Πρόσθετο *front end pm* 

#### **Robo Gallery**

Κύριος ρόλος του ιστοτόπου εκτός από το να δώσει τη δυνατότητα σε τρίτους χρήστες να παρουσιάσουν τα έργα τους, είναι κ η δημοσίευση των προσωπικών έργων μου. Επειδή αυτά βρίσκονται σε ξεχωριστό τμήμα του ιστοτόπου το οποίο δεν έχει τη χρήση και την επισκεψιμότητα του αντιστοίχου που ανεβαίνουν τα έργα των επισκεπτών, έχει επιλεγεί να παρουσιάζονται με διαφορετικό τρόπο. Το συγκεκριμένο plugin δημιουργεί ένα gallery στο οποίο μπορούν να ρυθμιστούν διάφορες παράμετροι του layout.

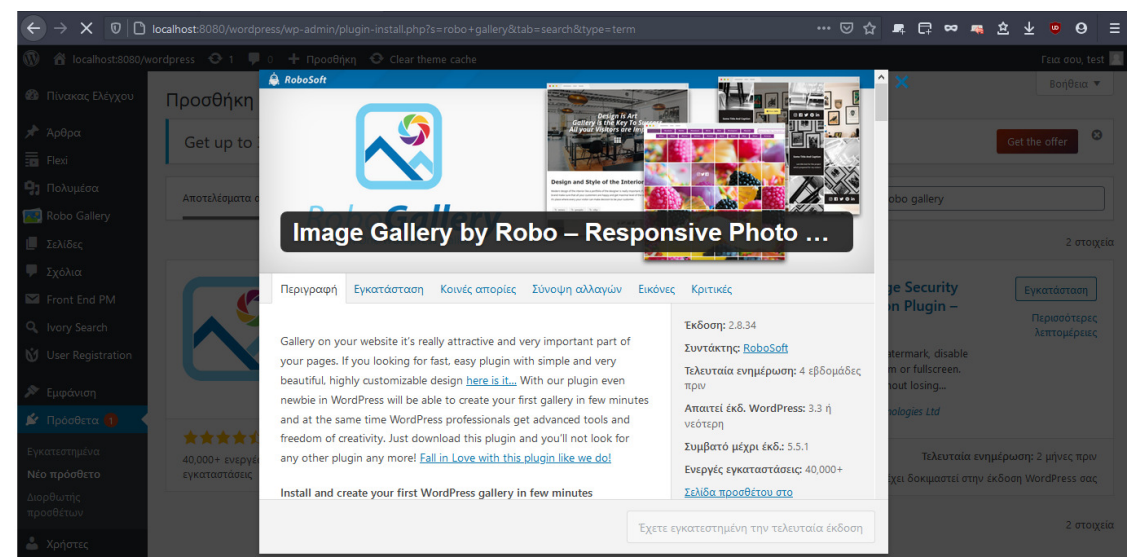

Εικόνα *23. Robo gallery* 

Όταν δημιουργείται μια νέα συλλογή ζητείται το όνομα και φυσικά οι ρυθμίσεις απεικόνισης. Πατώντας το κουμπί "manage images" προστίθενται εικόνες από τα πολυμέσα που είναι ήδη ανεβασμένο στο wordpress ή μπορούν να ανέβουν εκείνη τη στιγμή.

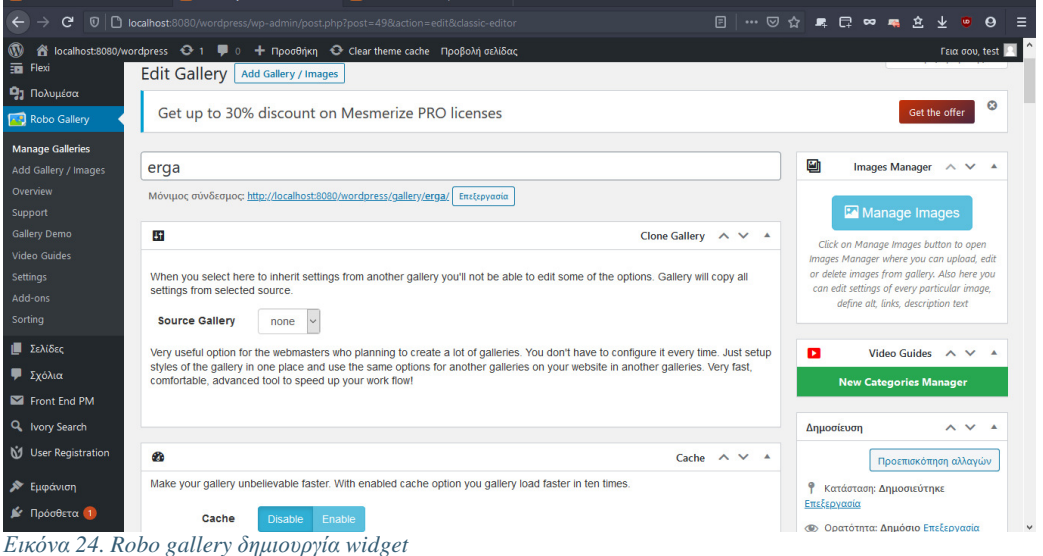

#### **Ivory search**

Το συγκεκριμένο plugin προσθέτει τη δυνατότητα αναζήτησης στον ιστότοπο. Τα πεδία στα οποία γίνεται η αναζήτηση μπορεί να είναι τίτλοι έργων, ονόματα χρηστών, κείμενα και γενικά οπουδήποτε περιέχονται οι λέξεις κλειδιά. Στο υπο μελέτη site έχει επιλεγεί να εμφανίζεται μόνο ένα πεδίο αναζήτησης στο κεντρικό menu ενώ υπάρχει η δυνατότητα δημιουργίας εξειδικευμένης φόρμας. Ο λόγος για αυτό είναι ότι εξαιτίας της χρήσης κ δομής του ιστοτόπου δεν περιέχονται πολλά κείμενα με ιεραρχική διάταξη (πχ forum) για να δικαιολογιέται η ύπαρξη προχωρημένης αναζήτησης. [8]

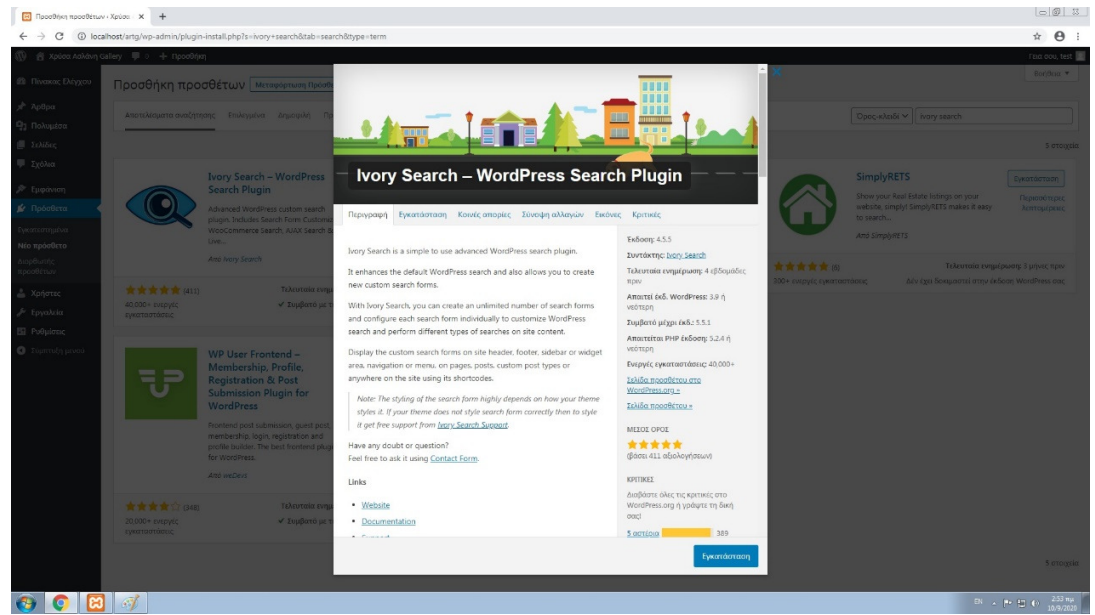

Εικόνα *25. Ivory search* 

#### **All in one WP migration**

Το πρόσθετο αυτό παρέχει την δυνατότητα δημιουργίας αντιγράφου ασφαλείας (backup) για ολόκληρο τον ιστότοπο αλλά και την βάση δεδομένων. Γίνεται ένα ακριβές αντίγραφο το οποίο μπορεί να αποθηκευτεί σε αρχείο, να αποσταλεί σε κάποιον file server η ακόμα και σε email. Επίσης μπορεί να γίνει εισαγωγή ενός τέτοιου αρχείου. Με τον τρόπο αυτό γίνεται πολύ εύκολη η μεταφορά του ιστοτόπου σε άλλον τοπικό server η ακόμα και στον κανονικό web server που θα φιλοξενήσει το site. Επίσης μπορούν τα δημιουργηθούν αντίγραφα διαφορετικών χρονικών στιγμών διαδικασία που συνίσταται πριν από κάποιο update ή αναβάθμιση.

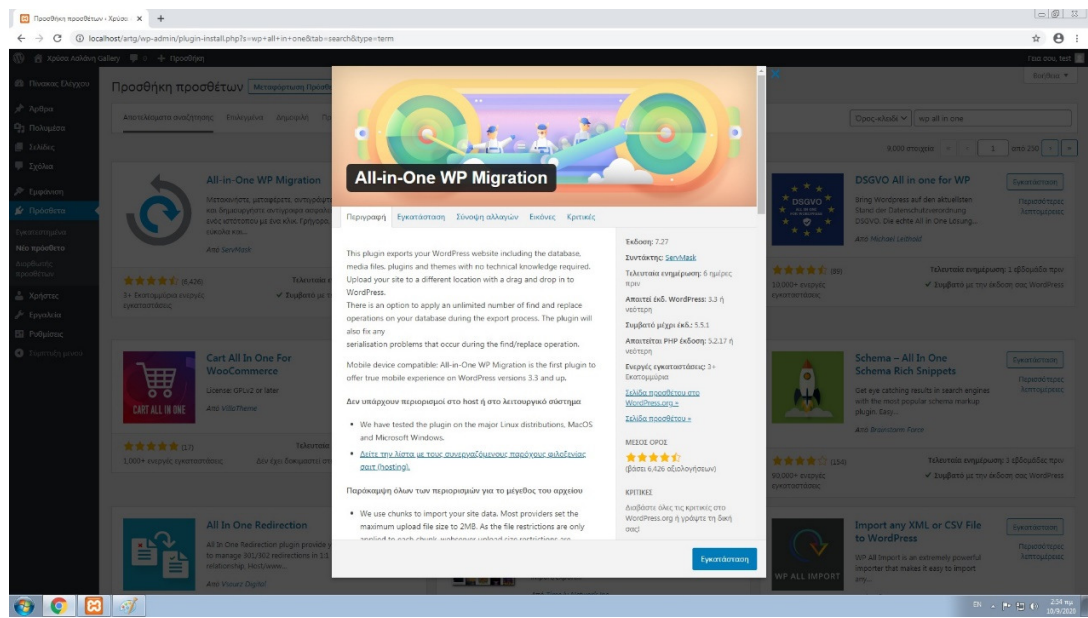

Εικόνα *26. All in one WP migration* 

#### **4.2** Παραμετροποίηση του ιστοτόπου

Μετά την εγκατάσταση όλων των προγραμμάτων εργαλείων ο διαχειριστής μπορεί να δημιουργήσει τον ιστότοπο όπως τον έχει αρχικά σχεδιάσει. Πρωταρχικό κομμάτι είναι η επιλογή του κατάλληλου theme (οπτικού θέματος). Υπάρχει η δυνατότητα δημιουργίας από το μηδέν κάπου θέματος συνήθως με την βοήθεια κάποιου website builder. Πρόκειται για πρόσθετα που προσφέρουν πολλές δυνατότητες ρύθμισης της παρουσίασης του περιεχομένου, χωρίς να είναι απαραίτητη η συγγραφή κώδικα. Πιο διαδεδομένος builder για το wordpress είναι αυτή τη στιγμή ο elementor.

Υπάρχει επίσης η δυνατότητα χρήσης ένα από τα εκατοντάδες θέματα που υπάρχουν ήδη στις βιβλιοθήκες του wordpress. Υπάρχουν δωρεάν, demo, ή επι πληρωμή θέματα. Στον

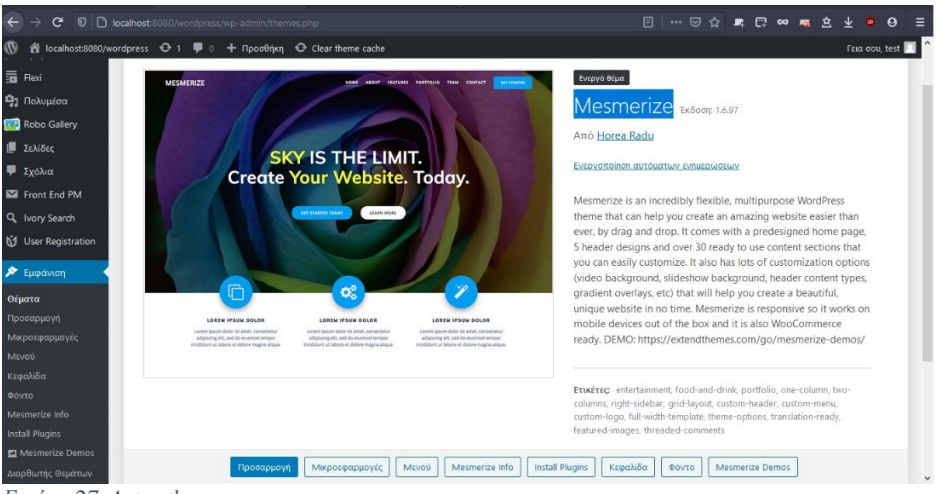

Εικόνα *27. Astra theme* 

παρών ιστότοπο χρησιμοποιήθηκε το υπάρχων από τη βιβλιοθήκη θέμα "Mesmerize". Η επιλογή έγινε λόγω του αισθητικού αποτελέσματος αλλά και λόγω των αρκετών παραμετροποιήσεων που παρέχει ώστε να δημιουργηθεί ένα μοναδικό κάθε φορά τελικό αποτέλεσμα.

Επόμενη επιλογή για τον διαχειριστή πρέπει να είναι το περιεχόμενο και η διάταξη του κεντρικού menu. Για τον ιστότοπο που εξετάζεται στην παρούσα εργασία, το κεντρικό μενού θα εμφανίζεται στην αριστερή κορυφή της οθόνης και θα περιέχει με τη σειρά αρχική – έργα μου – έργα χρηστών – εκθέσεις – ρεύματα – βιογραφικό – upload – ο λογαριασμός μου. Υπομενού του τελευταίου θα περιλαμβάνει της επιλογές ο λογαριασμός μου – διαχείριση – εγγραφή – logout. Για κάθε μία από αυτές της επιλογές δημιουργείται η αντίστοιχη σελίδα όπως φαίνεται στην παρακάτω εικόνα.

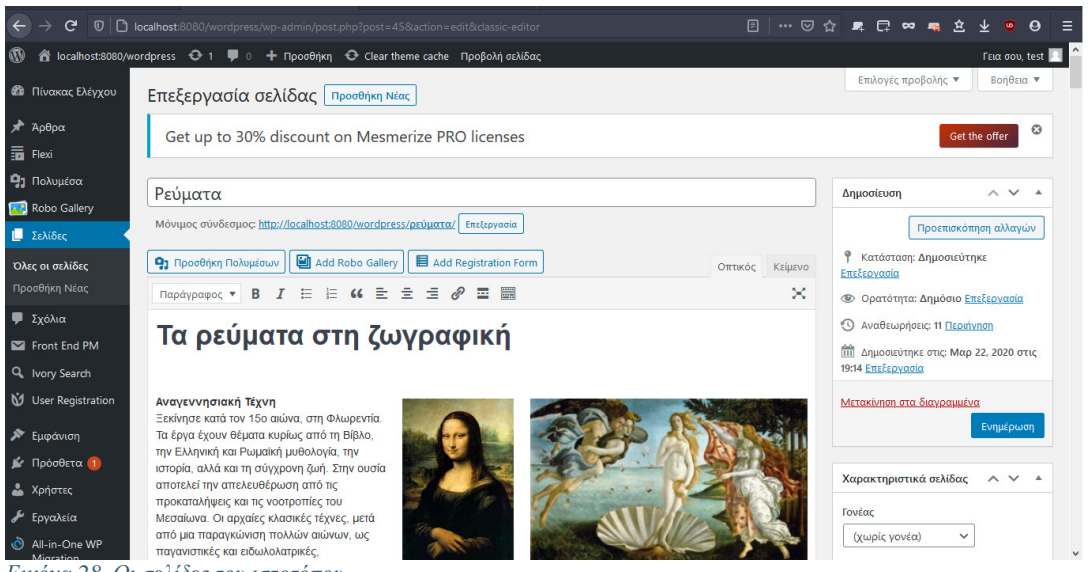

Εικόνα *28.* Οι σελίδες του ιστοτόπου

Το περιεχόμενο κάθε σελίδας διαμορφώνεται με την βοήθεια του editor του wordpress. Μπορούν να προστεθούν κείμενα με διαφορετικές διαμορφώσεις, πολυμέσα κτλ.

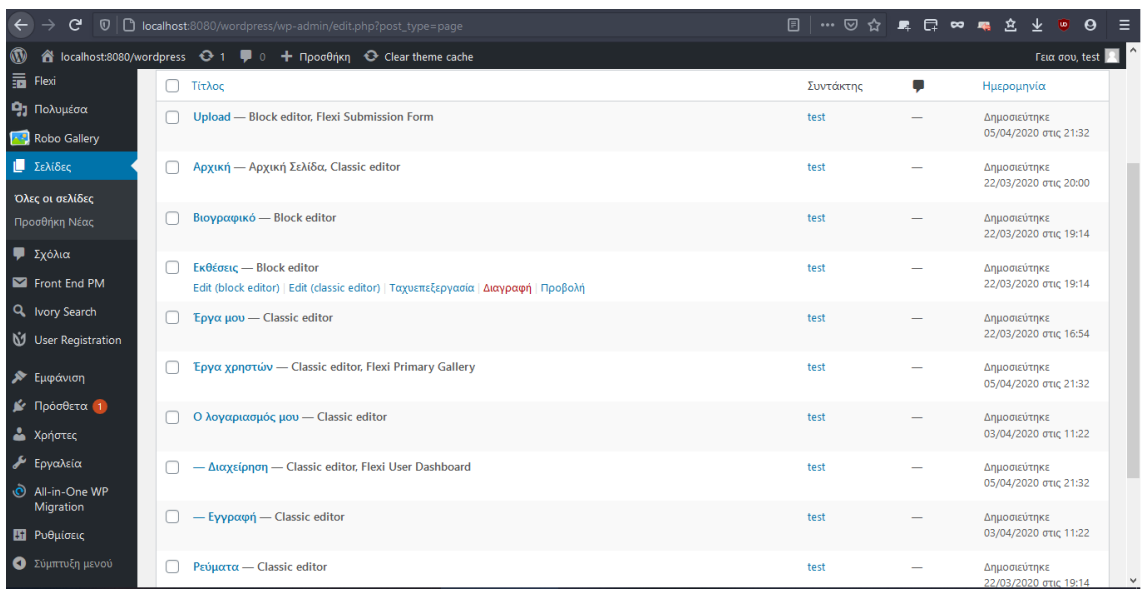

#### Εικόνα *29.* Δημιουργία σελίδας

Έχοντας υλοποιήσει τις σελίδες στη συνέχεια διαμορφώνεται και το κεντρικό menu όπως προαναφέρθηκε. Όπως φαίνεται στην παρακάτω εικόνα, από το αριστερό πεδίο επιλέγονται οι σελίδες και με drag 'n drop μεταφέρονται στο δεξί που αποτελεί τη δομή του menu.

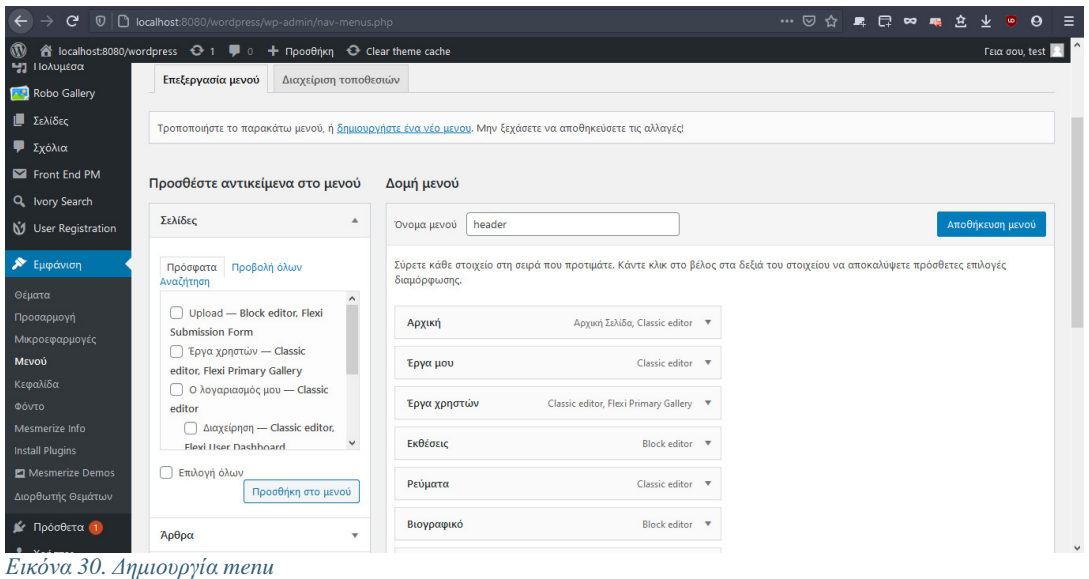

Τέλος γίνεται η επιλογή των χρωμάτων, γραμματοσειρών και εφέ του θέματος. Αυτό γίνεται πατώντας το κουμπί "προσαρμογή" στην καρτέλα του τρέχοντος θέματος.

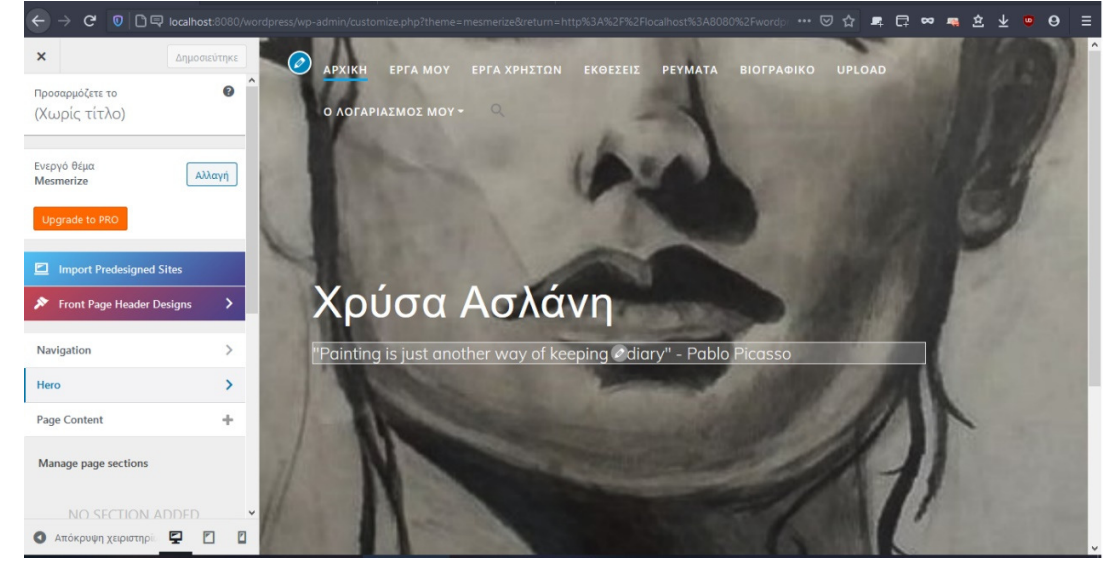

Εικόνα *31.* Προσαρμογή χρωμάτων και οπτικών ρυθμίσεων

Στο αριστερό μενού που εμφανίζεται δίνονται όλες οι επιλογές του θέματος. Θέση του μενού, τίτλος και logo του site, gallery εικόνων που αλλάζουν αυτόματα στην αρχική σελίδα κτλ. Οι αλλαγές που γίνονται εμφανίζονται live ώστε ο δημιουργός να βλέπει το αποτέλεσμα. Αν είναι ικανοποιημένος με το τελικό αποτέλεσμα επιλέγοντας το κουμπί "δημοσίευση" αποθηκεύονται.

#### **4.3** Μεταφορά του ιστοτόπου σε **web hosting**

Η διαδικασία που αναλύθηκε παραπάνω είναι η πιο συνηθισμένη διαδικασία που ακολουθείται από τους δημιουργούς ιστοσελίδων που χρησιμοποιούν την πλατφόρμα wordpress. Στην πραγματικότητα πρόκειται για μια προσομοίωση του πραγματικού site για να ελεγχθεί τόσο η λειτουργικότητα όσο και η πληρότητα του. Αν και το xampp μπορεί να λειτουργήσει και ως πραγματικός web server μετατρέποντας έναν προσωπικό υπολογιστή σε κανονικό διακομιστή, στην πράξη δεν ακολουθείται ποτέ αυτή η επιλογή. Κύριοι λόγοι είναι η μειωμένη ασφάλεια, η αξιοπιστία και οι επιδόσεις ειδικά αν ο ιστότοπος περιέχει πολλά αρχεία πολυμέσων ή έχει μεγάλη επισκεψιμότητα.

Για να δημοσιευτεί ένας ιστότοπος αρχικά πρέπει να επιλεγεί το domain name. Ηλεκτρονικά καταστήματα που προσφέρουν τη δυνατότητα αγοράς domain περιέχουν και εργαλείο αναζήτησης διαθεσιμότητας. Οι τιμές για ένα domain είναι της τάξης των 20 ευρώ για 2 χρόνια για τα domains με κατάληξη .gr ή .com. Άλλες καταλήξεις συνήθως είναι πιο οικονομικές. Για την κατοχύρωση απαιτούνται προσωπικά στοιχεία του ιδιοκτήτη ώστε να καταχωρηθεί στο μητρώο της ΕΕΤΤ (Εθνική Επιτροπή Τηλεπικοινωνιών και Ταχυδρομείων). [2]

Στη συνέχεια θα πρέπει να επιλεγεί ο διαδικτυακός χώρος που θα φιλοξενήσει τον ιστότοπο. Υπάρχουν πολλές εταιρίες που προσφέρουν web hosting. Συνήθως διατίθενται αρκετά πακέτα hosting με διαφορετικές τιμές και δυνατότητες για να μπορεί καθένας και καλύψει τις προσωπικές του ανάγκες. Για την επιλογή του πακέτου σημαντικό ρόλο παίζουν τα τεχνικά χαρακτηριστικά του server, τυχών περιορισμοί στο bandwidth, ο αριθμός των ιστοτόπων που μπορούν να φιλοξενηθούν, ο αριθμός των email που προσφέρονται, το λειτουργικό σύστημα που λειτουργούν, ο μέσος χρόνος up time κτλ. Συνήθως το φτηνότερο πακέτο που καλύπτει της ανάγκες ενός προσωπικού site ή ενός μικρομεσαίου καταστήματος ξεκινάει από τα 3.5 ευρώ ανά μήνα με ελάχιστο χρόνο δέσμευσης τον ένα χρόνο. Τέλος παρέχεται η δυνατότητα αγοράς πιστοποιητικού SSL με περίπου 10 ευρώ ανά χρόνο. Δεν είναι υποχρεωτικό αλλά στη σημερινή εποχή θεωρείται απαραίτητο και μεγαλώνει την αξιοπιστία του ιστοτόπου. Η ενσωμάτωση αποτελεί βασικό παράγοντα για ψηλότερη εμφάνιση του site στην αναζήτηση μέσω google.

Έχοντας πλέον web hosting, επόμενο βήμα είναι η ρύθμιση του domain name να δείχνει στους σωστούς DNS server. Η ρύθμιση αυτή γίνεται από την κονσόλα διαχείρισης του προμηθευτή του domain. Στη συνέχεια από αντίστοιχη κονσόλα διαχείρισης του web server (συνήθως cpanel ή plesk) γίνεται η εγκατάσταση του wordpress. Στους περισσότερους server η διαδικασία έχει απλοποιηθεί και περιλαμβάνει μόνο την επιλογή του wordpress από μια λιστα δημοφιλών λογισμικών και εγκατάσταση με ένα κλίκ.

Πλέον ο web server είναι καθόλα λειτουργικός. Η πρόσβαση σε αυτόν γίνεται πληκτρολογώντας [domain name]/wp-login.php όπως και στον τοπικό server σε προηγούμενη ενότητα. Στη γνωστή κονσόλα διαχείρισης wordpress γίνεται εγκατάσταση του πρόσθετου All-In-One-WP-migration και εισάγεται το αρχείο backup που έγινε εξαγωγή από τον τοπικό server. Μεταφέρονται αυτόματα η βάση δεδομένων, οι χρήστες, τα αρχεία πολυμέσων, όλα τα plugins και οι ρυθμίσεις που υπήρχαν στον τοπικό server. Με το τέλος της διαδικασίας αυτής ο ιστότοπος είναι έτοιμος.

## **5.** Χρήση Ιστοτόπου

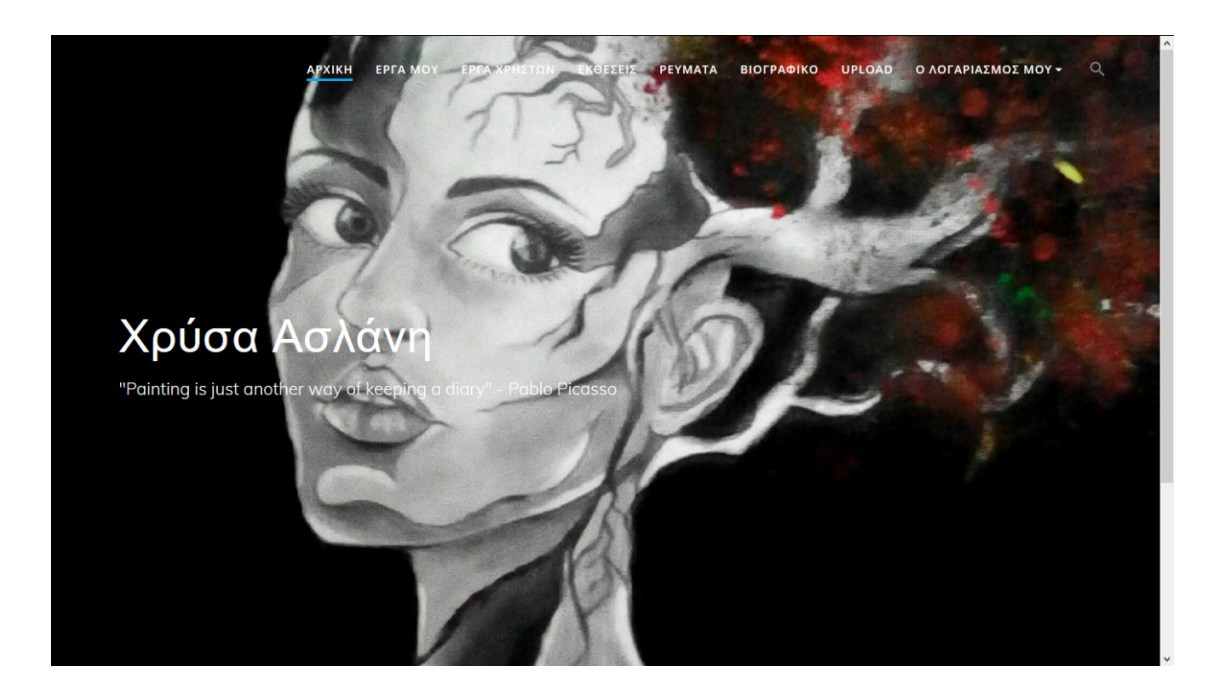

Ο χρήστης κατά την είσοδο στον ιστότοπο εισέρχεται στην αρχική οθόνη (landing page).

Εικόνα *32.* Αρχική σελίδα

#### Εικόνα *33.* Έργα μου

Σε αυτή εμφανίζεται το κεντρικό μενού και ένα slider με επιλεγμένα έργα σε αυτόματο κυκλικό animation. Ο επισκέπτης μπορεί να δεί τα προσωπικά μου έργα επιλέγοντας "έργα μου".

Πατώντας πάνω σε κάποιο από αυτά μεγεθύνεται. Επίσης το background της μπάρας του κεντρικού μενού αλλάζει χρώμα σε λευκό από διάφανο με την κύλιση προς τα κάτω

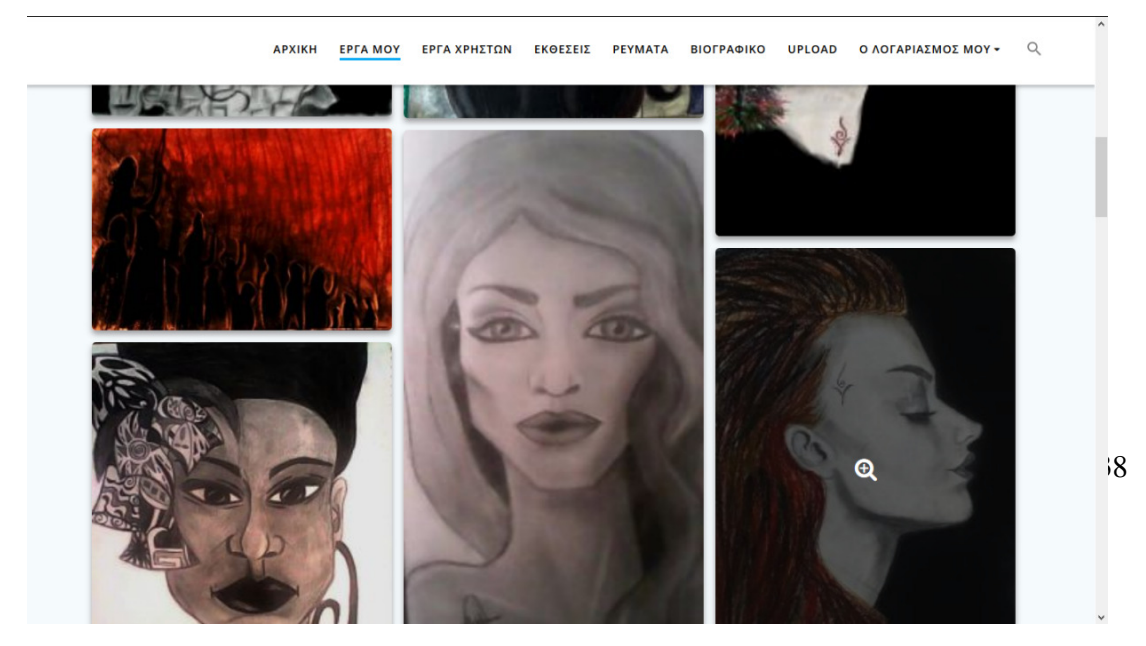

ώστε να φαίνεται καλύτερα. Επίσης ο χρήστης μπορεί να δει και τα έργα των άλλων χρηστών επιλέγοντας "έργα χρηστών" με τον ίδιο τρόπο.

Το μενού "εκθέσεις" στην παρούσα φάση είναι κενό. Σε αυτό στο μέλλον θα

ανακοινώνονται εκθέσεις που θα διοργανώνονται. Μπορεί να ενσωματωθεί επιλογή να

μεταφέρονται αυτόματα αναρτήσεις από μέσα κοινωνικής δικτύωσης αφού προστεθεί το κατάλληλο plugin και γίνουν οι απαραίτητες ρυθμίσεις.

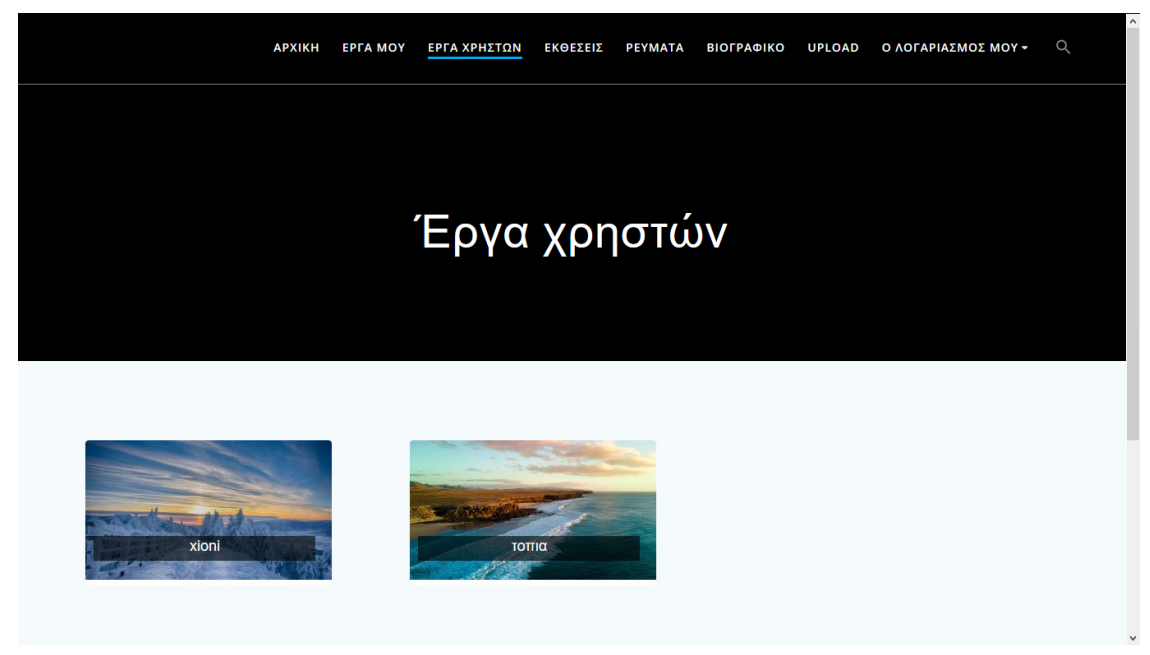

Εικόνα *34.* Έργα χρηστών

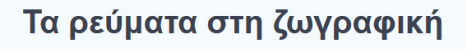

#### Αναγεννησιακή Τέχνη

 $\overline{z}$ κίνησε κατά τον 15ο αιώνα, στη Φλωρεντία. Τα έργα έγουν θέματα κυρίως από τη Στην ουσία αποτελεί την απελευθέρωση από τις προκαταλήψεις και τις νοοτροπίες του Μεσαίωνα. Οι αρχαίες κλασικές τέχνες, μετά από μια παραγκώνιση πολλών αιώνων, ως παγανιστικές και ειδωλολατρικές, επανέρχονται στο προσκήνιο, αυτή τη φορά όμως αναμεμειγμένες με χριστιανικά στοιχεία. Χαρακτηρίζονται για τη<br>λεπτομέρεια στο σχήμα και στο χρώμα και δίνεται μεγάλη έμφαση στην προοι Για πρώτη φορά το ανθρώπινο σώμα εκθειάζεται, τόσο στη ζωγραφική, όσο και στη<br>γλυπτική. Από τους κύριους εκφραστές είναι: Botticelli, Michelangelo, Leonardo da .<br>Vinci, El Greco, Hieronymus Bosch, Jan van Eyck, Albrecht Dürer

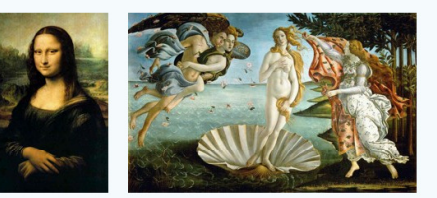

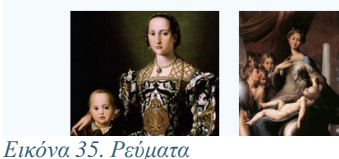

#### **Μανιερισμός**

.<br>Αναπτύχθηκε κατά την τελευταία περίοδο της Αναγέννησης στην Ιταλία και ειδικότερα από το 1520. Ο όρος προέρχεται από το λατινικό "manierus" που σημαίνει τρόπος. Σε αντίθεση με τα Αναγεννησιακά ιδεώδη, τα .<br>οποία αναζητούσαν τη ρεαλιστική απεικόνιση των φυσικών αναλογιών, οι εκφραστές του μανιερισμού<br>απεικονίζουν υπερβολικά παραμορφωμένες φιγούρες, κυρίως μέσω της επιμήκυνσης των ανθρώπινων χαρακτηριστικών ή με τη χρήση εξεζητημένων στάσεων, προκειμένου να καλλιεργηθεί μία συναισθηματική

Στη κατηγορία "ρεύματα" εξηγούνται συνοπτικά τα κυριότερα ρεύματα που έχουν επηρεάσει την ιστορία και εξέλιξη της ζωγραφικής. Μάλιστα με βάση αυτή την κατηγοριοποίηση έχουν δημιουργηθεί και οι κατηγορίες που βλέπει ο χρήστης όταν θέλει να ανεβάσει κάποιο έργο του ώστε να γίνεται μια σωστή ταξινόμηση.

Επιπλέον ο επισκέπτης μπορεί να κάνει αναζήτηση για λέξεις κλειδιά στον ιστότοπο. Αυτές μπορεί να είναι ονόματα έργων, κατηγορία όνομα χρήστη και γενικά οπουδήποτε μπορεί να περιέχεται στο site. Στην παρακάτω εικόνα φαίνεται ένα παράδειγμα

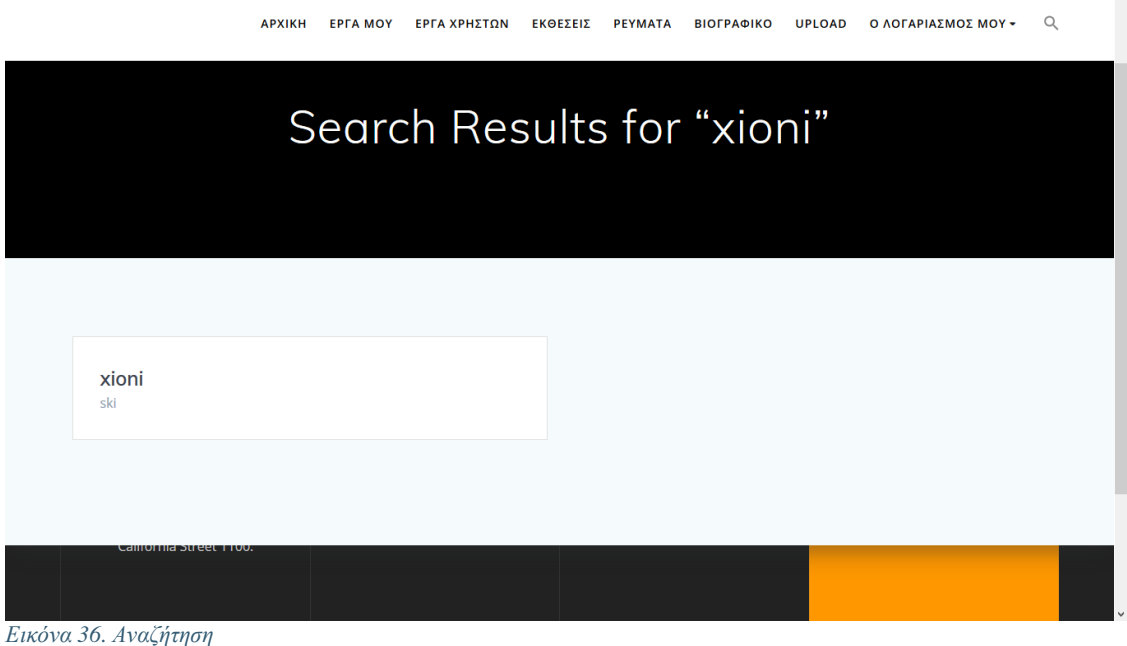

40

αναζήτησης. Η λέξη κλειδί είναι "xioni" που είναι το όνομα μιας δοκιμστικής φωτογραφίας. Πατώντας πάνω εμφανίζεται η φωτογραφία.

Για τις υπόλοιπες λειτουργίες του ιστοτόπου είναι η δημιουργία λογαριασμού. Πατώντας στο μενού "ο λογαριασμός μου" και στη συνέχεια στο υπομενού εγγραφή ο επισκέπτης μεταφέρεται στη φόρμα εγγραφής. Σε αυτή έχουν καθοριστεί τα απαιτούμενα πεδία όπως όνομα, επίθετο, email, κωδικός λογαριασμού κτλ. Όταν έχουν συμπληρωθεί όλα με το κουμπί "submit" ελέγχονται για σφάλματα τα πεδία. Αν όλα είναι σωστά πραγματοποιείται η εγγραφή νέου χρήστη.

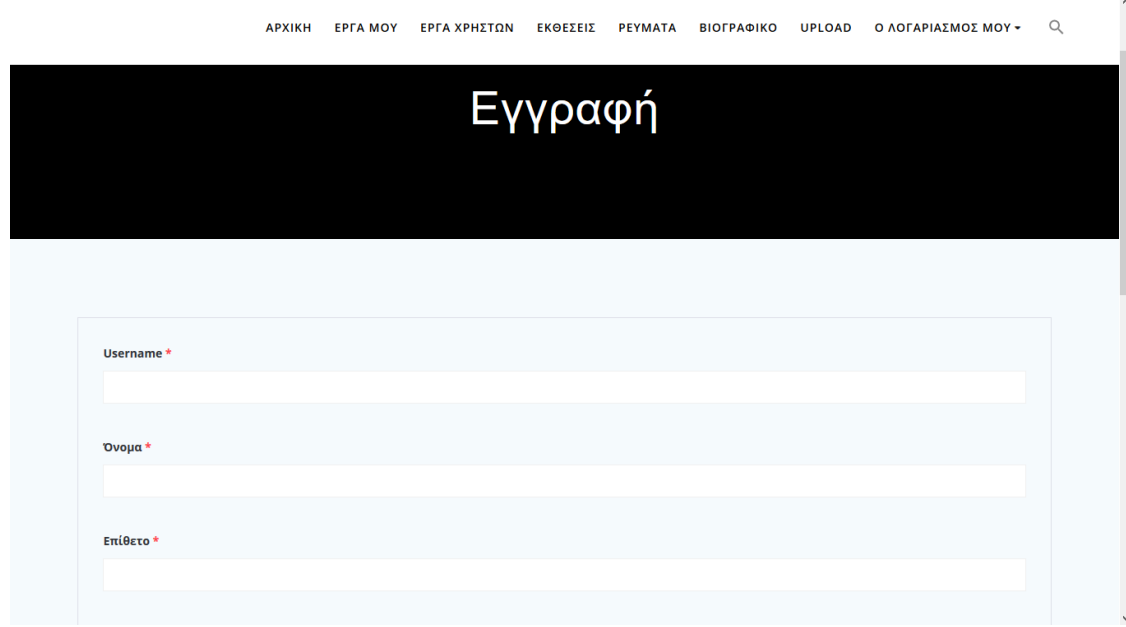

Εικόνα *37.* Εγγραφή χρήστη

Στη συνέχεια ο χρήστης θα πρέπει να εισέλθει στο σύστημα χρησιμοποιώντας τα στοιχεία που μόλις έδωσε. Αυτό γίνεται από το μενού "ο λογαριασμός μου". Εκεί εμφανίζεται η φόρμα εισαγωγής διαπιστευτηρίων.

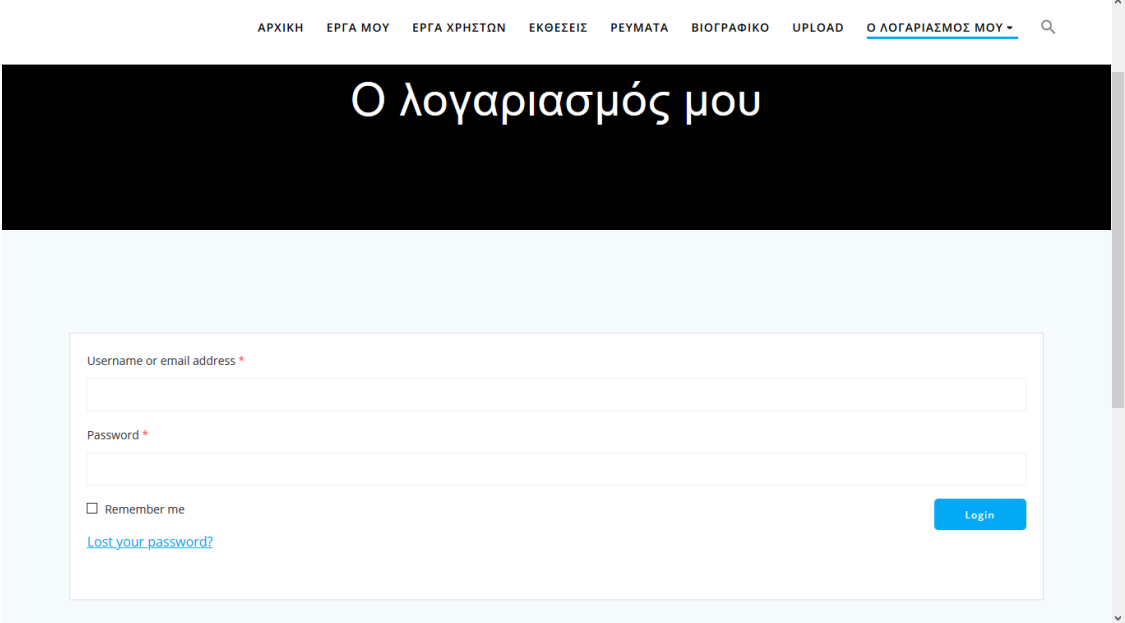

Εικόνα *38. Login* χρήστη

Μετά την επιτυχή είσοδο, ο χρήστης μπορεί να ανεβάσει τα δικά του έργα ή να συνομιλήσει με άλλους χρήστες μέσω προσωπικών μηνυμάτων. Πατώντας το μενού "ο

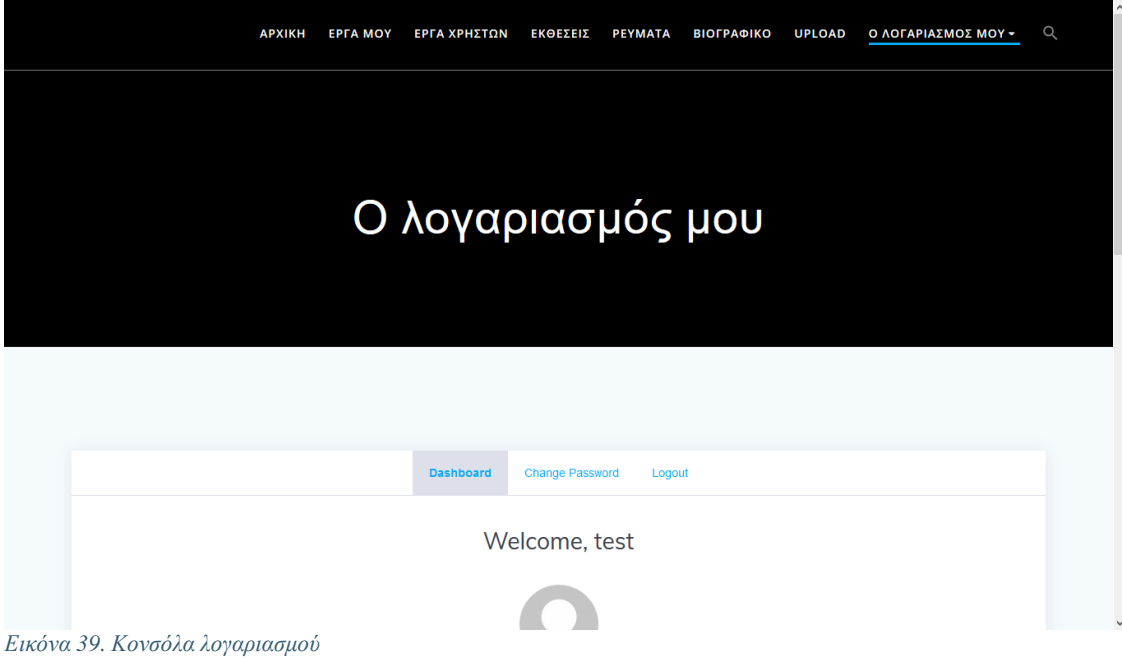

λογαριασμός μου" εμφανίζεται η κονσόλα διαχείρισης του λογαριασμού του χρήστη. Από εδώ μπορεί να γίνει αλλαγή του κωδικού καθώς και να αποσυνδεθεί

Τέλος εμφανίζεται ο πίνακας με τα μηνύματα που έχει λάβει από άλλους χρήστες καθώς και η επιλογή να αποστείλει νέο μήνυμα.

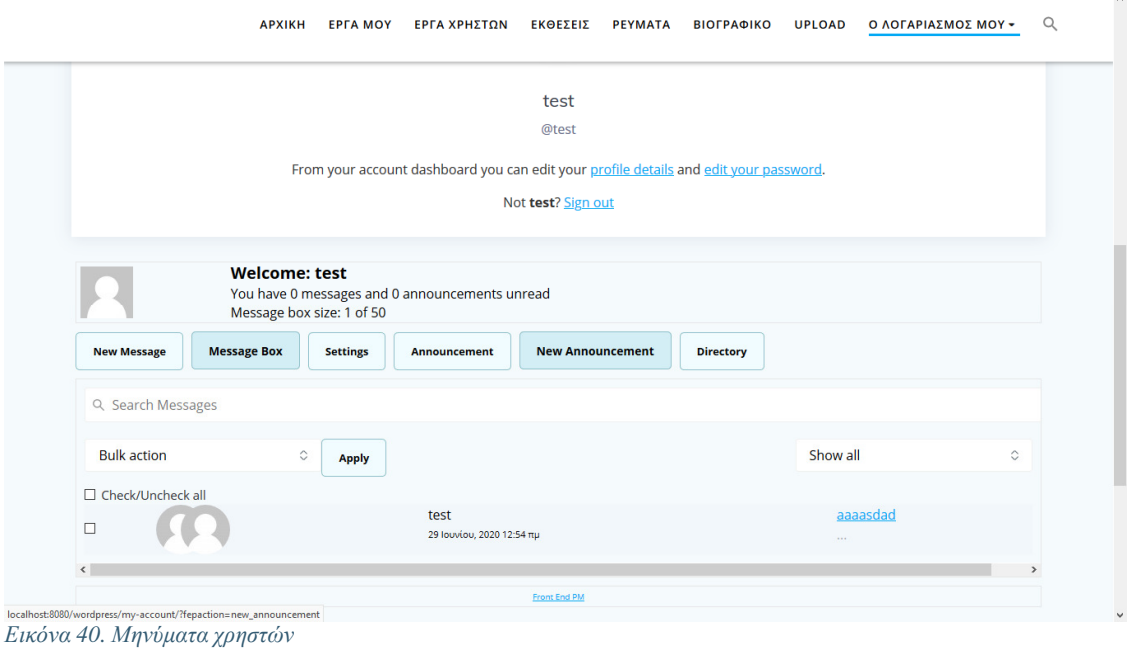

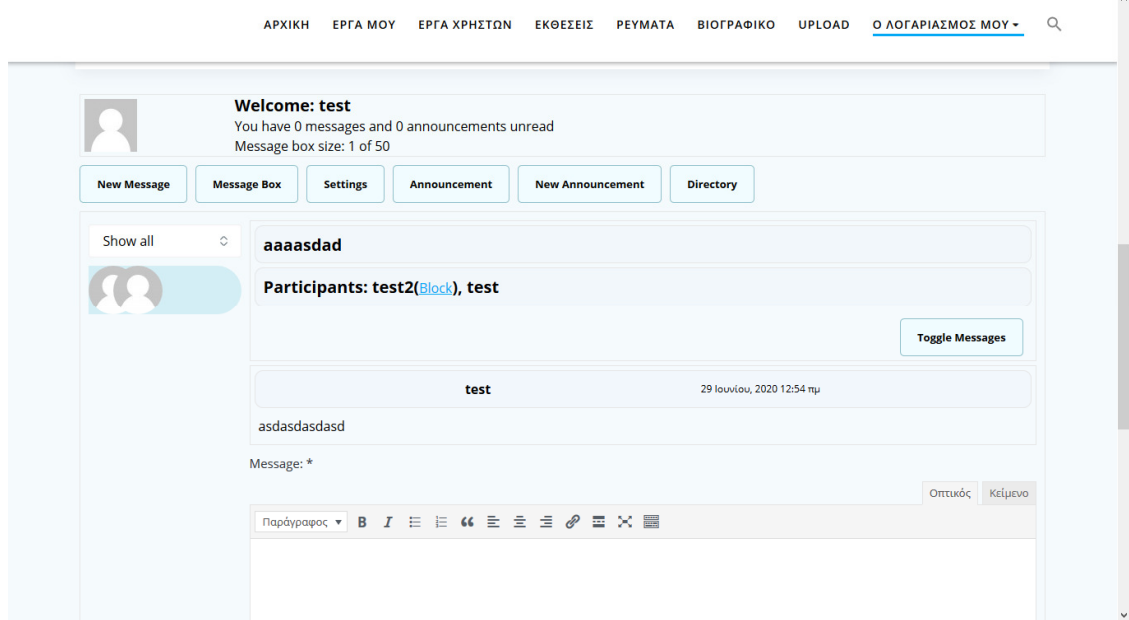

Εικόνα *41.* Δημιουργία νέου μηνύματος

Επίσης από το μενού "ο λογαριασμός μου" υπομενού "διαχείριση" εμφανίζονται τα έργα που έχει ανεβάσει ο χρήστης. Είναι δυνατή η επεξεργασία η διαγραφή.

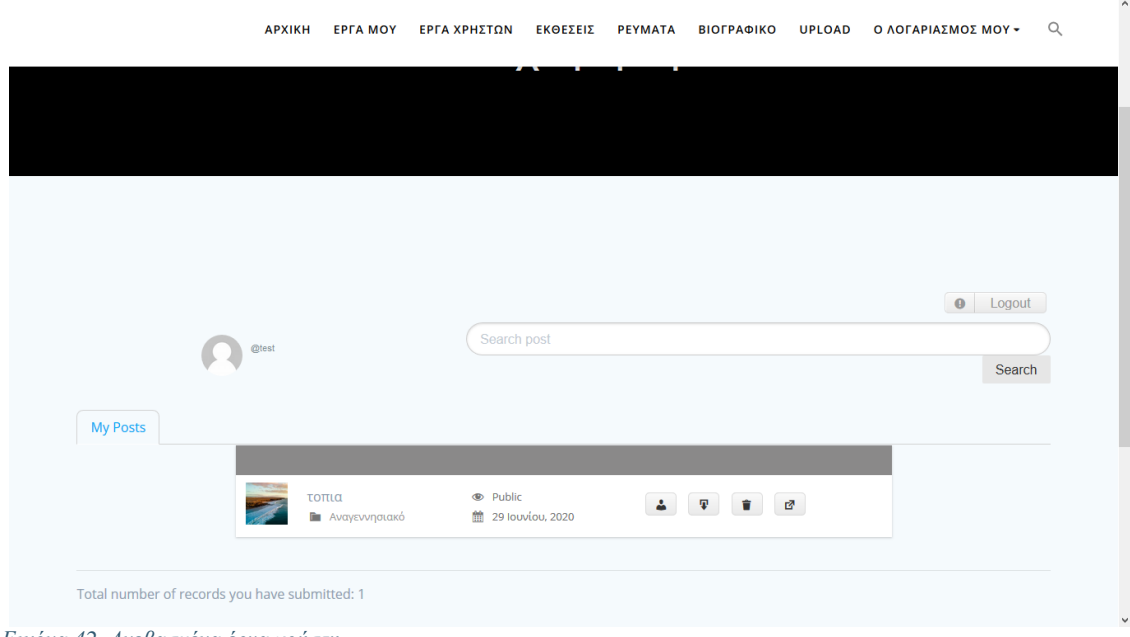

Εικόνα *42.* Ανεβασμένα έργα χρήστη

Για να ανεβάσει ένας εγγεγραμμένος χρήστης ένα έργο επιλέγει από το μενού το "upload". Μεταφέρεται στη συνέχεια στη φόρμα εισαγωγής αρχείων εικόνων

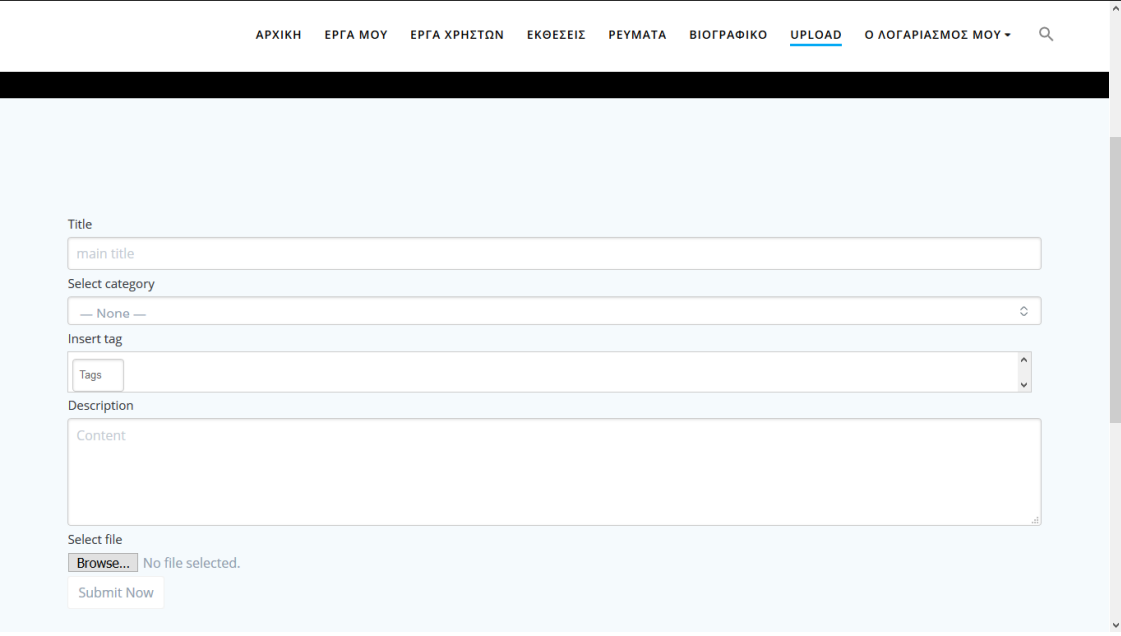

Επιλέγεται ο τίτλος, η κατηγορία (που όπως προαναφέρθηκε είναι ίδιες με αυτές από τα καλλιτεχνικά ρεύματα), μια περιγραφή και φυσικά το αρχείο που θα ανέβει στον ιστότοπο.

### ΣΥΜΠΕΡΑΣΜΑΤΑ

Στα πλαίσια της παρούσας εργασίας έγινε πλήρη μελέτη και εξοικίωση με τα CMS και συγκεκριμένα με το wordpress. Πρόκειται για μια πλατφόρμα ιδιαίτερα φιλική στον αρχάριο χρήστη. Μπορεί καθένας να δημιουργήσει ένα αξιοπρεπές αποτέλεσμα, με σχετικά λίγο χρόνο και γνώσεις. Η πολυπλοκότητα της πλατφόρμας εξαρτάται από την χρήση των πρόσθετων τα οποία μπορούν να δώσουν πολύ μεγάλες δυνατότητες.

Ενώ το δυνατό σημείο του wordpress είναι η εύκολία, μπορεί να χρησιμοποιηθεί και από πιο έμπειρους χρήστες και προγραμματιστές. Η μεγάλη δημοφιλία της πλατφόρμας οδήγησε στη δημιουργία εξειδικευμένων webpage builders όπως το elemetor. Πρόκειται για επι πληρωμή εργαλείο για προγραμματιστές που εισάγουν εφέ και πολύπλοκα γραφικά. Μάλιστα είναι δυνατή η εύκολη εισαγωγή στοιχείων CSS κώδικα.

Τέτοιες ολοκληρωμένες πλατφόρμες απλουστεύουν την δημιουργία ιστοτόπου. Η υλοποίηση μιας επιχειρηματικής ιδέας η ακόμα και η ανάγκη έκφρασης η προβολής στο διαδίκτυο γίνονται προσιτές στο ευρύ κοινό. Σίγουρα είναι ένα θετικό βήμα στην ενασχόληση περισσότερων ανθρώπων με το internet και την τεχνολογία γενικότερα.

#### Επεκτάσεις και μελλοντικοί στόχοι

Ο ιστότοπος που δημιουργήθηκε στο πλαίσιο της παρούσας εργασίας είναι πλήρως λειτουργικός και καλύπτει τον αρχικό σχεδιασμό. Μπορεί χωρίς αλλαγές να ανέβει άμεσα στο διαδίκτυο χωρίς αλλαγές. Ωστόσο υπάρχουν επεκτάσεις που θα μπορούσαν να του προσδώσουν ακόμα μεγαλύτερη χρηστικότητα και λειτουργίες.

Στους άμεσους στόχους είναι η δημιουργία πλατφόρμας πλειστηριασμού των έργων ζωγραφικής. Καθένας εκτός από το να εκθέτει διαδικτυακά τα έργα του θα έχει τη δυνατότητα να τα διαθέσει προς πώληση. Σε προκαθορισμένους χρόνους θα δημιουργείται πλειστηριασμός ώστε οι ενδιαφερόμενοι πελάτες να μπορούν να πλειοδοτήσουν επί του έργου ζωγραφικής για τον οποίο ενδιαφέρονται.

Με το ξέσπασμα της πανδημίας δημιουργήθηκε μεγάλο πρόβλημα τόσο στο φιλότεχνο κοινό όσο και στους καλλιτέχνες να παρουσιάσουν τα έργα τους. Χώροι κλείνουν ενώ απαγορεύονται συναθροίσεις. Για να καλυφθεί αυτή η ανάγκη, μπορούν να δημιουργηθούν εικονικές παρουσιάσεις εκθέσεων έργων ζωγραφικής (virtual tour) τις οποίες μπορεί να παρακολουθεί ο ενδιαφερόμενος μέσα από τον ιστότοπο, πληρώνοντας εισιτήριο. Η παρουσίαση αυτή θα βρίσκεται σε ξεχωριστή περιοχή της ιστοσελίδας και βρίσκεται εκεί και μετά το πέρας της έκθεσης. Ο καθένας θα μπορεί να θαυμάσει τα εκθέματα από την άνεση και ασφάλεια του σπιτιού του.

Μια επιπλέον σκέψη είναι η δημιουργία σεμιναρίων σχετικά με την τέχνη και την ιστορία της. Οι ενδιαφερόμενοι θα μπορούν να το παρακολουθούν εκ αποστάσεως συμμετέχοντας όμως ενεργά με ερωτήσεις μέσω συστήματος chat που θα υπάρχει στον ιστότοπο.

### ΒΙΒΛΙΟΓΡΑΦΙΑ

- 1. www.wordpress.org (10/10/2020)
- 2. www.wordpress.com (10/10/2020)
- 3. www.xampp.com (10/10/2020)
- 4. www.w3schools.com (10/10/2020)
- 5. www.papaki.gr (10/10/2020)
- 6. Μπίκας, Γ Εισαγωγή στο WordPress 3.X
- 7. Νάκος,Κ,2493(2011). "Συστήματα διαχείρισης περιεχομένου(CMS Content Management Systems) και σημαντικός ιστός" Πτυχιακή εργασία Πανεπιστήμιο Πατρών, Πάτρα.
- 8. Tanenbaum Δίκτυα υπολογιστών
- 9. Γκοτσοπούλου Π., Στασινού Ε. (2018) "Διαδικτυακή εφαρμογή διαχείρισης των παραγγελιών των πελατών σε χώρους εστίασης" ΤΕΙ Δυτικής Ελλάδας/
- 10. M. Fowler K. Scott "Εισαγωγή στην UML"